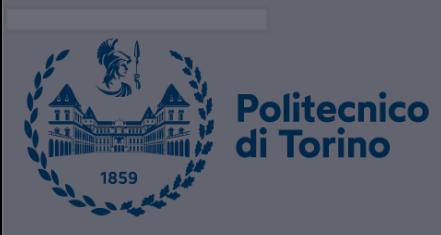

 $\bullet$ 

# **Data Science and Machine Learning for Engineering Applications**

Pandas

Salvatore Greco Andrea Pasini Flavio Giobergia Elena Baralis Tania Cerquitelli

DataBase and Data Mining Group

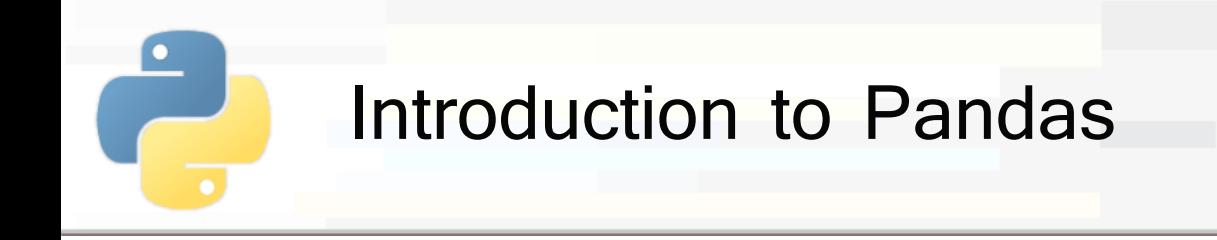

# § Pandas

- **Provides useful data structures (Series and** DataFrames) and data analysis tools
- § Based on **Numpy** arrays
- Tools:
	- § Managing **tables** and **series**
		- data selection
		- grouping, pivoting
	- § Managing **missing data**
	- **Statistics** on data

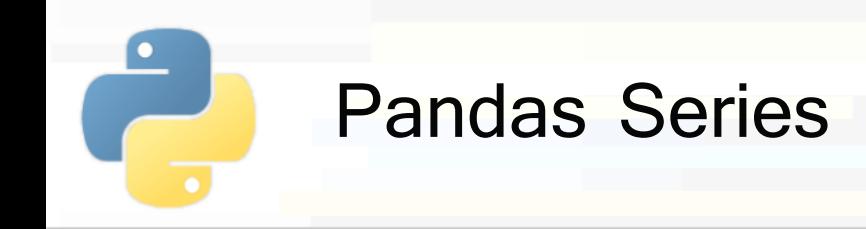

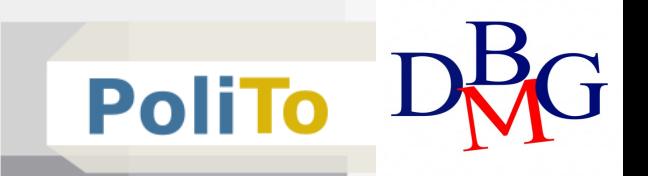

- **Series: 1-Dimensional sequence of homogeneous** elements
- Elements are associated to an explicit **index** 
	- index elements can be either strings or integers
- Examples:

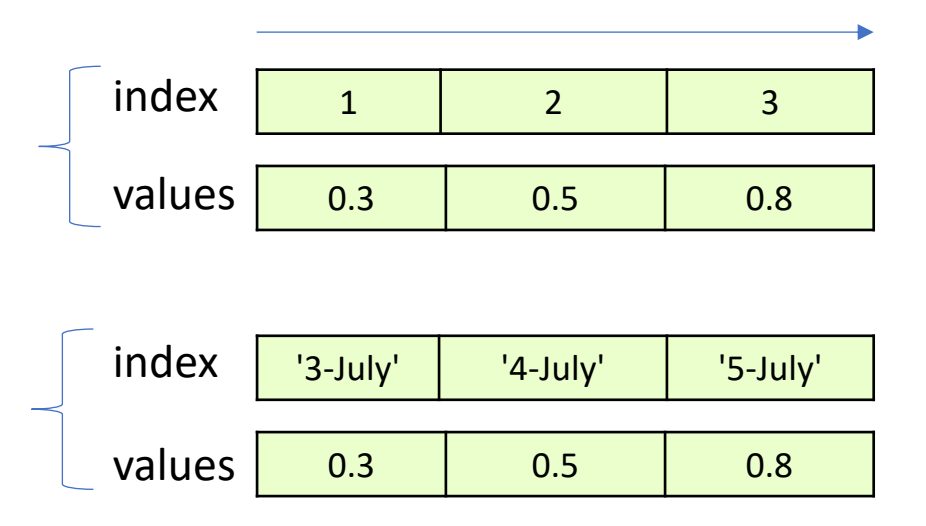

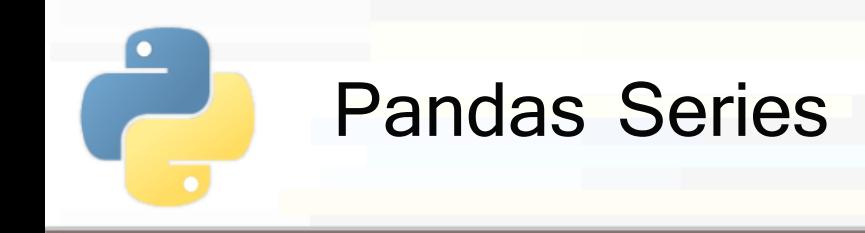

# **E** Creation from list

When not specified, index is set automatically with a progressive number

**import pandas** as pd s1 = pd.Series([2.0, 3.1, 4.5]) print(s1) In [1]:

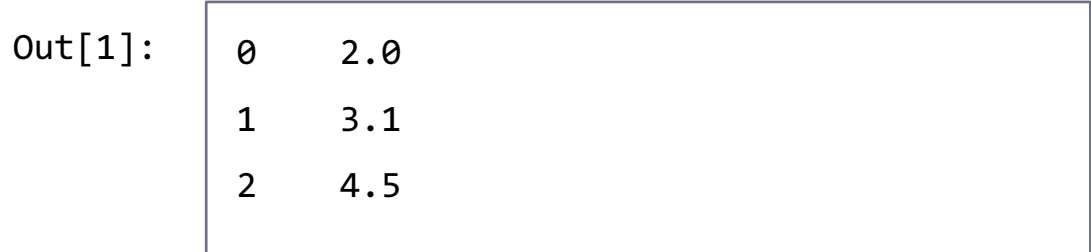

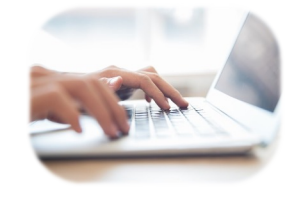

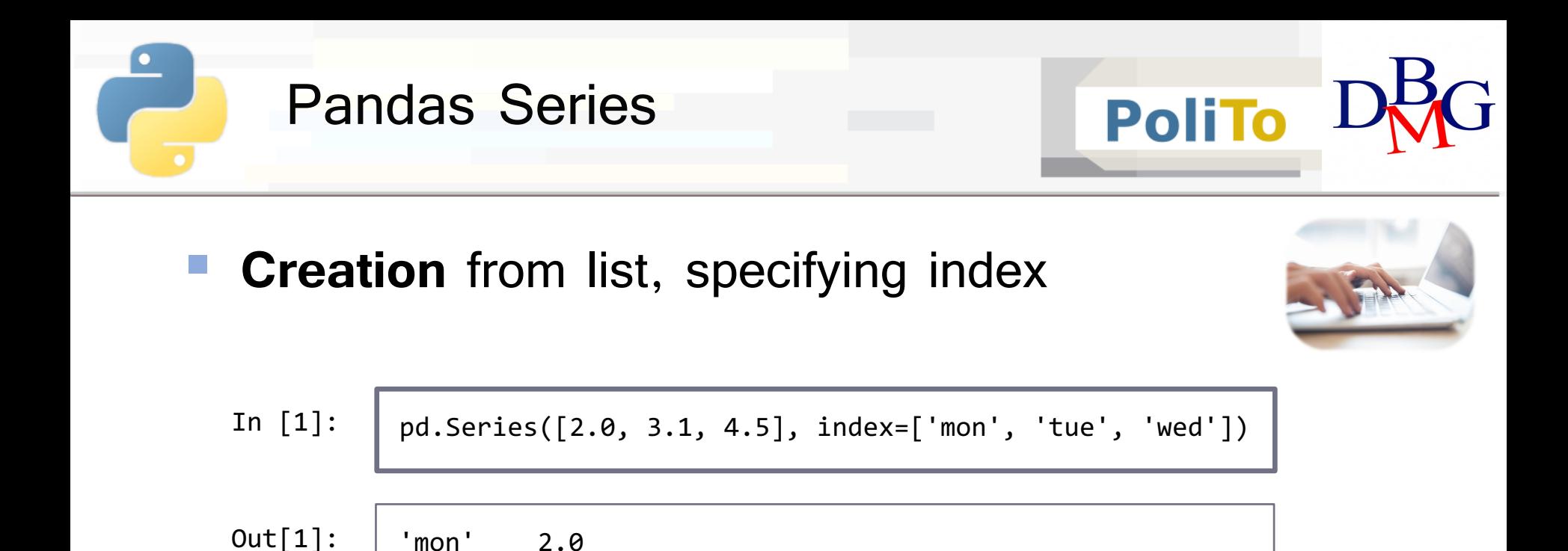

'tue' 3.1

'wed' 4.5

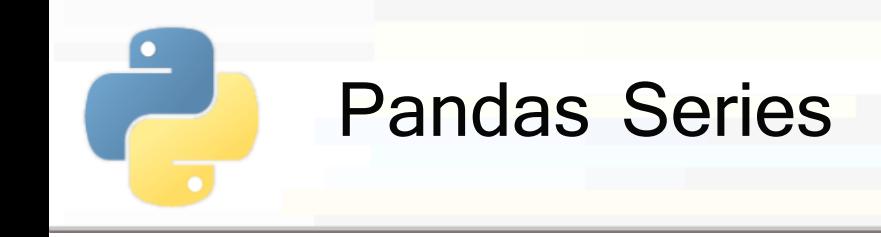

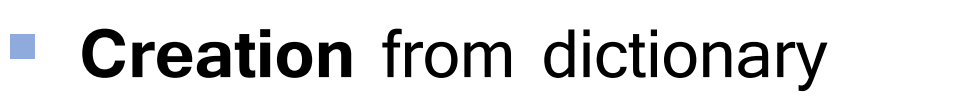

**E** keys define the index

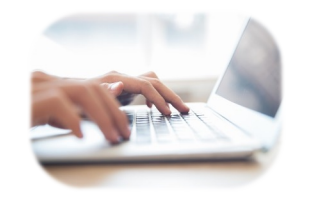

In [1]: pd.Series(**{'c':2.0**, 'b':3.1, **'a':4.5**}) 'c' 2.0 'b' 3.1 'a' 4.5 Out[1]:

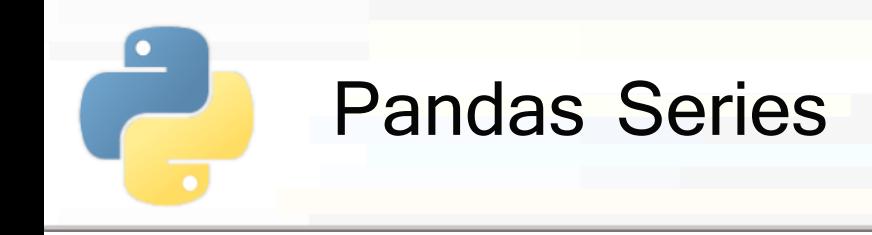

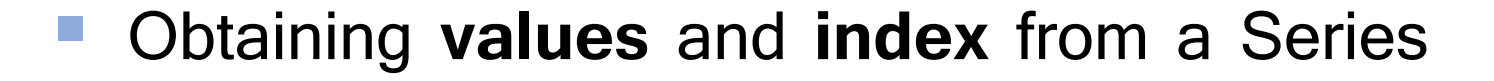

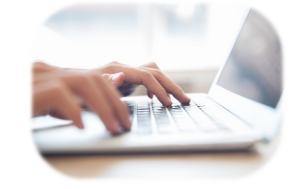

**PoliTo** 

 $s1 = pd.Series([2.0, 3.1, 4.5], index=['mon', 'tue', 'wed'])$ print(s1.values) # **Numpy** array print(s1.index) In [1]:

 $[2.0, 3.1, 4.5]$ Index(['mon', 'tue', 'wed'], dtype='object') Out[1]:

Index is a custom Python object defined in Pandas

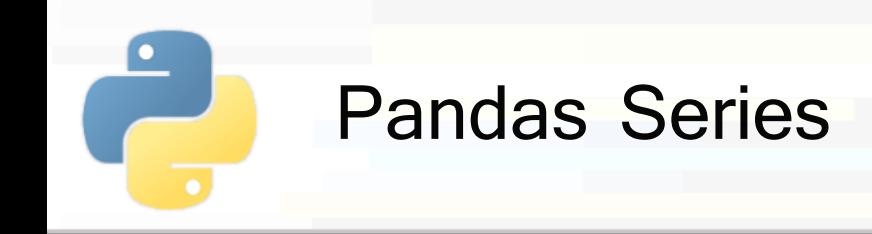

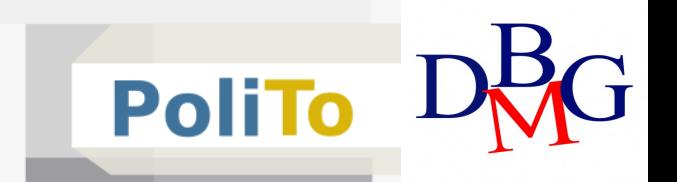

§ Accessing Series elements

# § **Access by Index**

- **Explicit:** the one specified while creating a Series
	- Use the Series.loc attribute
- **Implicit:** number associated to the element order (similarly to Numpy arrays)
	- § Use the Series.**iloc** attribute

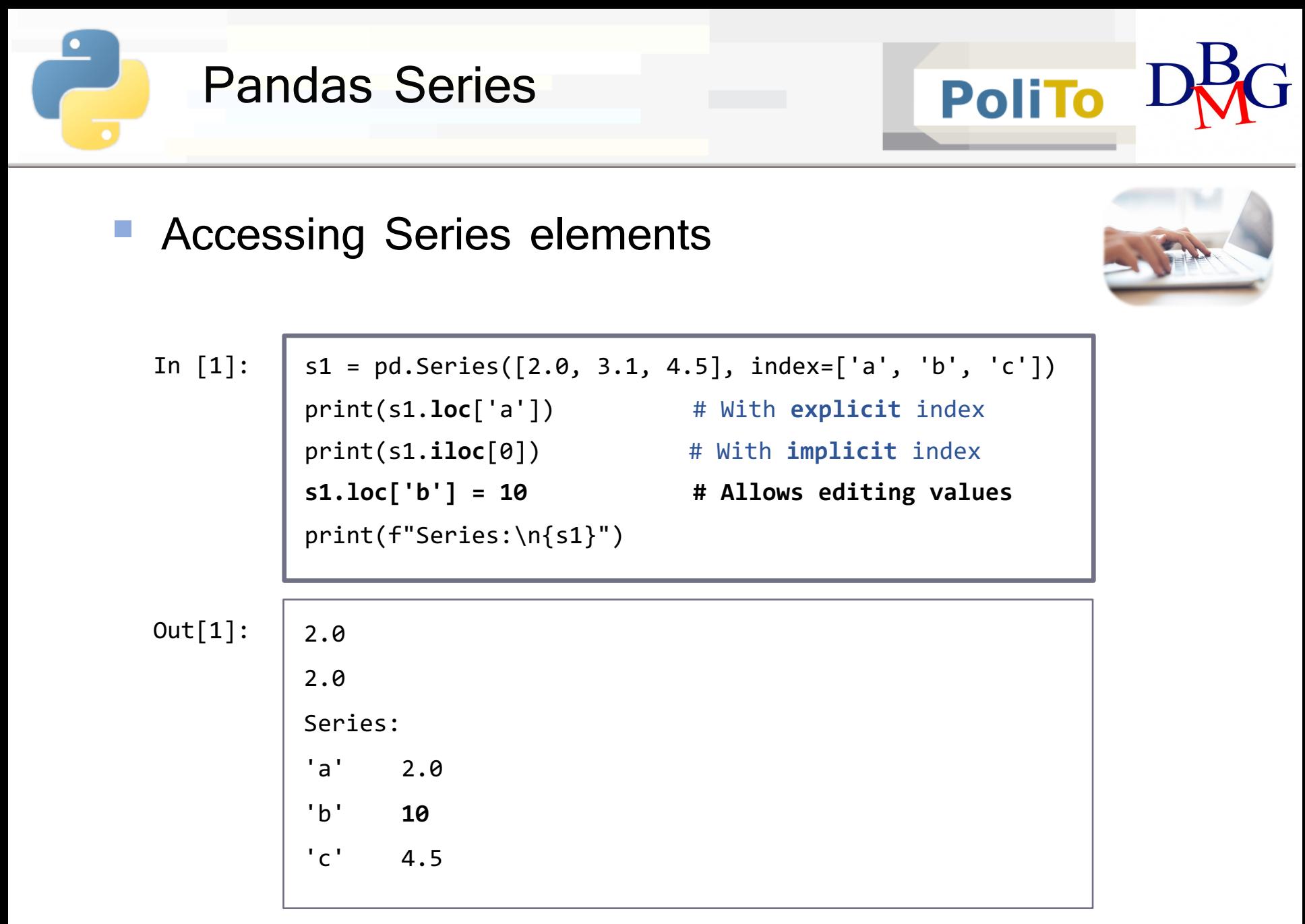

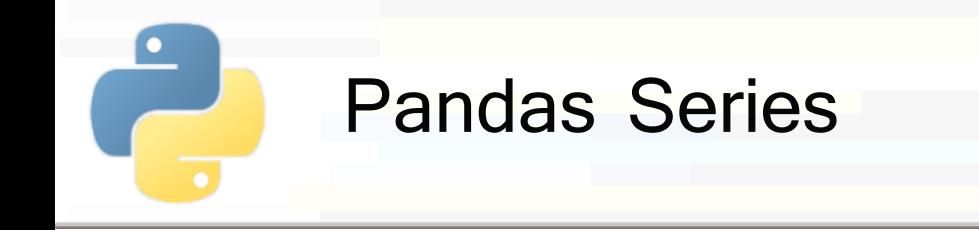

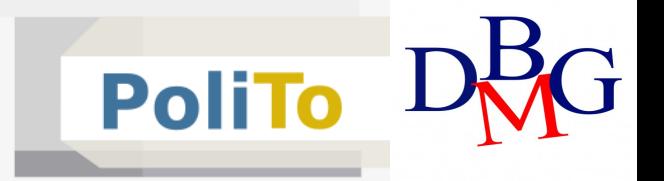

## § Accessing Series elements: **slicing**

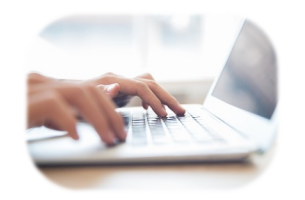

 $s1 = pd.Series([2.0, 3.1, 4.5], index=[a', 'b', 'c'])$ print(s1.**loc**['b':'c']) # **explicit** index (stop element **included**) print(s1.**iloc**[1:3]) # **implicit** index (stop element **excluded**) In [1]:

b 3.1 c 4.5 b 3.1 c 4.5 Out[1]:

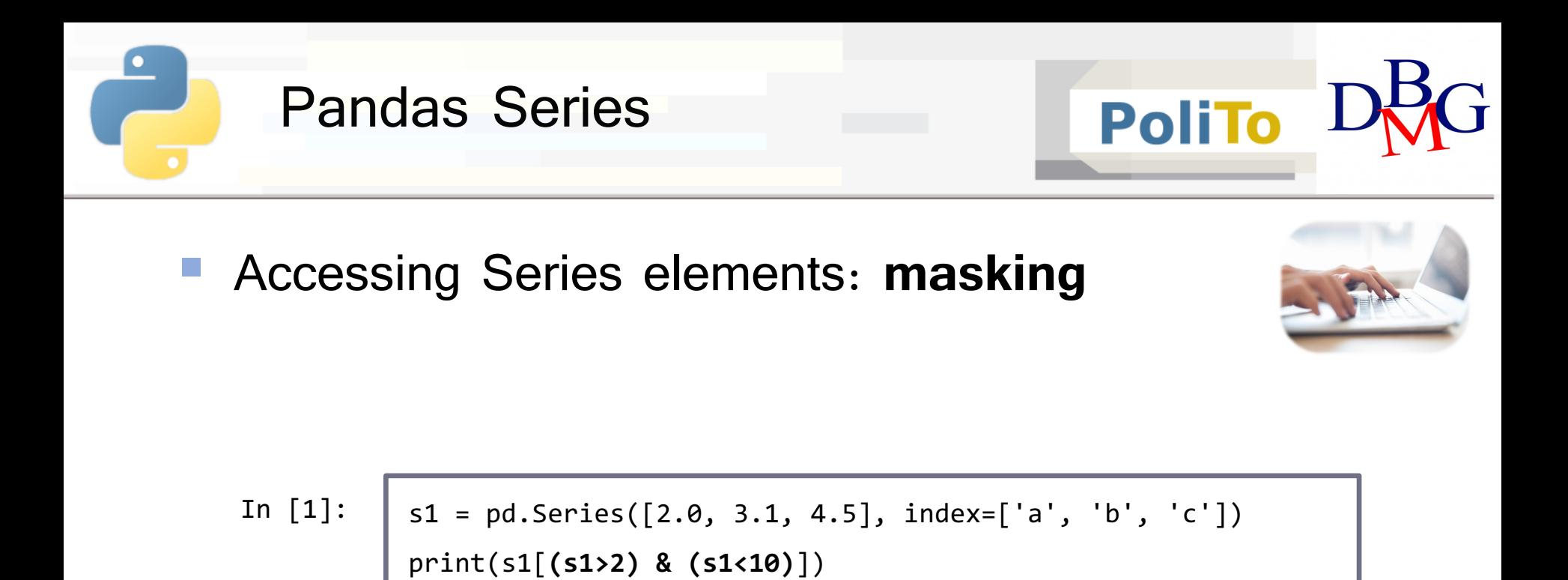

b 3.1 Out[1]:

c 4.5

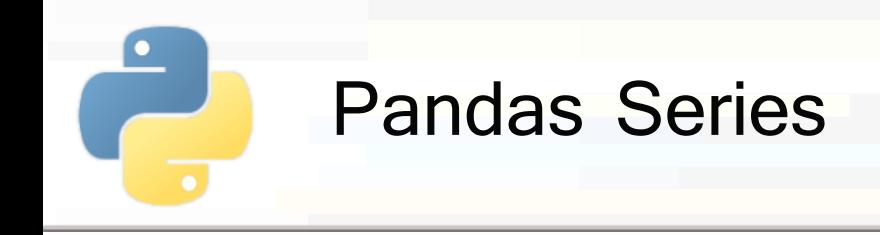

§ Accessing Series elements: **fancy indexing**

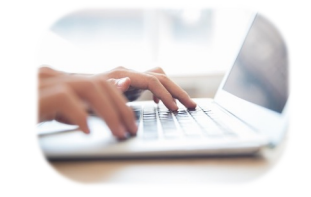

**PoliTo** 

 $s1 = pd.Series([2.0, 3.1, 4.5], index=[a', 'b', 'c'])$ print(s1.loc**[['a', 'c']**]) print(s1.iloc[**[0, 2]**]) In [1]:

Out[1

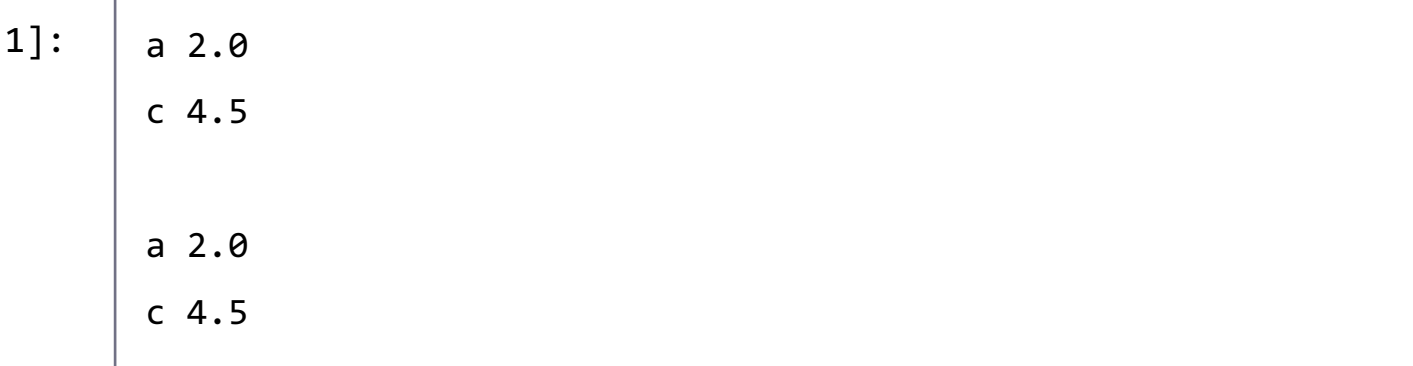

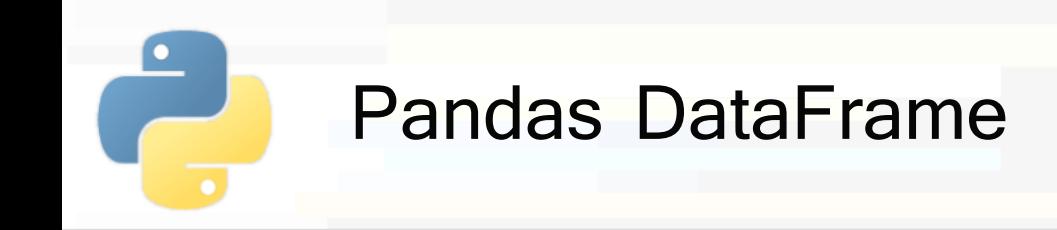

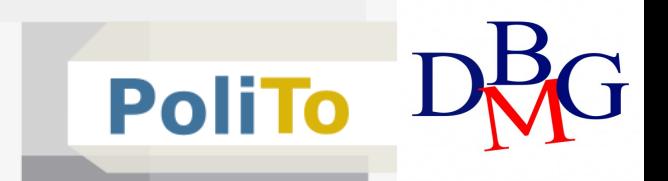

#### § **DataFrame**: 2-Dimensional array

- § Can be thought as a table where **columns are Series** objects that share the **same index**
	- § Each column has a **name**
- § Example:

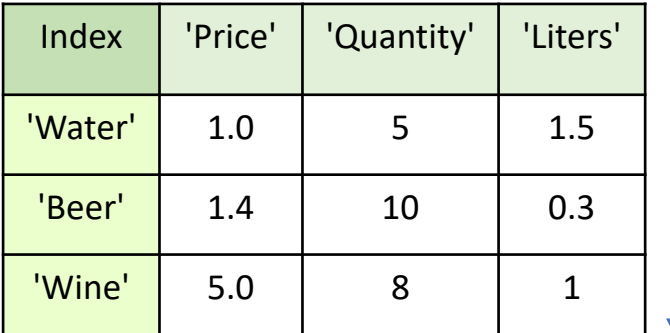

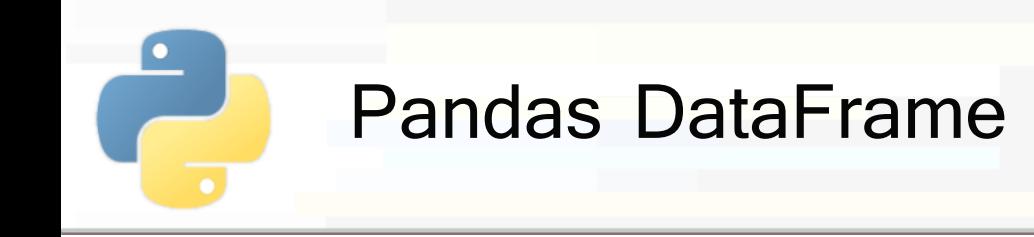

#### **Creation** from Series

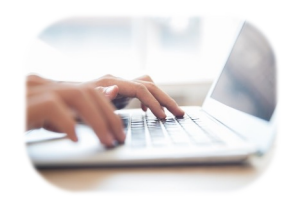

**PoliTo** 

Use a **dictionary** to set column names

**price** = pd.Series([1.0, 1.4, 5], index=['a', 'b', 'c']) **quantity** = pd.Series([5, 10, 8], index=['a', 'b', 'c']) **liters** = pd.Series([1.5, 0.3, 1], index=['a', 'b', 'c']) df = pd.**DataFrame**({'Price':price, 'Quantity':quantity, 'Liters':liters}) print(df) In [1]:

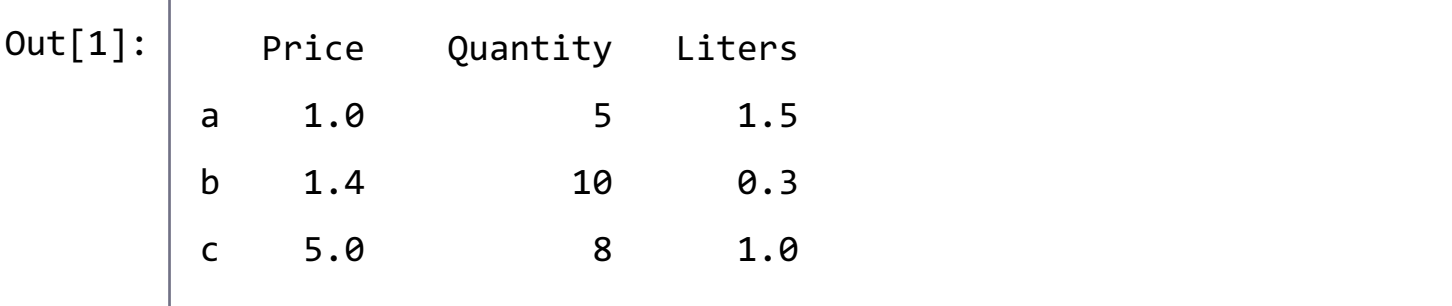

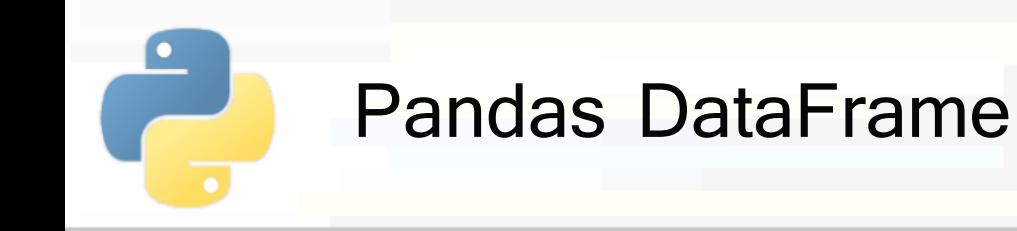

- § **Creation** from dictionary of key-list pairs
	- § **Each value (list)** is associated to a **column**
		- § Column name given by the key
	- **Index** is automatically set to a progressive number
		- Unless explicitly passed as parameter (index=...)

# § Example:

```
dct = { "c1": [0, 1, 2], "c2": [0, 2, 4]}
       df = pd.DataFrame(dct)
       print(df)
In [1]:
           c1 c20 0 0
        1 1 2
        2 2 4
Out[1]:
```
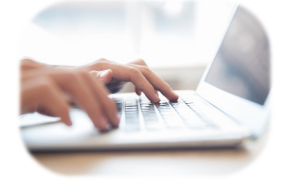

**PoliTo** 

15

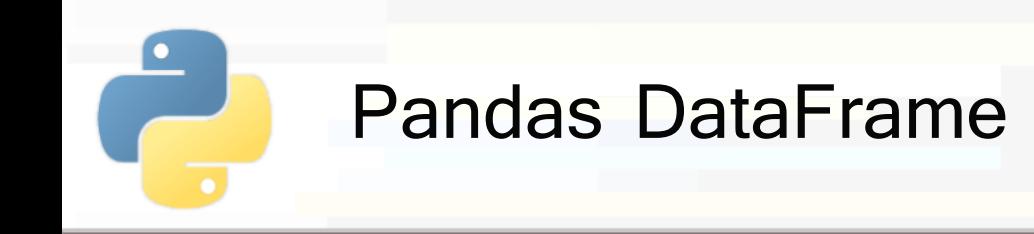

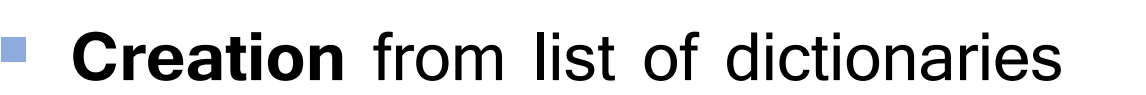

§ **Each dictionary** is associated to a **row**

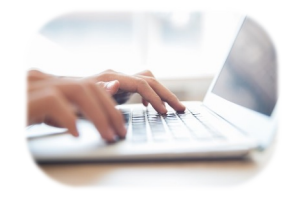

**PoliTo** 

- Index is automatically set to a progressive number
	- Unless explicitly passed as parameter (index=...)

#### § Example:

```
dic_list = [{'}c1':i, 'c2':2*i} for i in range(3)]
        df = pd.DataFrame(dic_list)
        print(df)
In [1]:
           c1 c20 0 0
        1 1 2
        2 2 4
Out[1]:
```
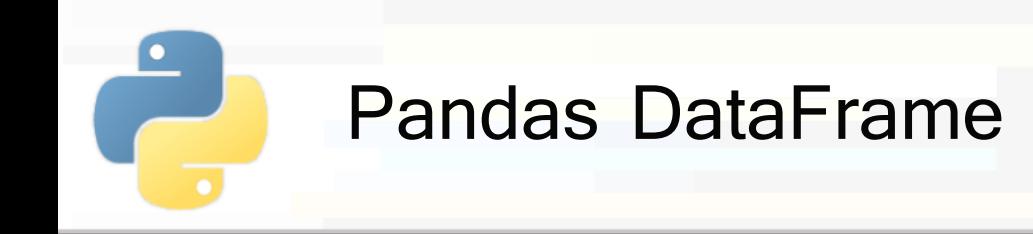

**• Creation** from 2D Numpy array

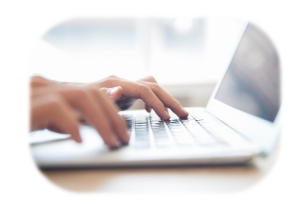

**PoliTo** 

■ Example:

arr = np.arange(6).reshape((3,2)) In [1]:

```
df = pd.DataFrame(arr, columns=['c1', 'c2'],
```

```
index=['a', 'b', 'c'])
```

```
print(df)
```
 $|0|$ 

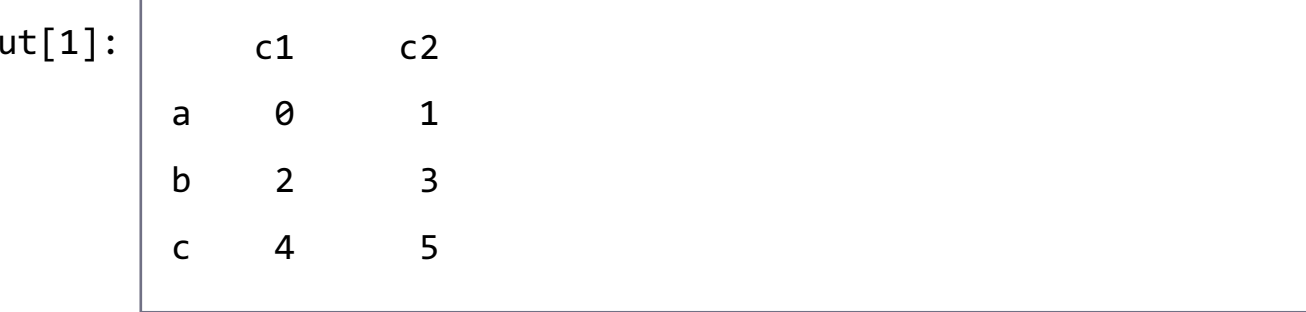

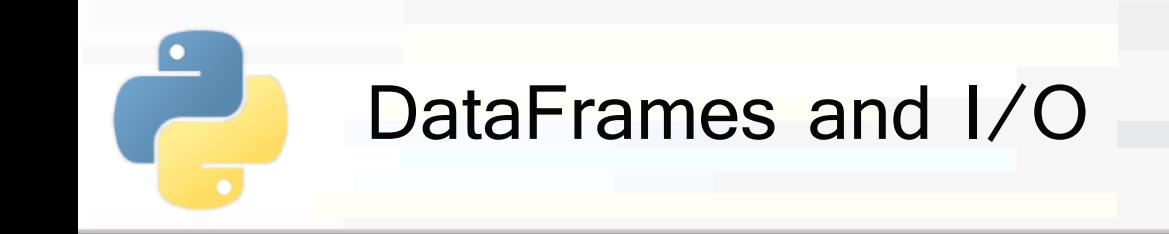

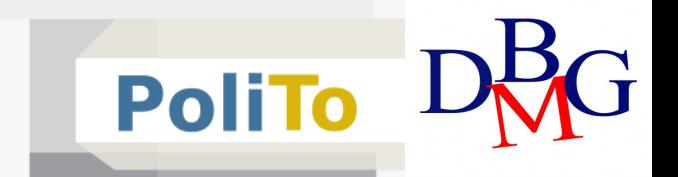

- Load DataFrame from **csv** file
	- § Allows specifying the column **delimiter (sep)**
	- § Automatically read **header** from first line of the file (after **skipping** the specified number of rows)
	- § Column data types are inferred

```
df = pd.read_csv('./mycsv.csv', sep=',', skiprows=1)
```
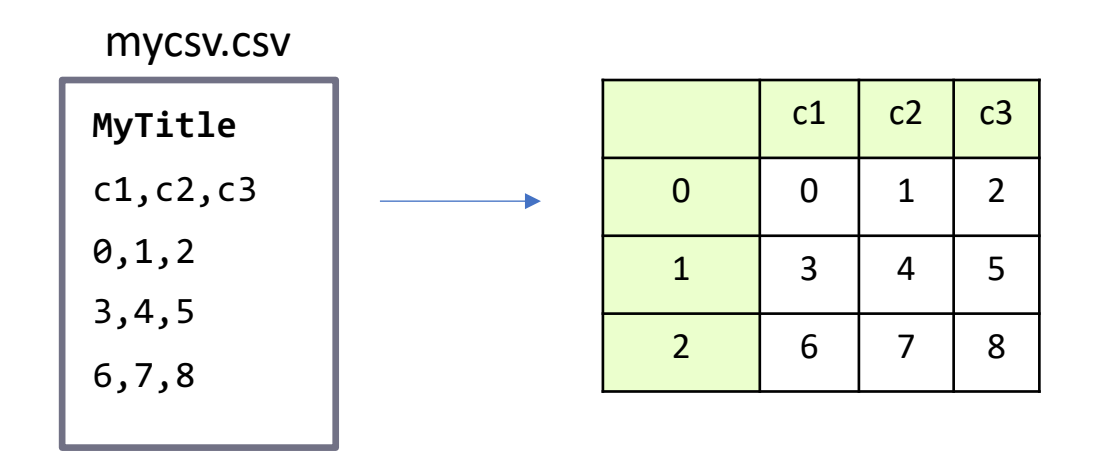

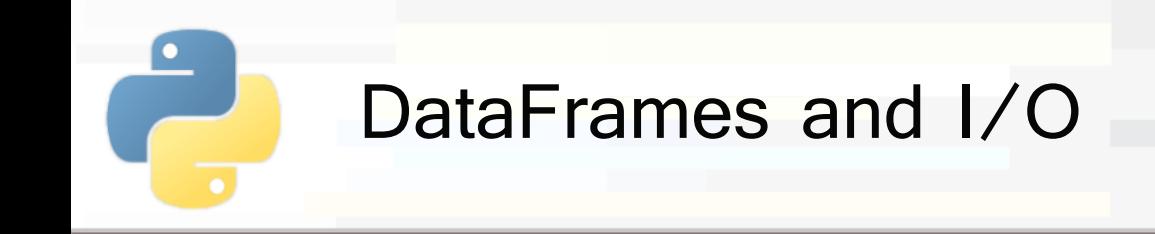

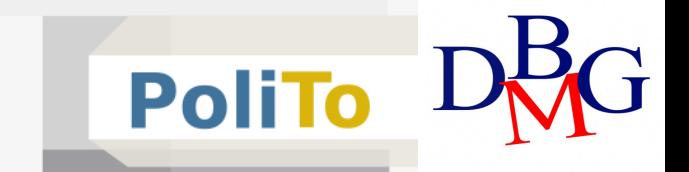

- § Load DataFrame from **csv** file
	- § If it contains **null** values, you can specify how to recognize them
	- § Empty columns are converted to "NaN" (Not a Number) § Using np.nan (NumPy's representation of NaN)
	- The string 'NaN' is automatically recognized

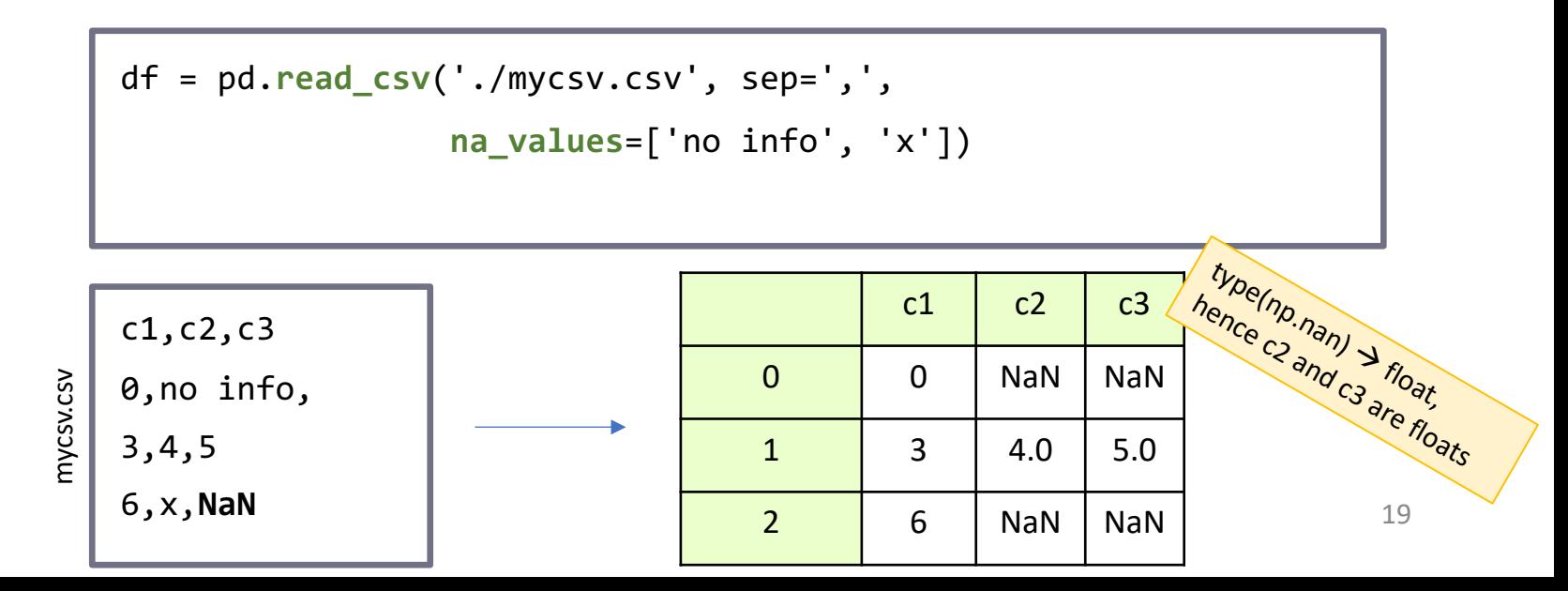

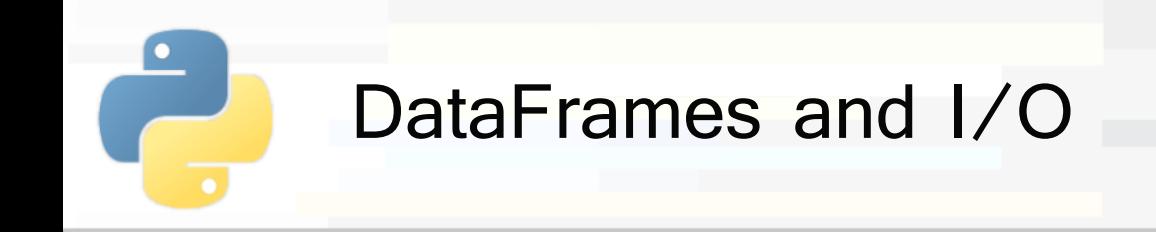

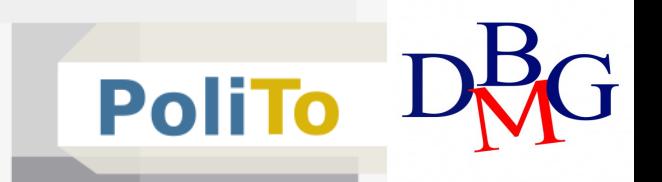

#### **Save** DataFrame to csv

df.**to\_csv**('./savedcsv.csv', sep=',')

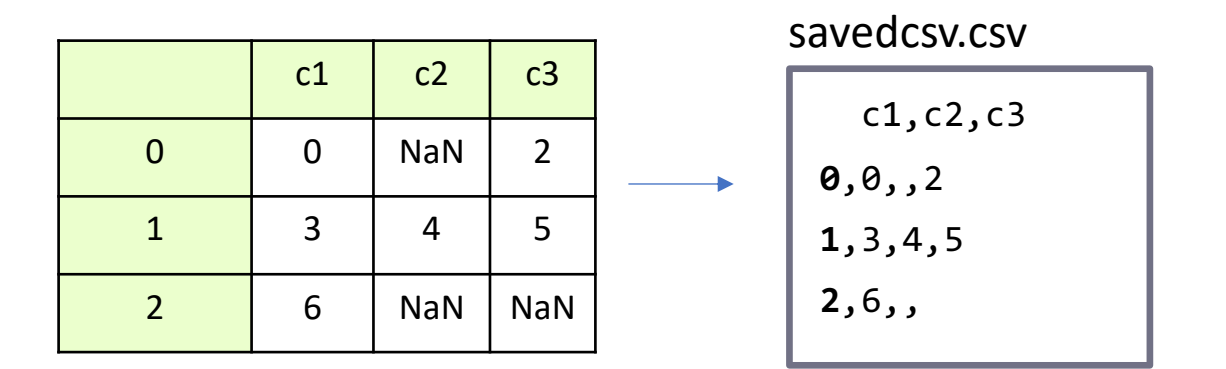

#### Use **index=False** to avoid writing the index

df.**to\_csv**('./savedcsv.csv', sep=',', index=False)

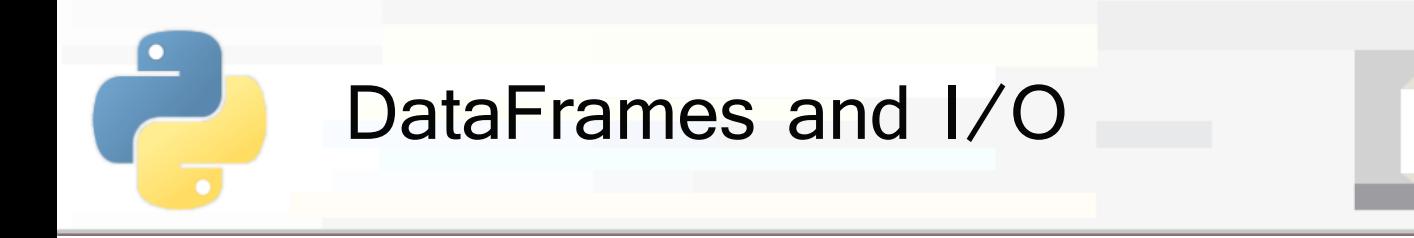

■ Many other data types are supported

- § Excel, HTML, HDF5, SAS, JSON
- Check the pandas documentation
	- https://pandas.pydata.org/pandasdocs/stable/user\_guide/io.html

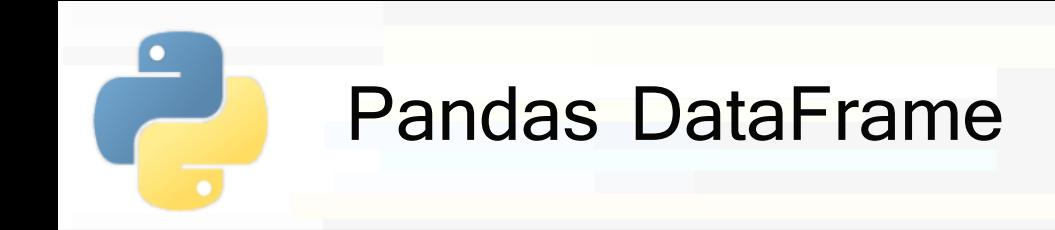

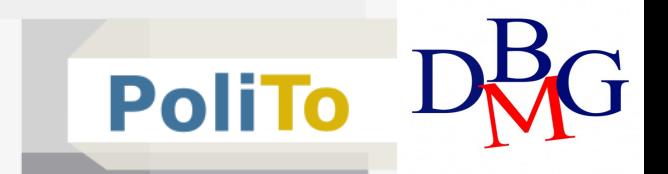

§ Obtaining **column names** and **index** from a **DataFrame** 

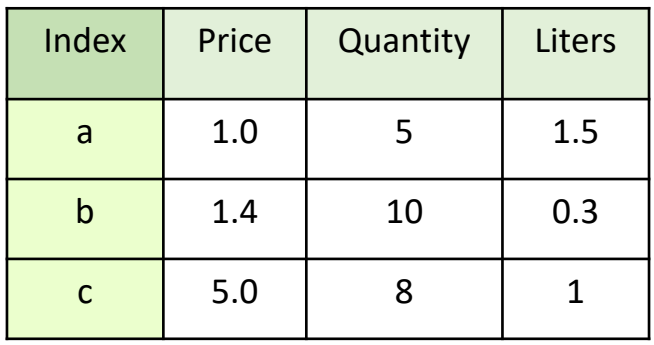

- print(df.**columns**) # **Index object** with column names print(df.**index**) # Index object In [2]:
- Index(['Price', 'Quantity', 'Liters'], dtype='object') Index(['a', 'b', 'c'], dtype='object') Out[2]:

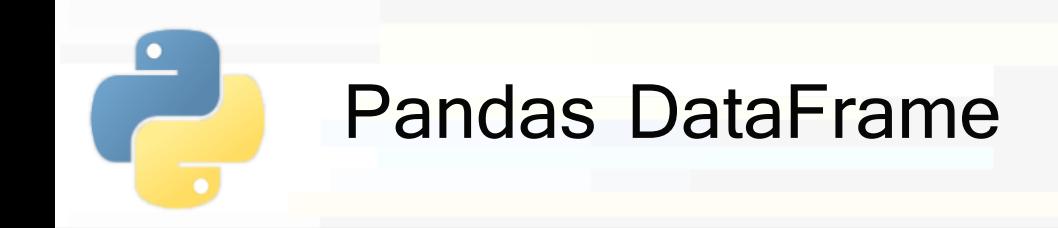

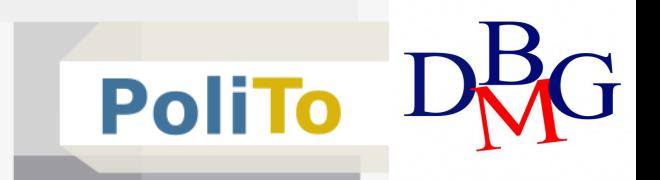

# **• Accessing DataFrame data**

■ Get a 2D Numpy array

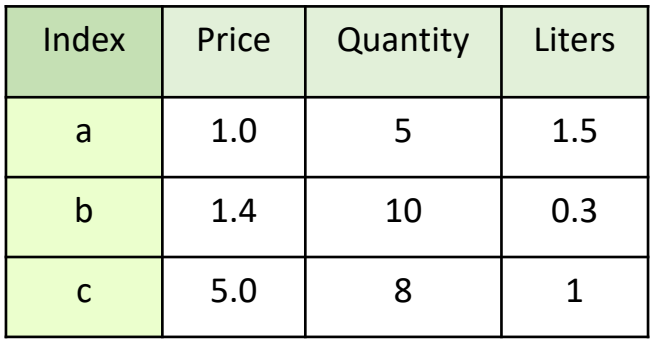

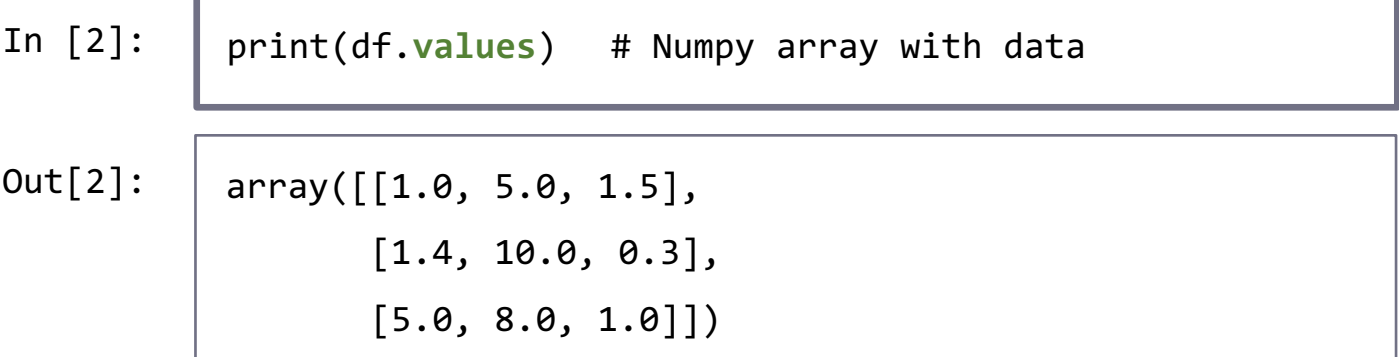

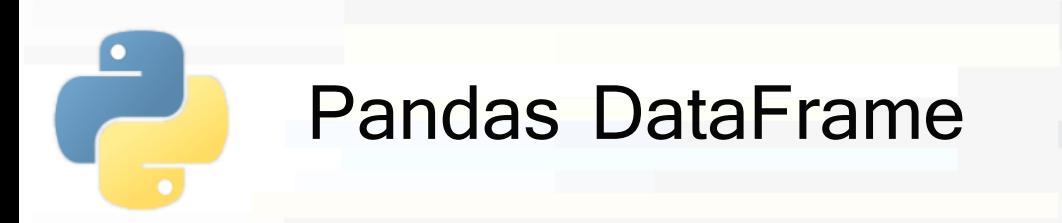

#### **E** Accessing DataFrames

- Access a DataFrame column
- [Access rows and columns with indexing](https://pandas-docs.github.io/pandas-docs-travis/user_guide/indexing.html)
	- [df.loc](https://pandas-docs.github.io/pandas-docs-travis/user_guide/indexing.html)
		- **Explicit** index
		- Slicing, masking, fancy indexing
	- df.iloc
		- **Implicit** index
- **Whether a copy or view will be returned it deper** on the context

- Usually it is difficult to make assumptions
- https://pandas-docs.github.io/pandas-docs-<br>travis/user\_guide/indexing.html

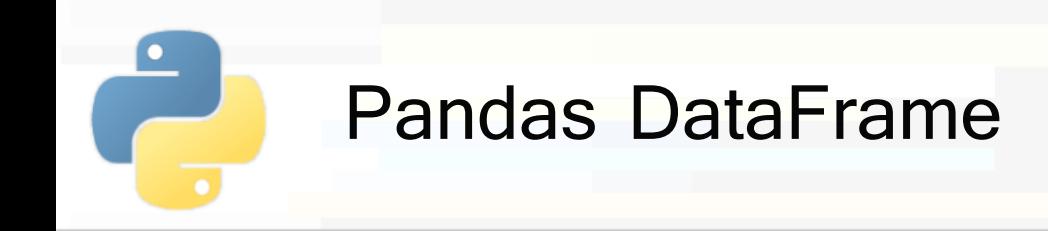

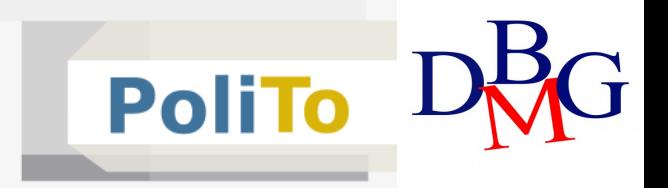

# ■ **Accessing** DataFrame columns

**• Returns a Series** with column data

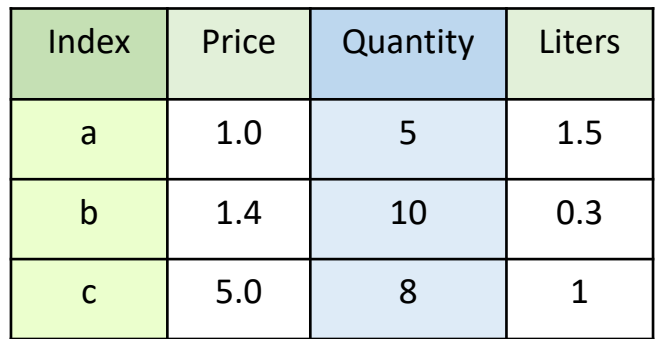

In [1]: df[**'Quantity'**] a 5 b 10 c 8 Out[1]:

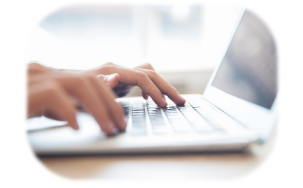

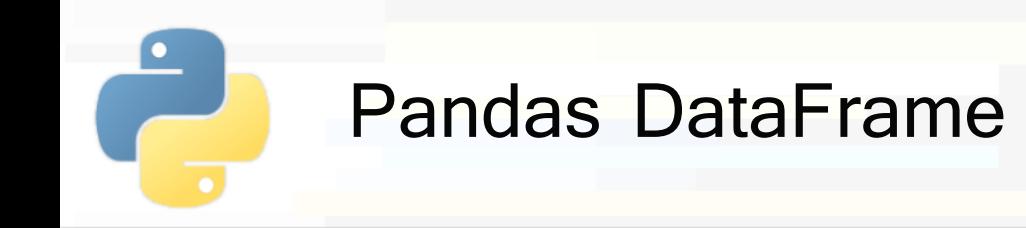

§ **Accessing** single DataFrame **row** by index

§ **loc** (explicit), **iloc** (implicit)

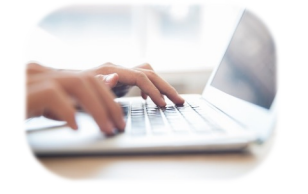

**PoliTo** 

§ Return a **Series** with an element for each column

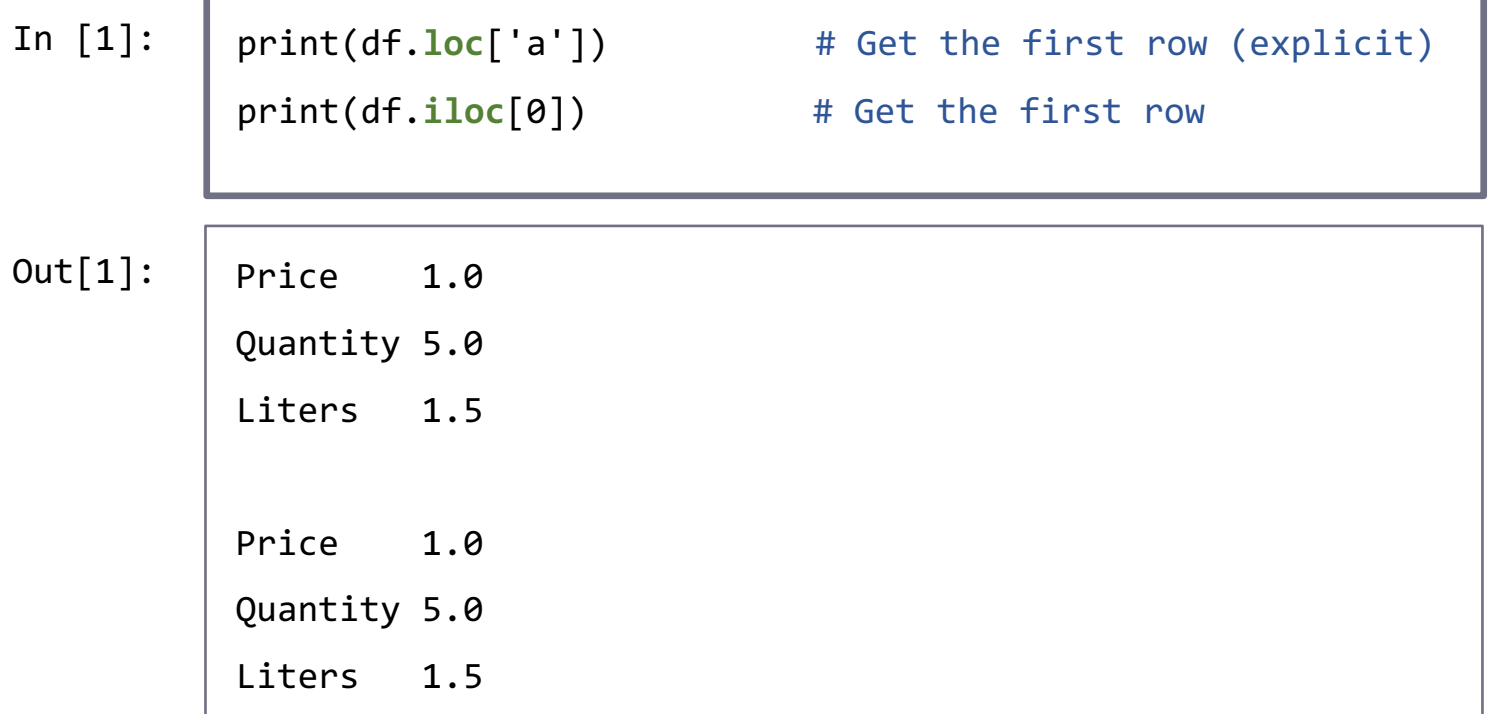

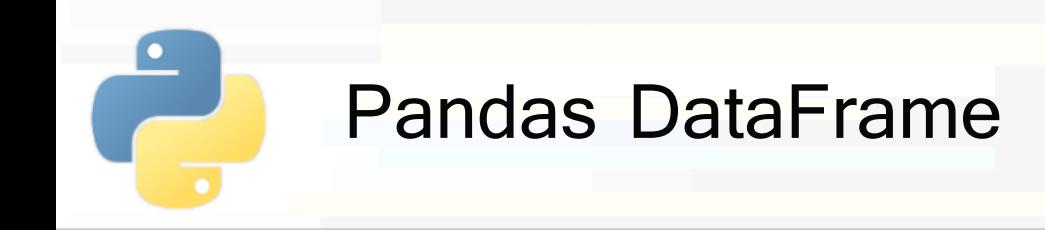

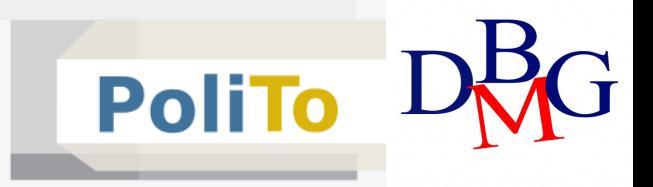

## ■ **Accessing DataFrames with slicing**

■ Allows selecting rows and columns

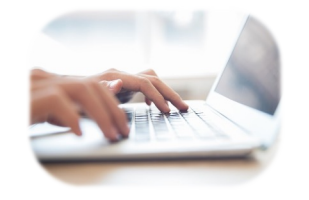

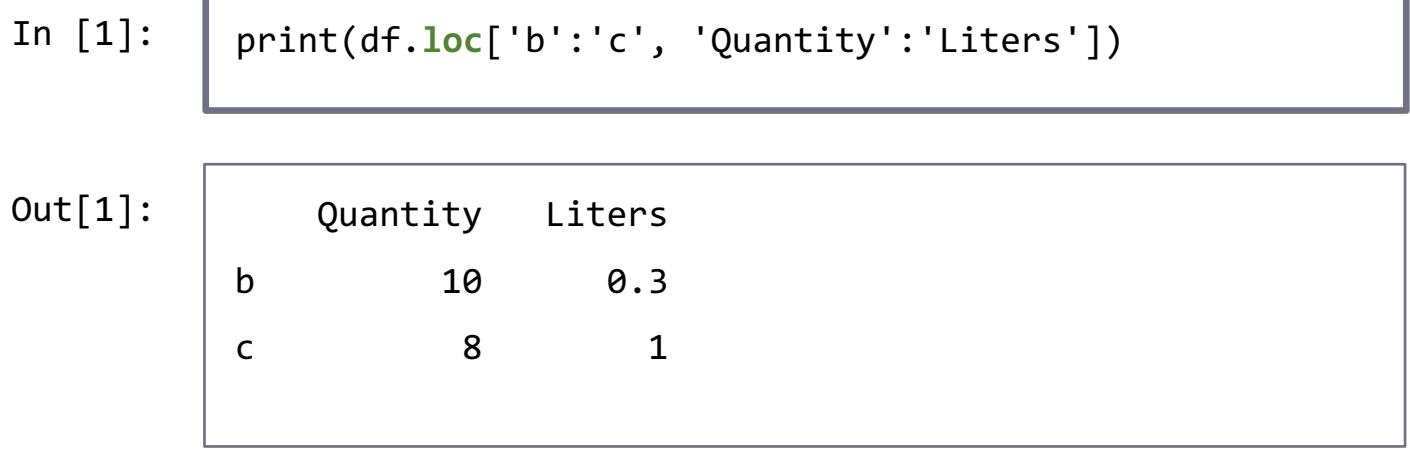

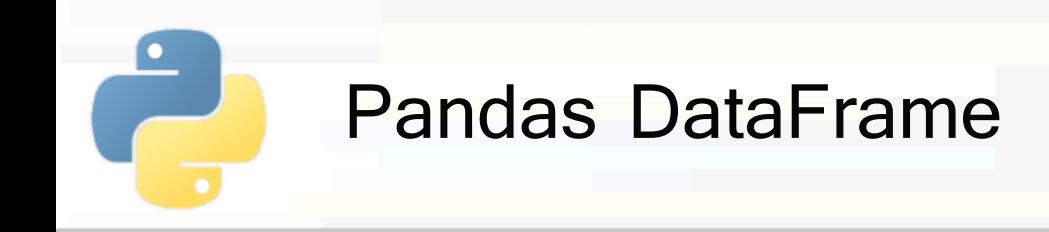

### § **Accessing** DataFrames with **masking**

■ Select rows based on a condition

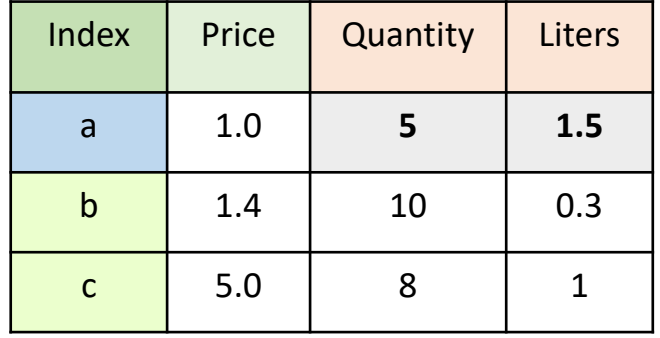

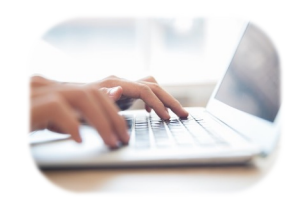

**PoliTo** 

In [1]:

**mask** = (df['Quantity']<10) & (df['Liters']>1)

df.**loc**[**mask**, 'Quantity':] # Use **masking** and **slicing**

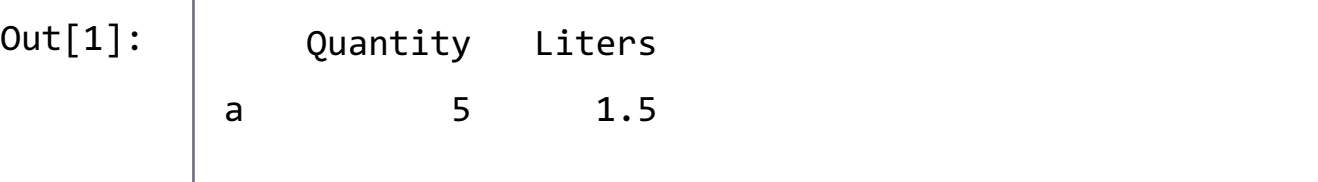

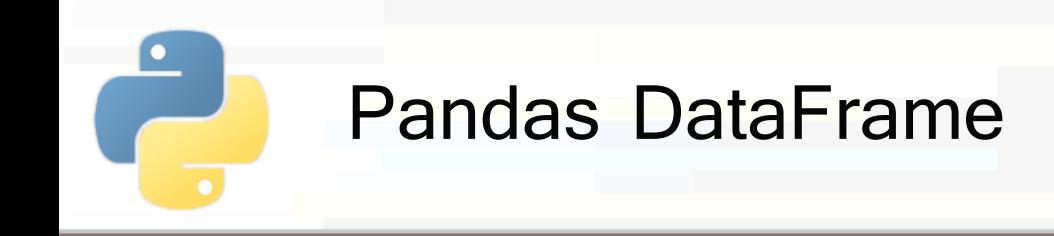

§ **Accessing** DataFrames with **fancy indexing**

#### § To select **columns**...

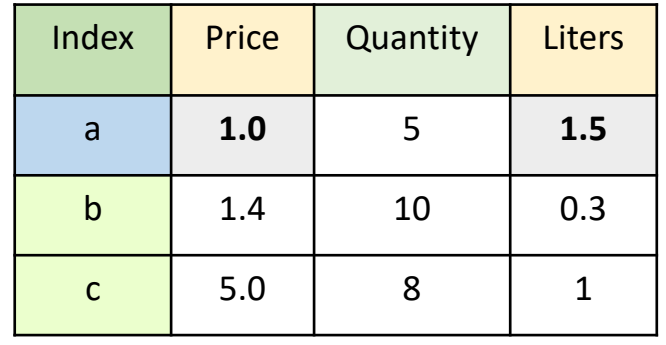

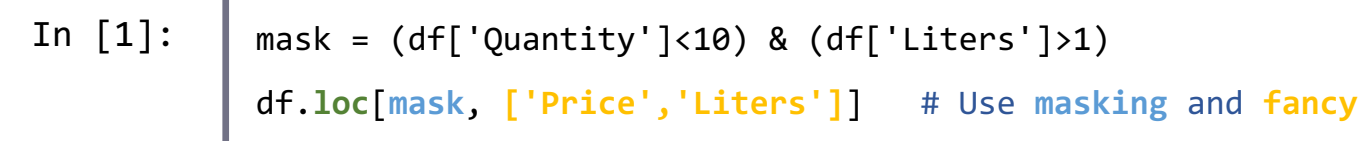

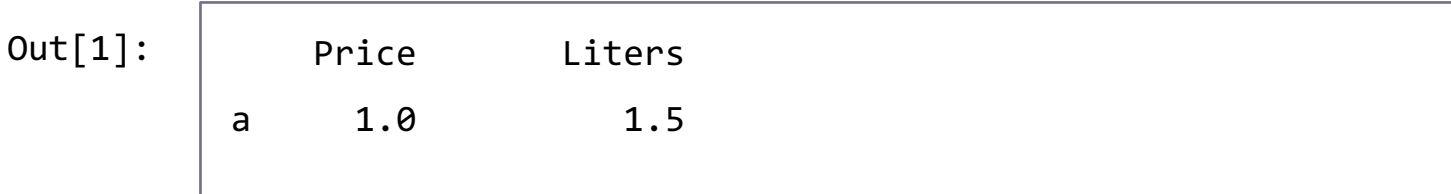

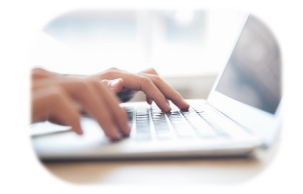

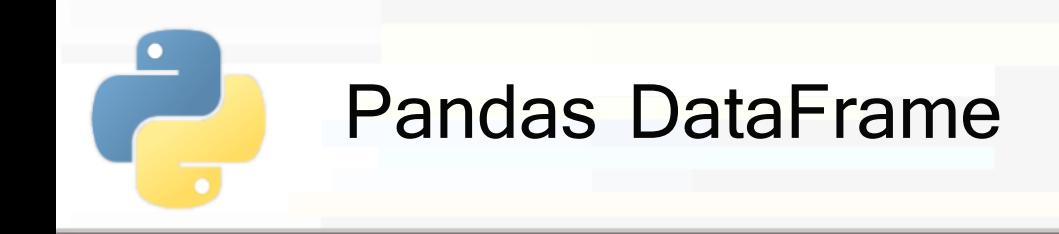

# § **Accessing** DataFrames with **fancy indexing**

#### § To select **rows** and **columns**...

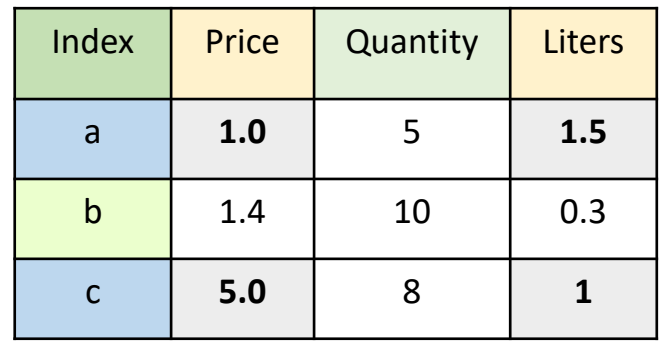

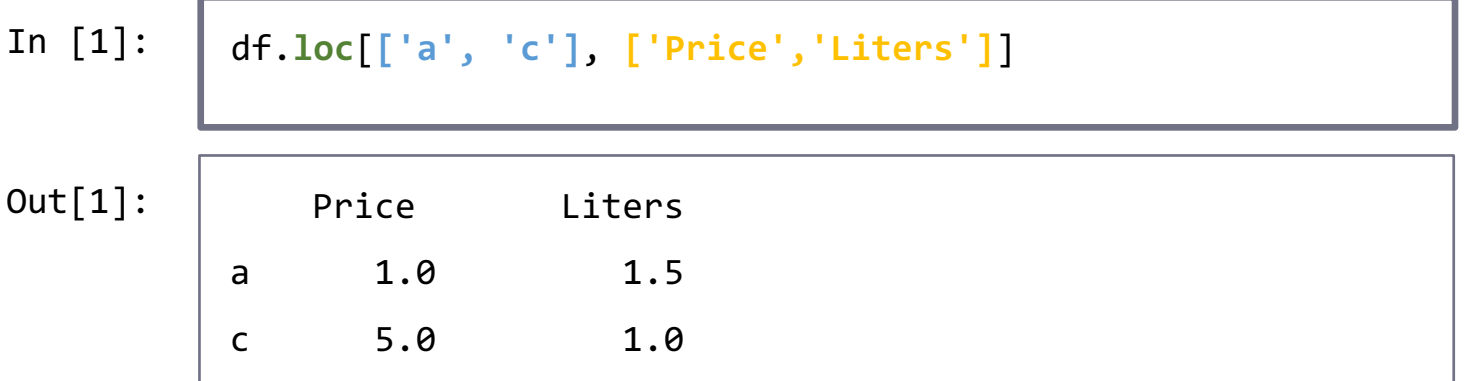

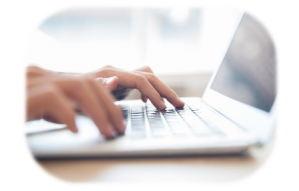

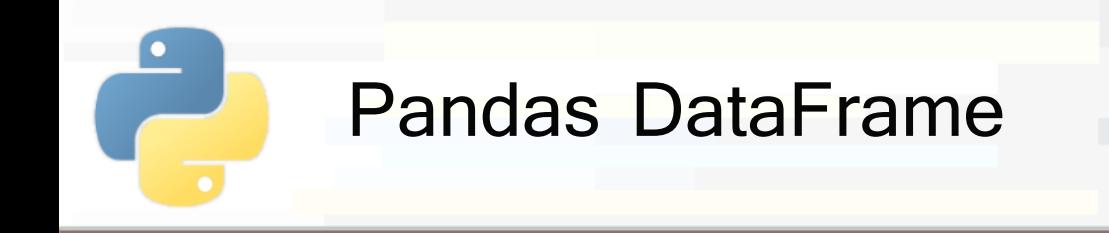

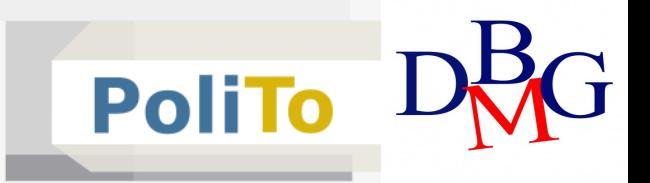

#### ■ **Assign value** to selected items

In [1]: df.**loc**[**['a', 'c']**, **['Price','Liters']**] = 0

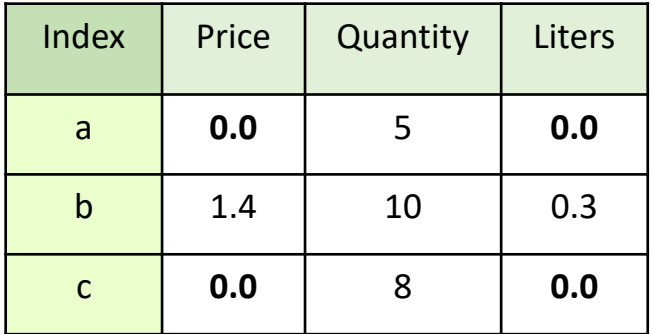

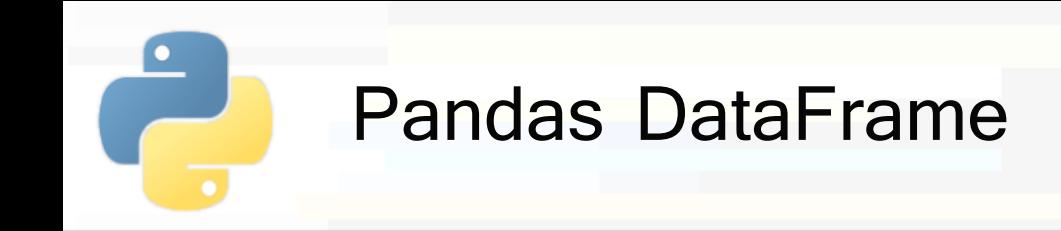

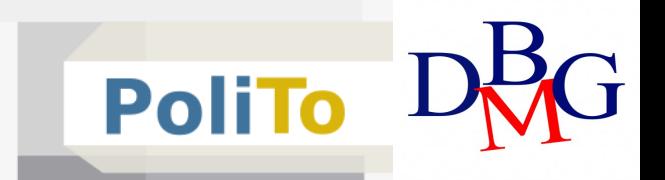

# § **Add new column** to DataFrame

§ DataFrame is modified **inplace**

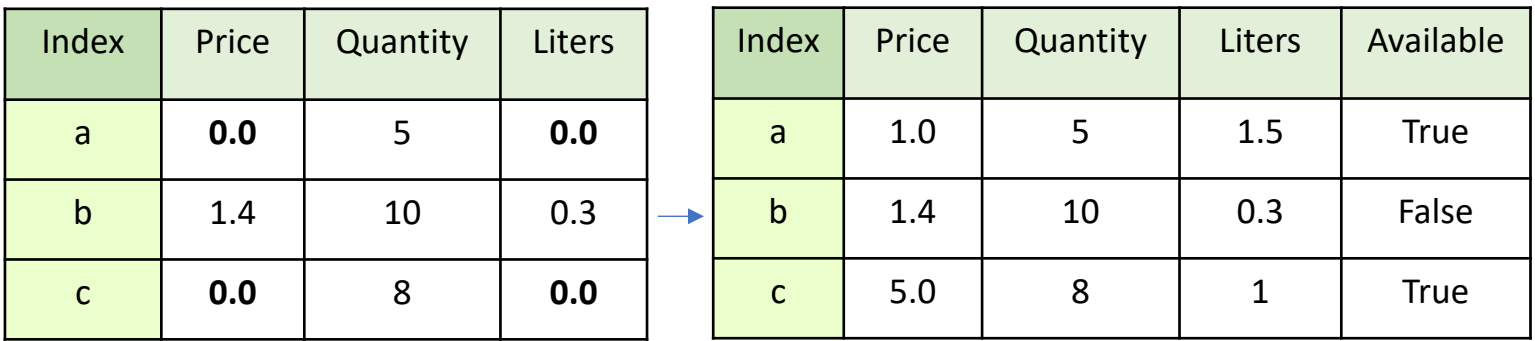

In [1]:

df['Available'] = pd.Series([True, False, True],

index=['a', 'b', 'c'])

**• If the DataFrame already has a column with the** specified name, then this is **replaced**

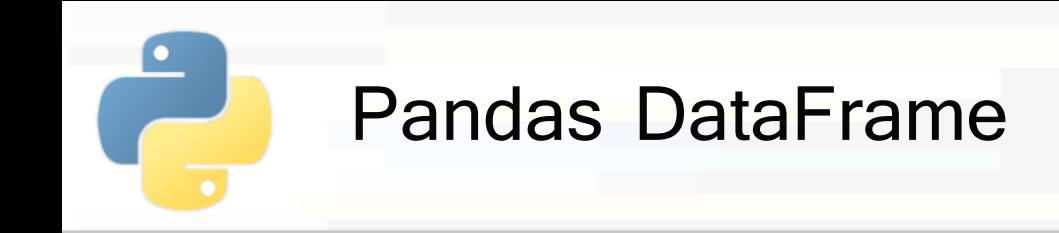

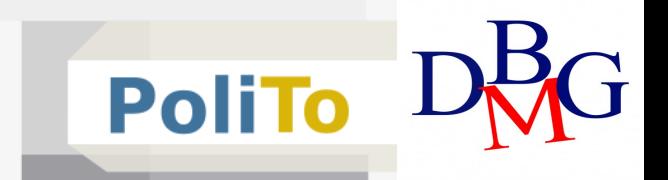

#### **• Add new column** to DataFrame

**• It is also possible to assign directly a list** 

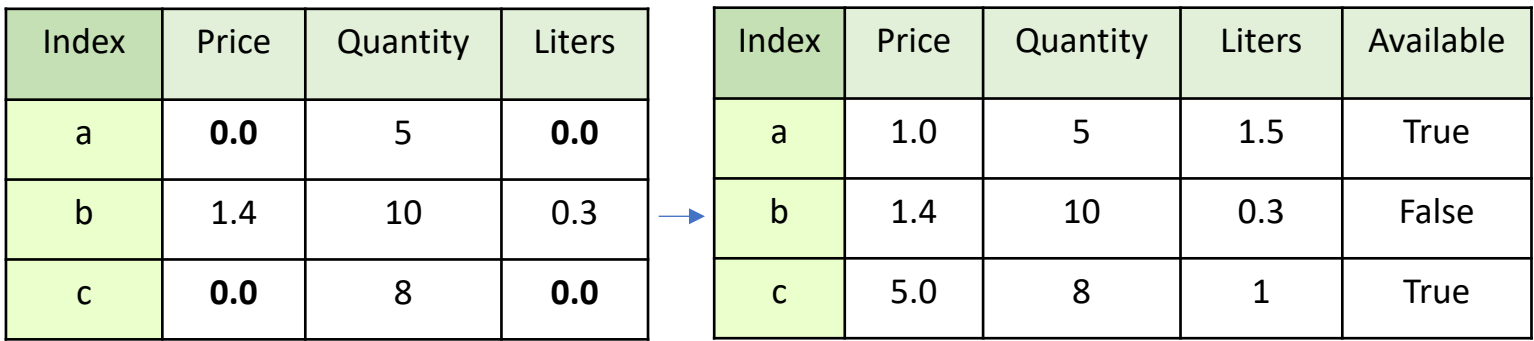

In  $[1]$ :  $\int df['Available'] = [True, False, True]$ 

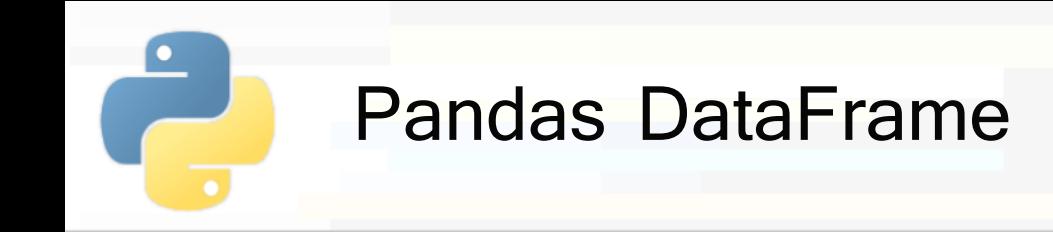

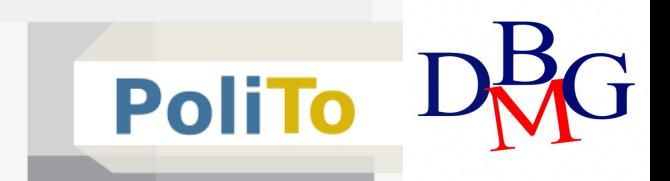

# § **Drop column(s)**

- § Returns a **copy** of the updated DataFrame
	- Unless inplace=True, in which case the original DataFrame is modified
		- This applies to many pandas methods  $-$  always check the documentation!

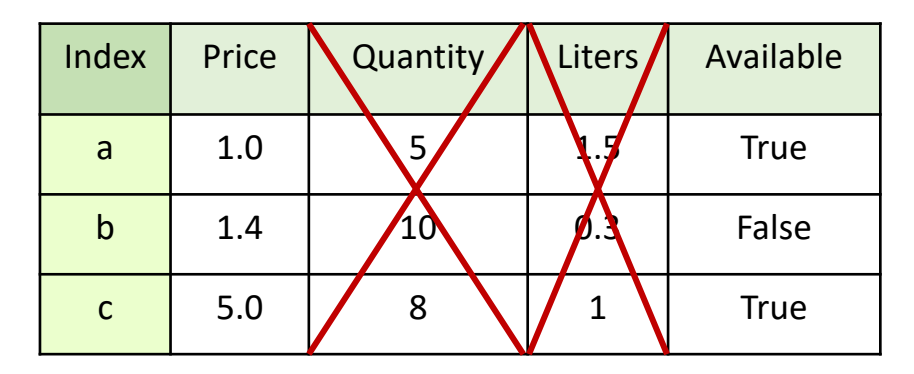

$$
\text{In [1]:} \quad \text{df = df.drop(columns=['Quantity', 'Liters'])}
$$

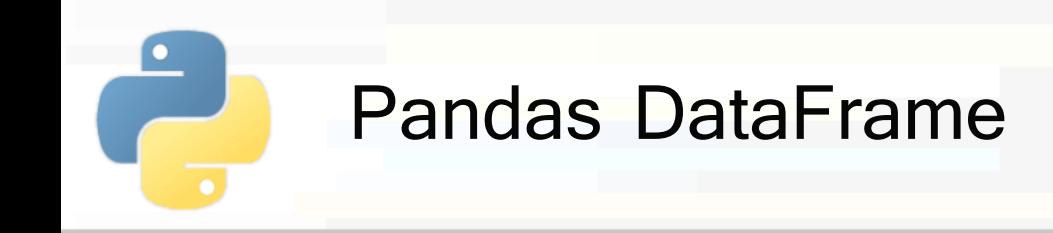

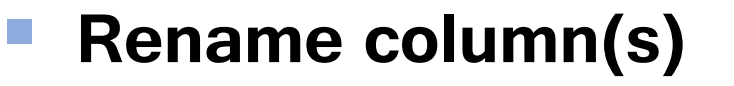

- Use a **dictionary** which maps old names with new names
- **Returns a copy of the updated DataFrame**

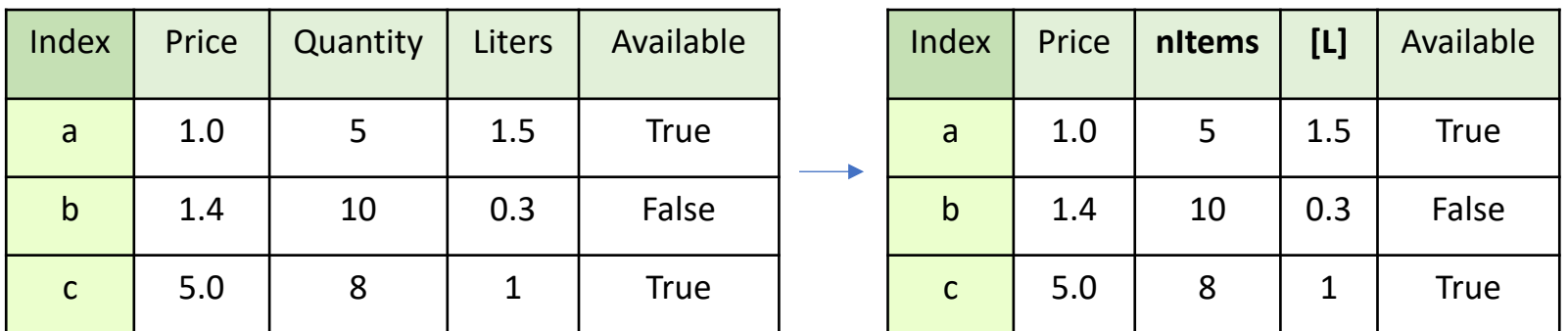

In [1]:

df = df.**rename**(**columns**={'Quantity': 'nItems',

'Liters': '[L]'})

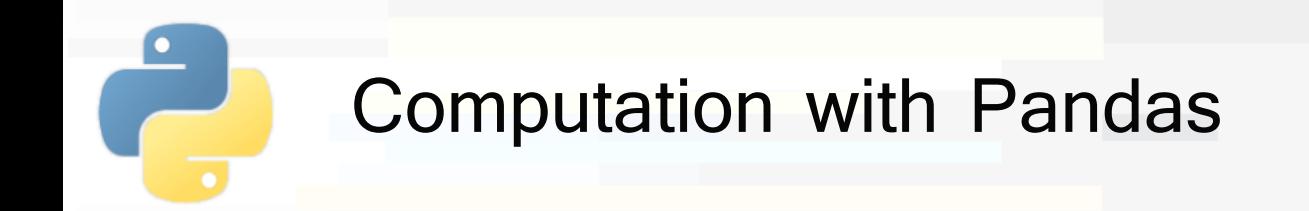

- § Unary operations on Series and DataFrames
	- exponentiation, logarithms, ...
- § Operations between Series and DataFrames
	- § Operations are performed **element-wise**, being aware of their **indices/columns**
- Aggregations (min, max, std, ...)
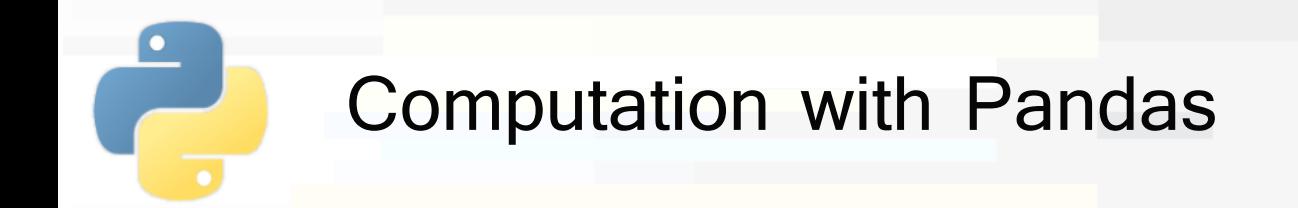

- § Unary operations on Series and DataFrames
	- § They work with any **Numpy** ufunc
	- The operation is applied to each element of the Series/DataFrame
- § Examples:

<mark>∍</mark><br>...

- res = my series/4 + 1
- res = np.abs(my series)
- $res = np.exp(my dataframe)$
- res = np.sin(my series/4)

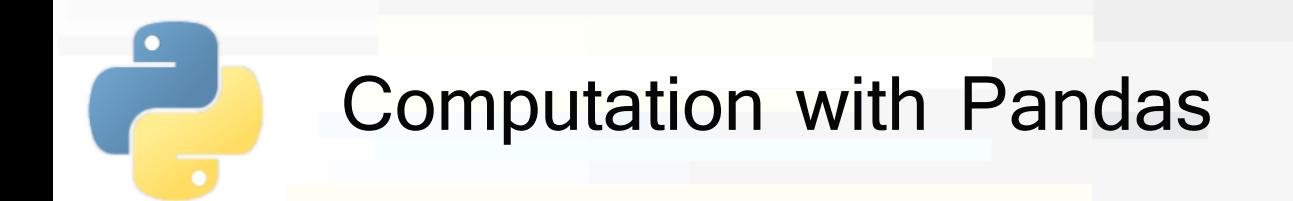

- Operations between Series  $(+,-,*,/)$ 
	- § Applied element-wise after **aligning indices**
		- Index elements which do not match are set to **NaN** (Not a Number)
	- Example:
		- **P** res = my series1 + my series2

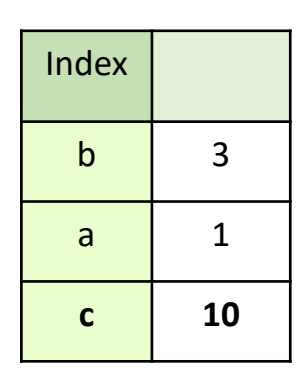

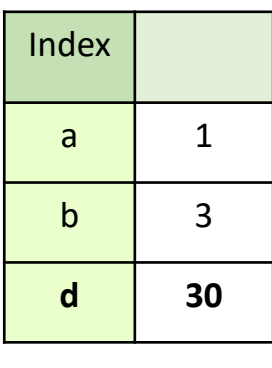

my\_series1 my\_series2

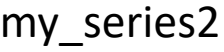

After index alignment index in the result is **sorted**

**PoliTo** 

Index

a  $\vert$  2

 $b \mid 6$ 

**c NaN**

**d NaN**

38

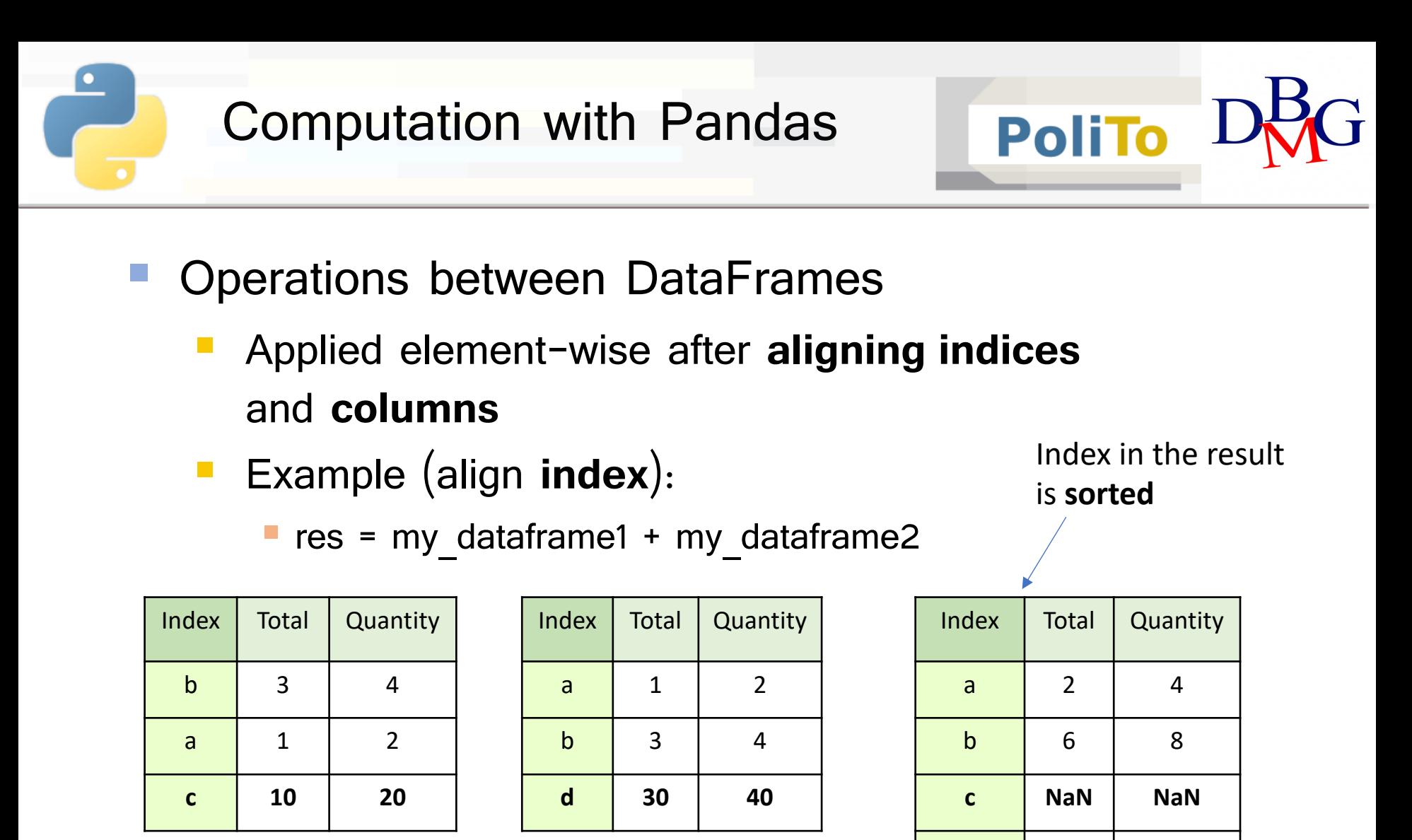

my\_dataframe1 my\_dataframe2

res

**d NaN NaN**

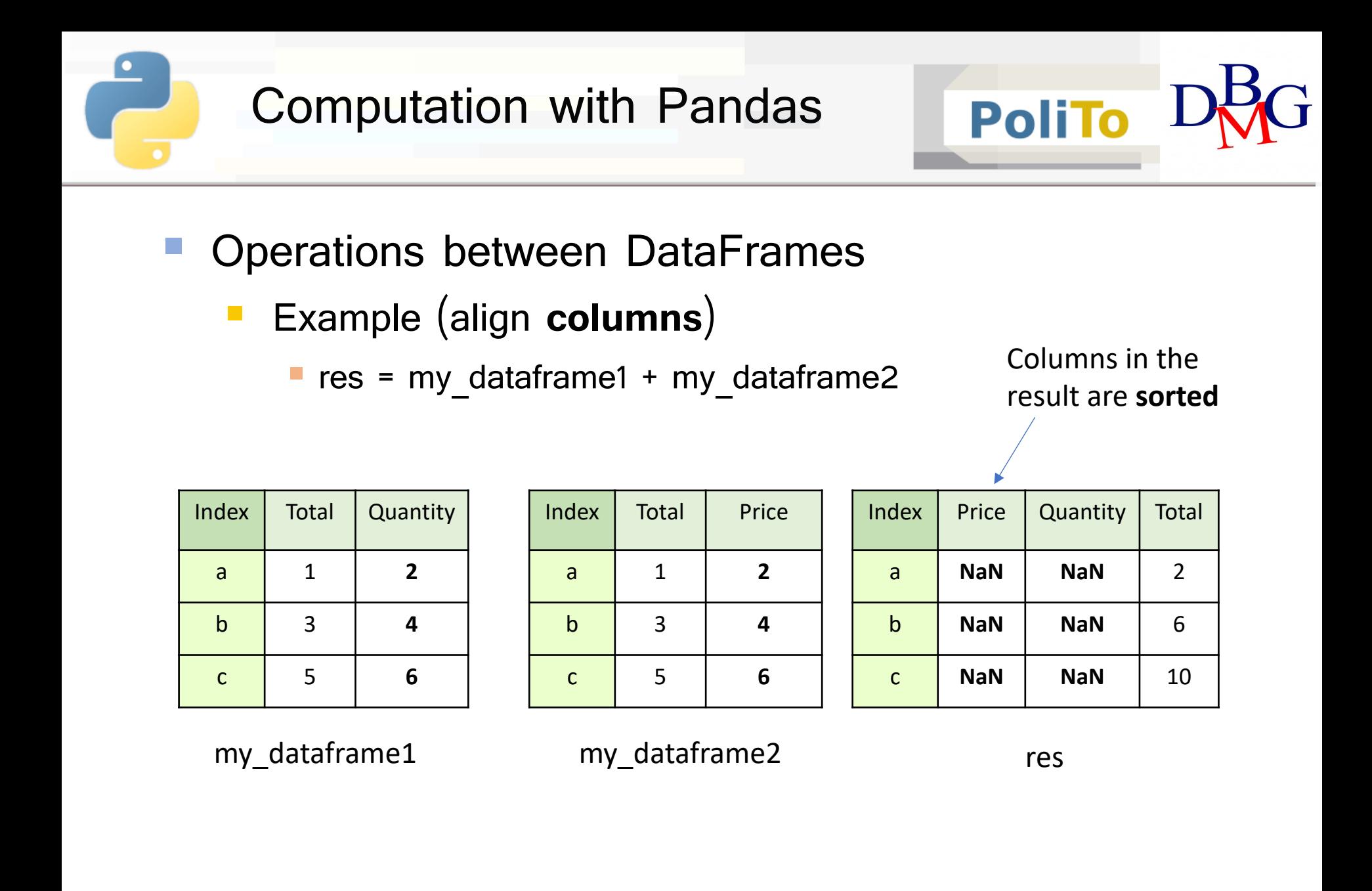

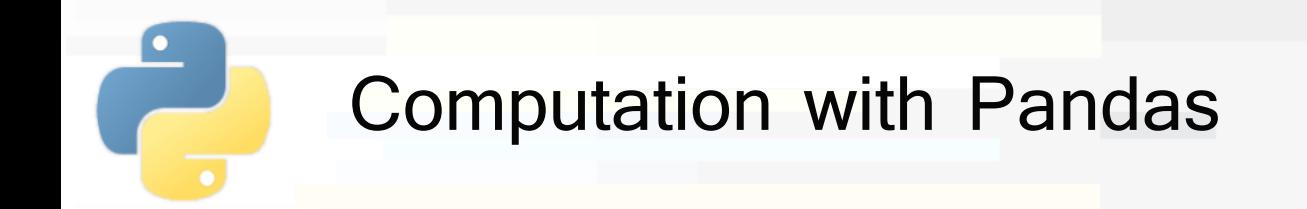

- § Operations between DataFrames and Series
	- The operation is applied between the Series and each **row** of the DataFrame
		- **Firmum** Follows **broadcasting** rules
	- Example:

**P** res = my dataframe1 + my series1

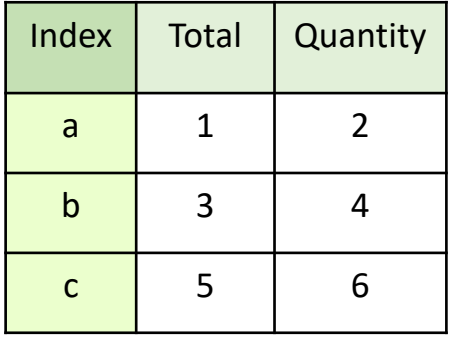

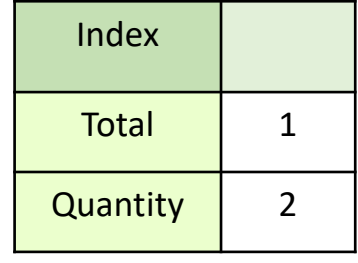

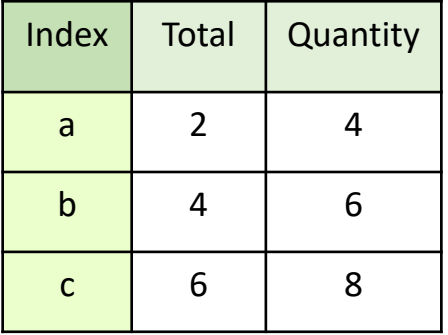

**PoliTo** 

my\_dataframe1 my\_series1 my\_dataframe1 res

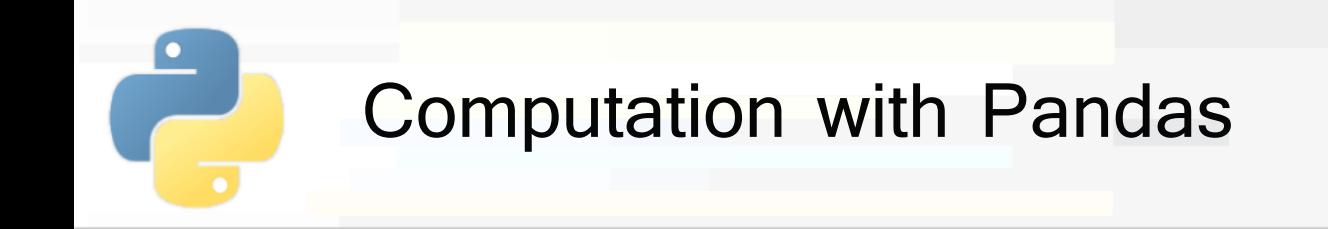

- § Pandas Series and DataFrames allow performing aggregations
	- § mean, std, min, max, sum
- **Examples** 
	-
	- In [1]: my\_series.**mean**() # Return the mean of Series elements
		- § For DataFrames, aggregate functions are applied **column-wise** and return a Series

In [1]: my df.mean() # Return a Series

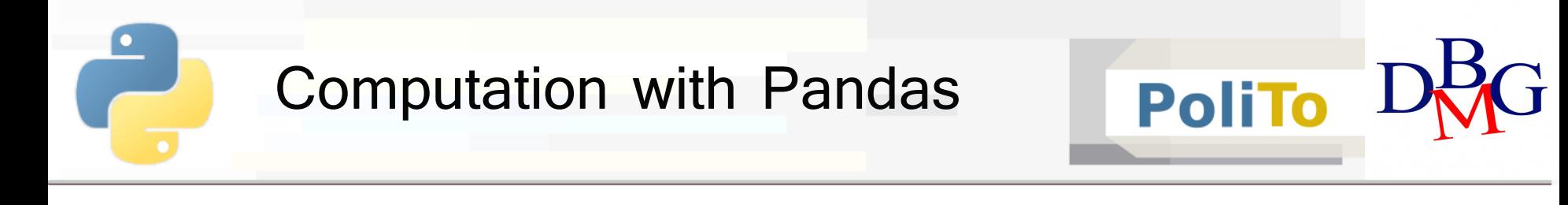

## ■ Example of **aggregations** with DataFrames: z-score normalization

In [1]:

mean\_series = df.mean()

std\_series = df.std()

df\_norm = (df-mean\_series)/std\_series

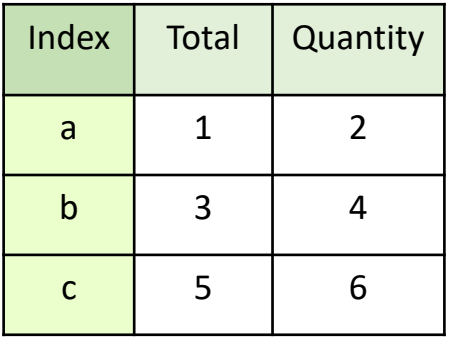

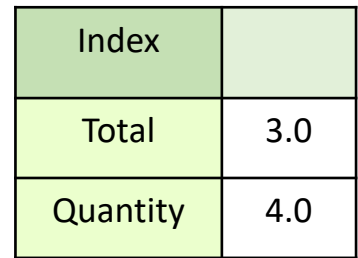

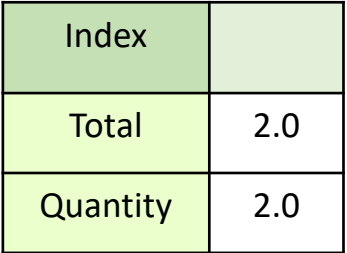

my\_dataframe1 mean\_series std series

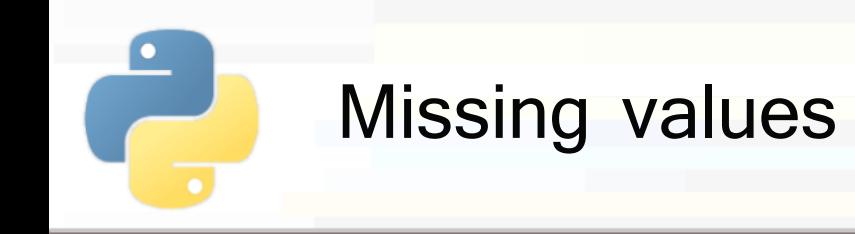

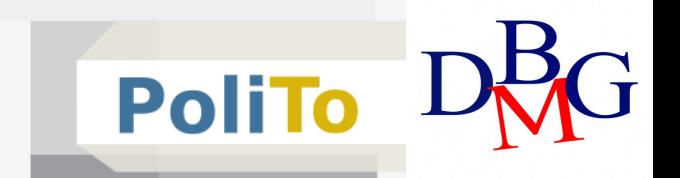

- § Represented with **sentinel** value
	- § **None**: Python null value
	- § **np.nan**: Numpy Not A Number
- § None is a Python **object**:
	- np.array( $[4,$  None, 5]) has dtype=Object
- np. NaN is a Floating point number § np.array([4, np.nan, 5]) has dtype=Float
- § Using **nan** achieves better **performances** when performing numerical computations

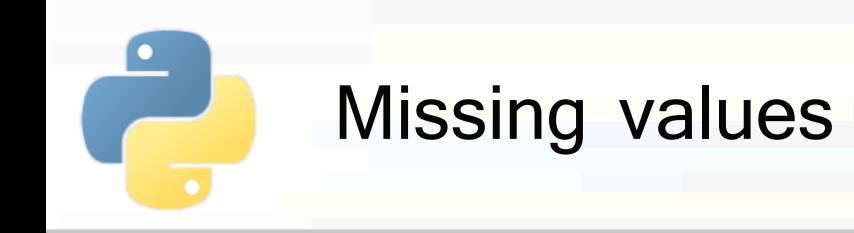

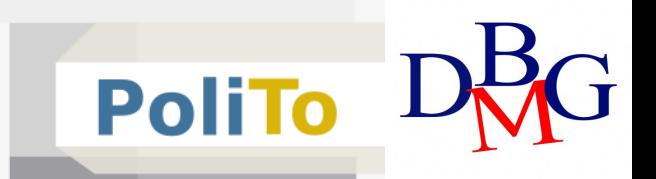

- § Pandas supports both **None** and **NaN**, and automatically converts between them when appropriate
- Example:

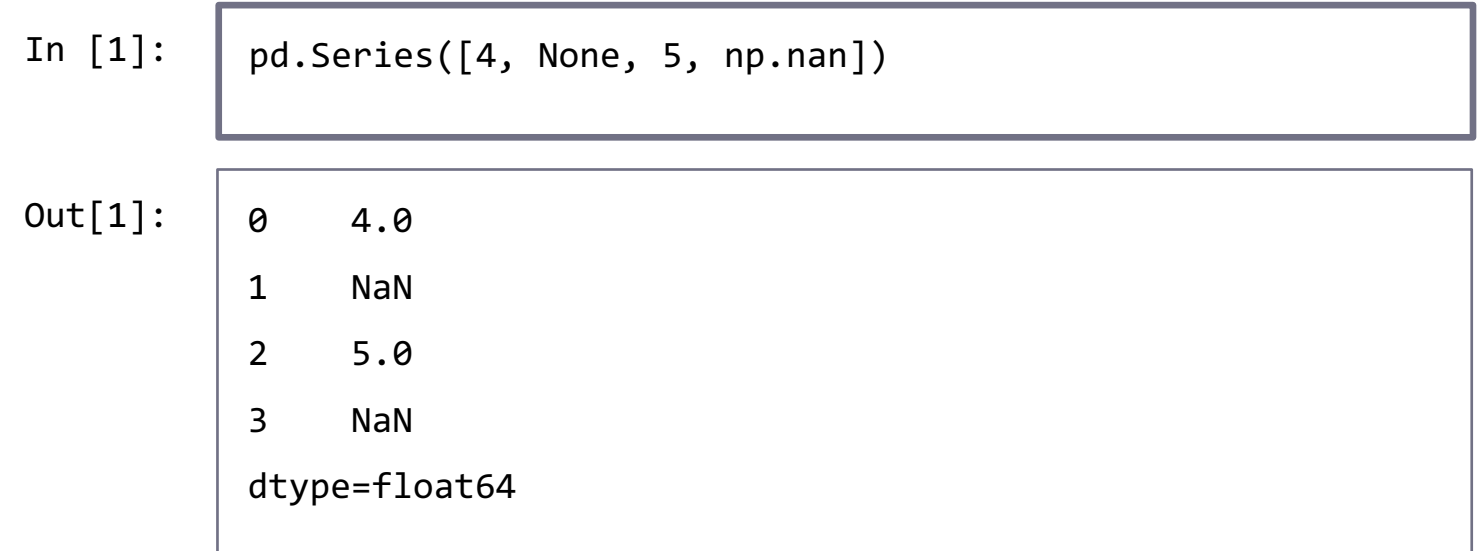

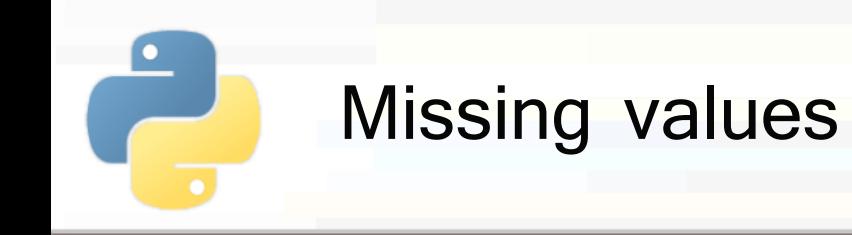

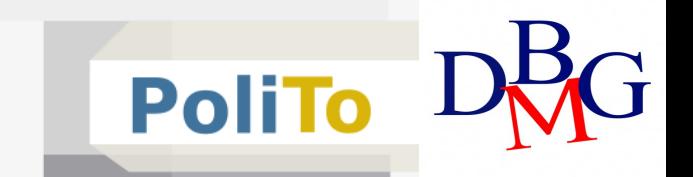

- § Operating on missing values (for Series and DataFrames)
	- isnull()
		- Return a boolean mask indicating null values
	- notnull()
		- Return a boolean mask indicating not null values
	- dropna()
		- § Return filtered data containing null values
	- fillna()
		- § Return new data with filled or input missing values

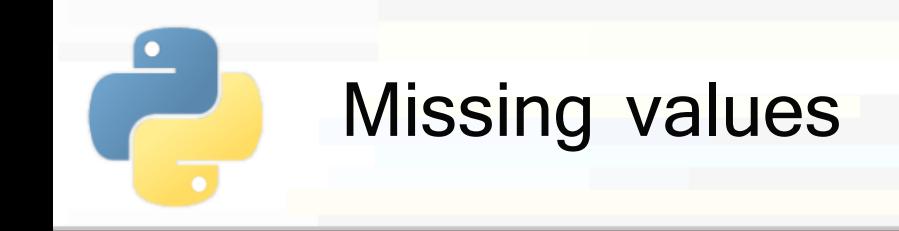

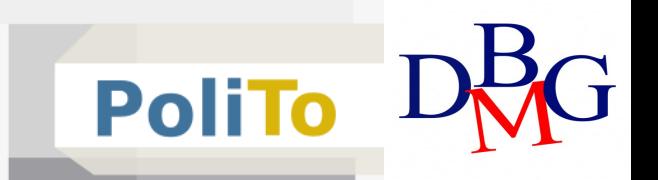

- Operating on missing values: **isnull, notnull** 
	- Return a new Series/DataFrame with the same shape as the input

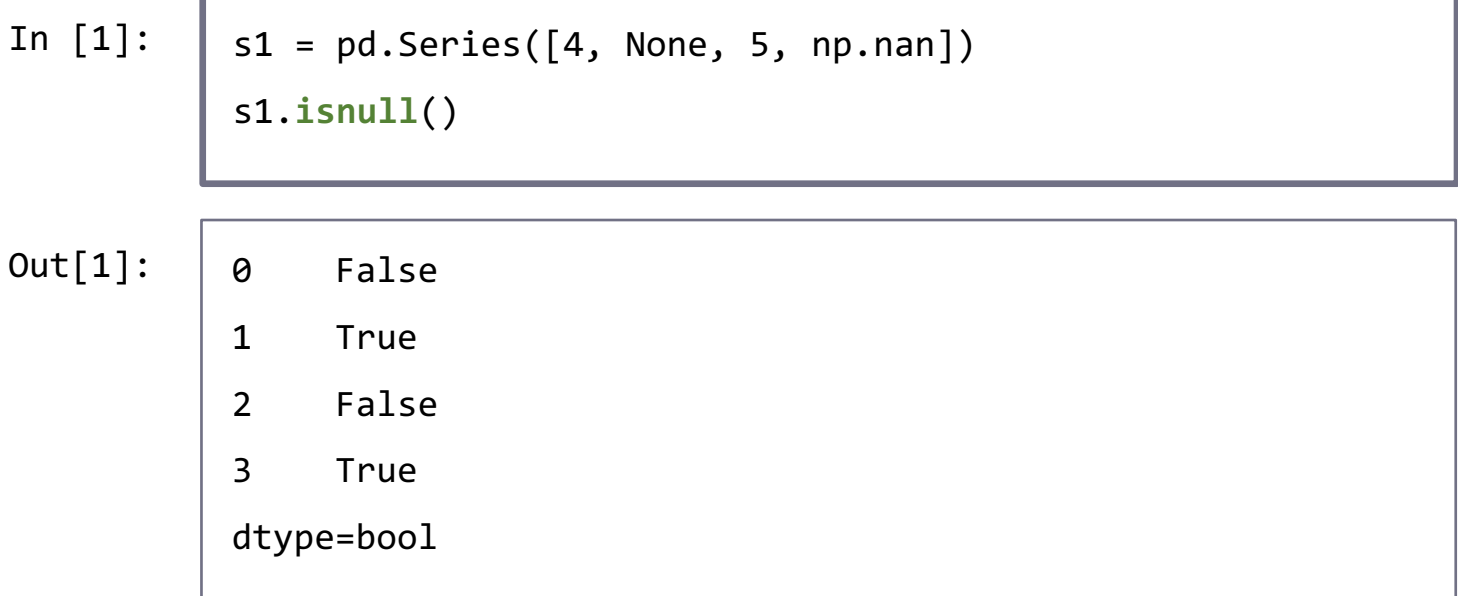

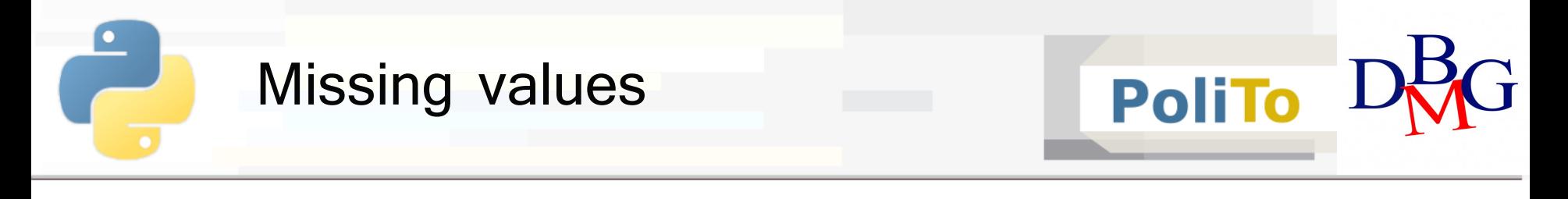

- Operating on missing values: **dropna** 
	- **For Series it removes null elements**

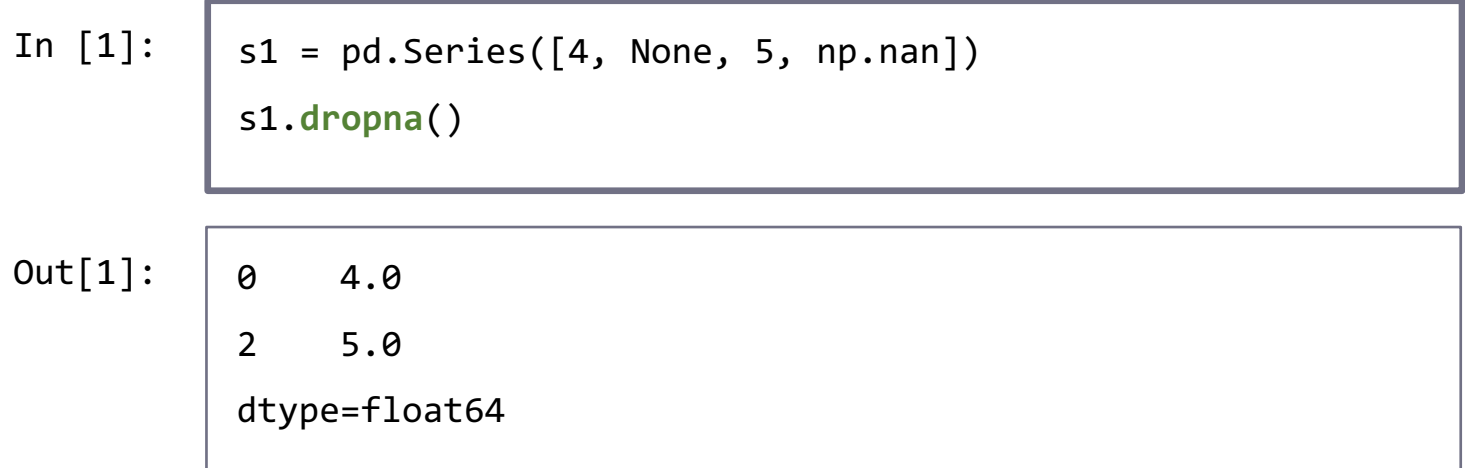

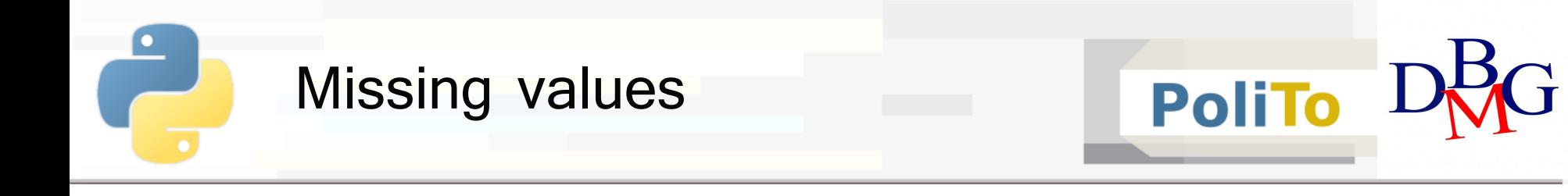

- § Operating on missing values: **dropna**
	- § For DataFrames it removes **rows** that contain at least a missing value (default behaviour)
		- § Passing how=all removes rows if they contain all NaN's

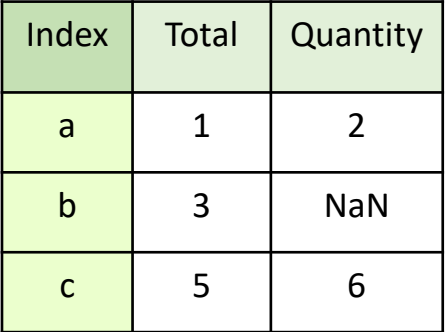

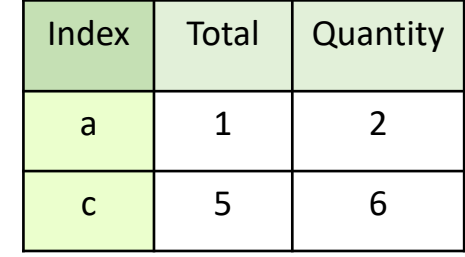

§ Alternatively, it is possible to remove columns

dropped\_df = df.dropna(**axis**='columns')

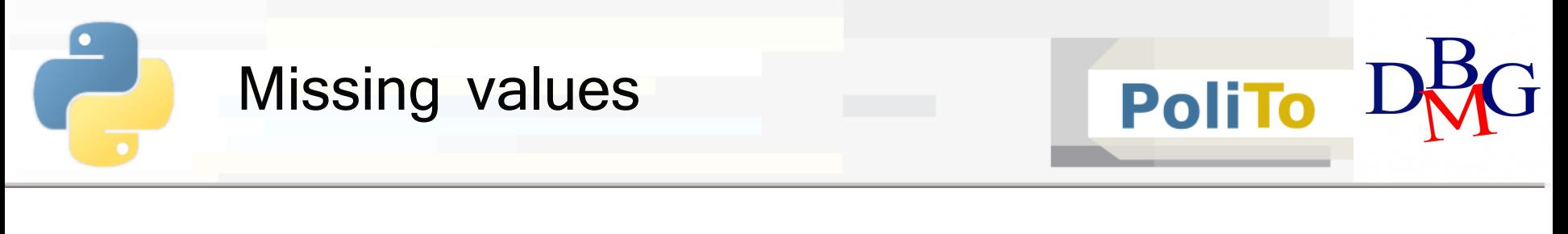

- Operating on missing values: **fillna** 
	- Fill null fields with a specified value (for both Series and DataFrames)

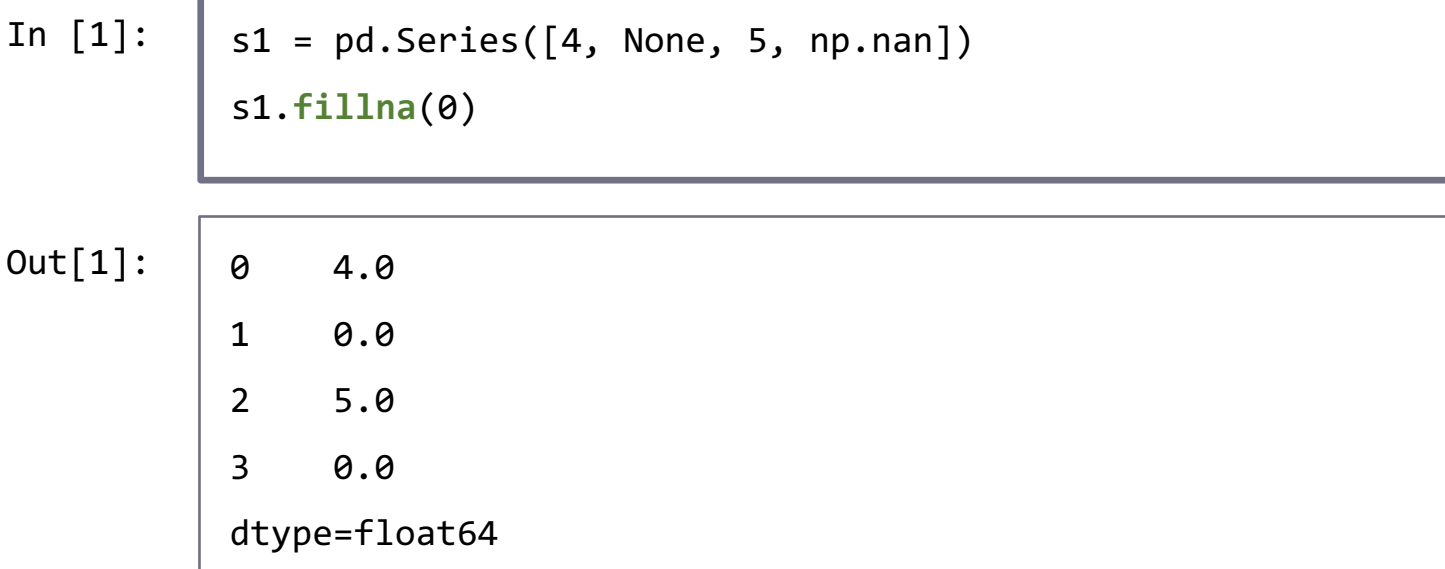

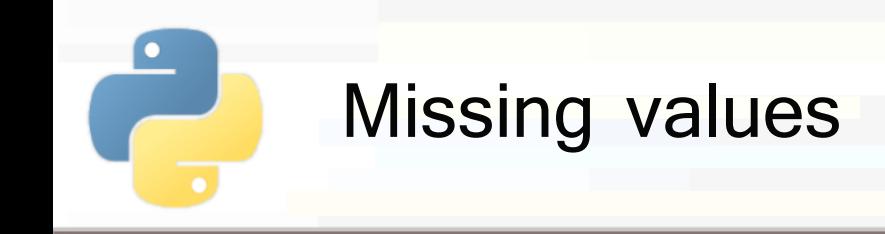

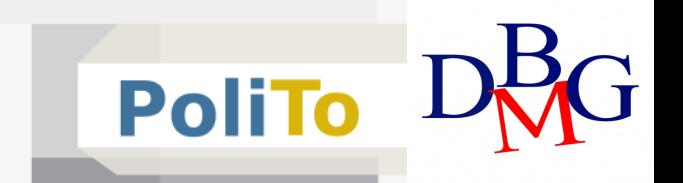

- Operating on missing values: **fillna** 
	- § The parameter **method** allows specifying different filling techniques
		- ffill: propagate last valid observation forward
		- **bfill**: use next valid observation to fill gap

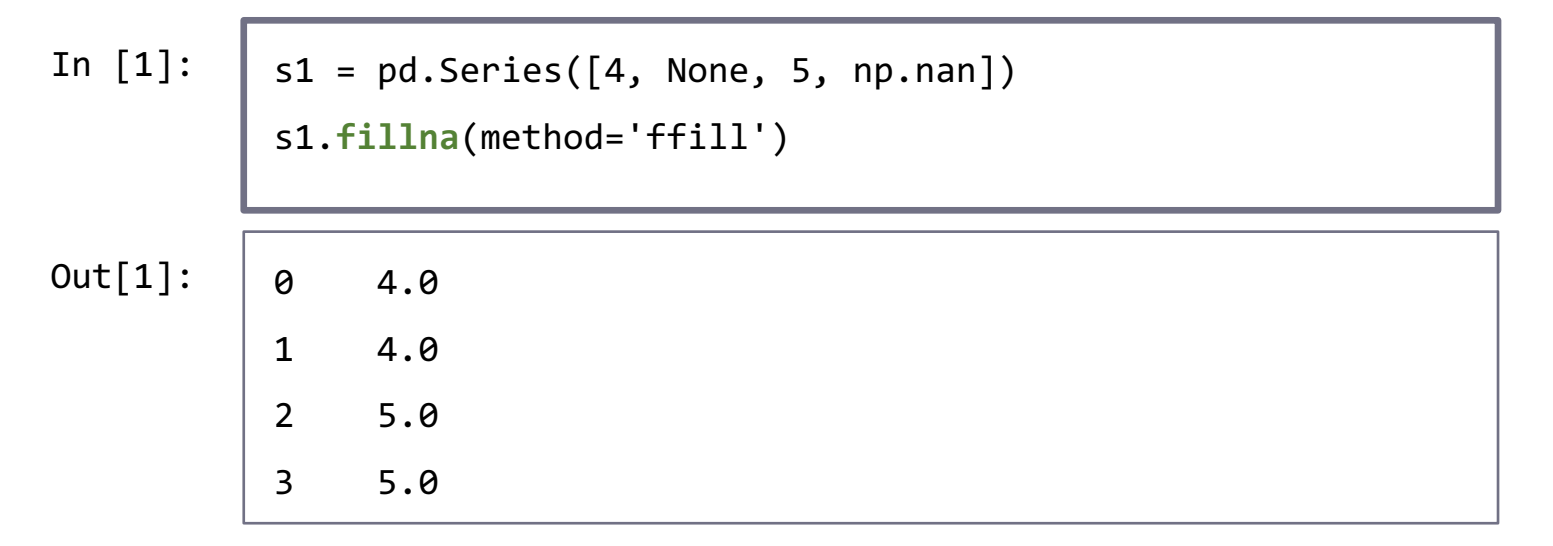

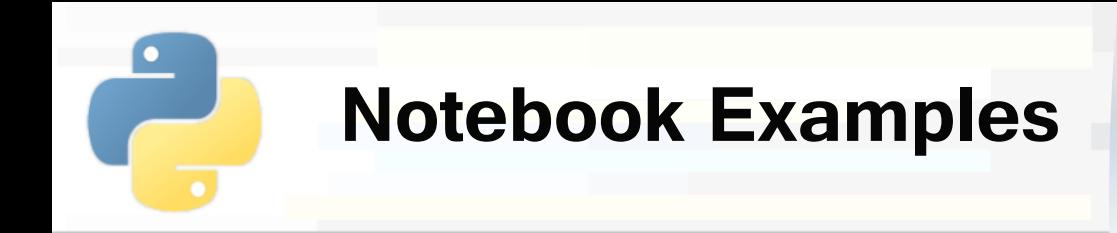

- § **3-Pandas Examples.ipynb**
	- § **1. Accessing DataFrames and Series**

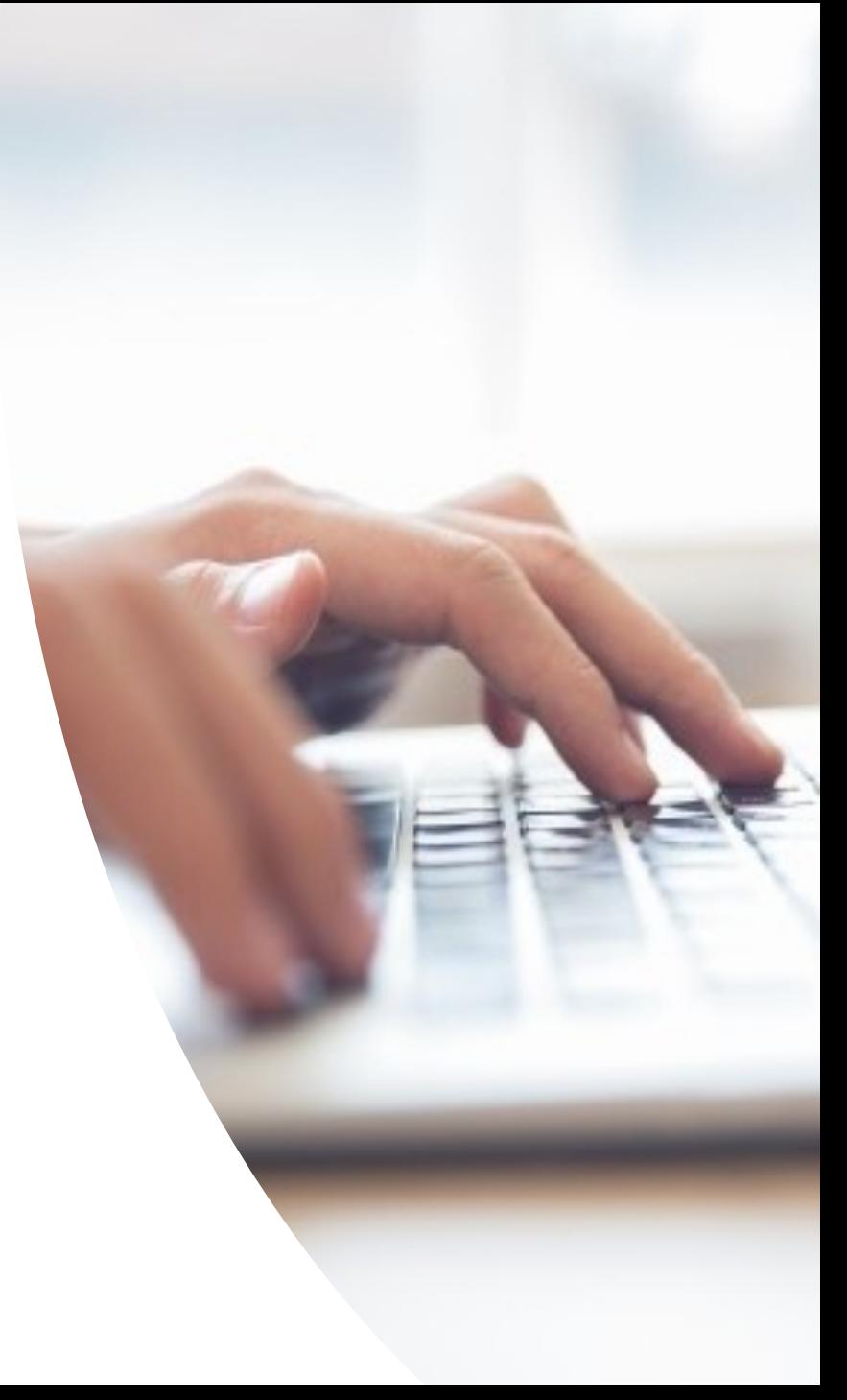

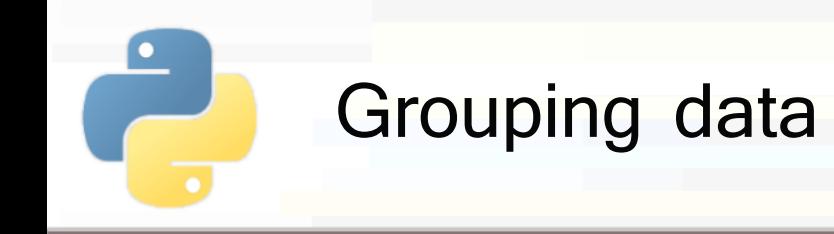

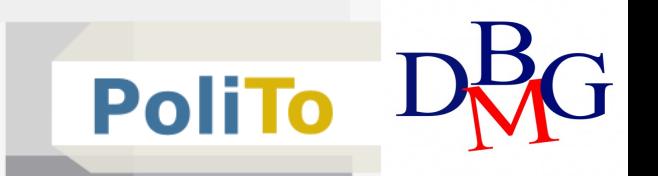

- Pandas provides the equivalent of the SQL group by statement
- It allows the following operations:
	- § **Iterating** on groups
	- Aggregating the values of each group (mean, min, max, ...)
	- **Filtering** groups according to a condition

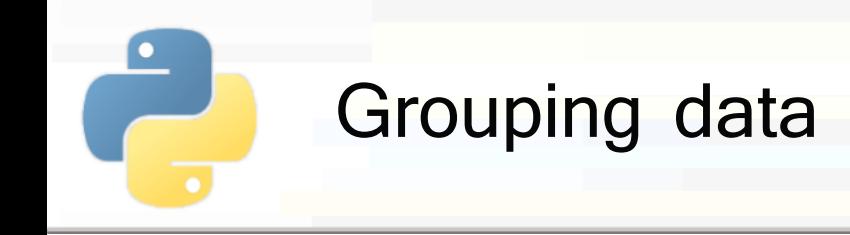

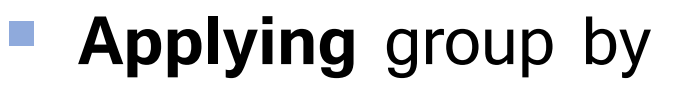

- § Specify the column(s) where you want to group (**key**)
- § Obtain a DataFrameGroupBy object

```
df = pd.DataFrame({'k' : ['a','b','a','b'],
```

```
'c1': [2,10,3,15], 'c2': [4,20,5,30]})
```
grouped\_df = df.**groupby**('k') # 2 groups: 'a' and 'b'

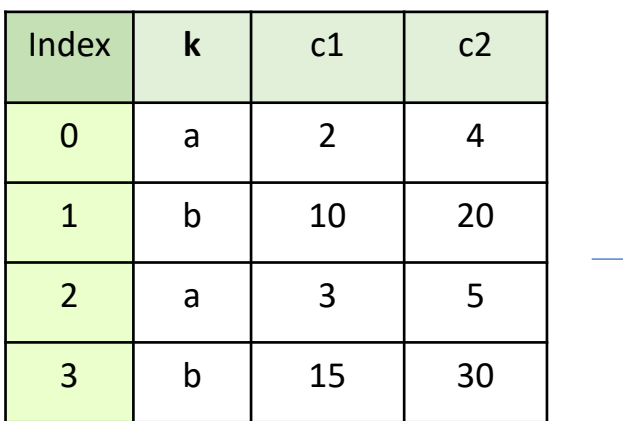

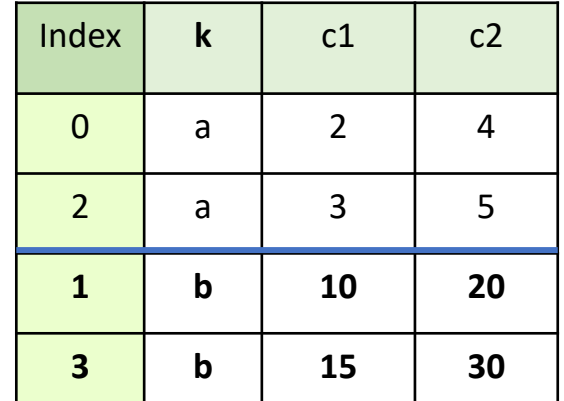

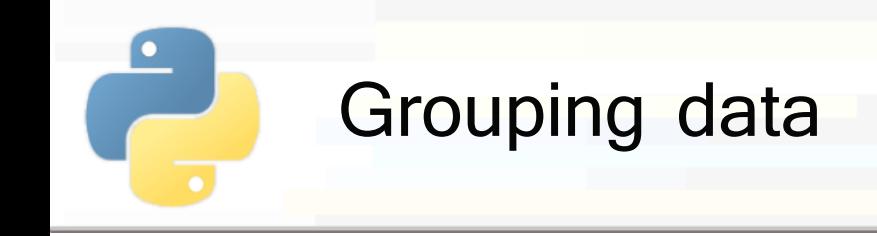

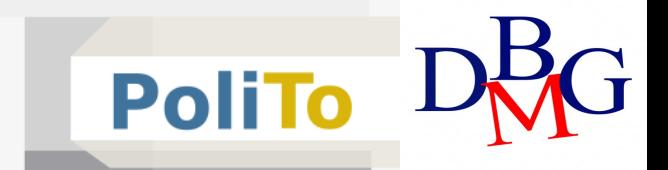

#### **Iterating** on groups

■ Each group is a subset of the original DataFrame

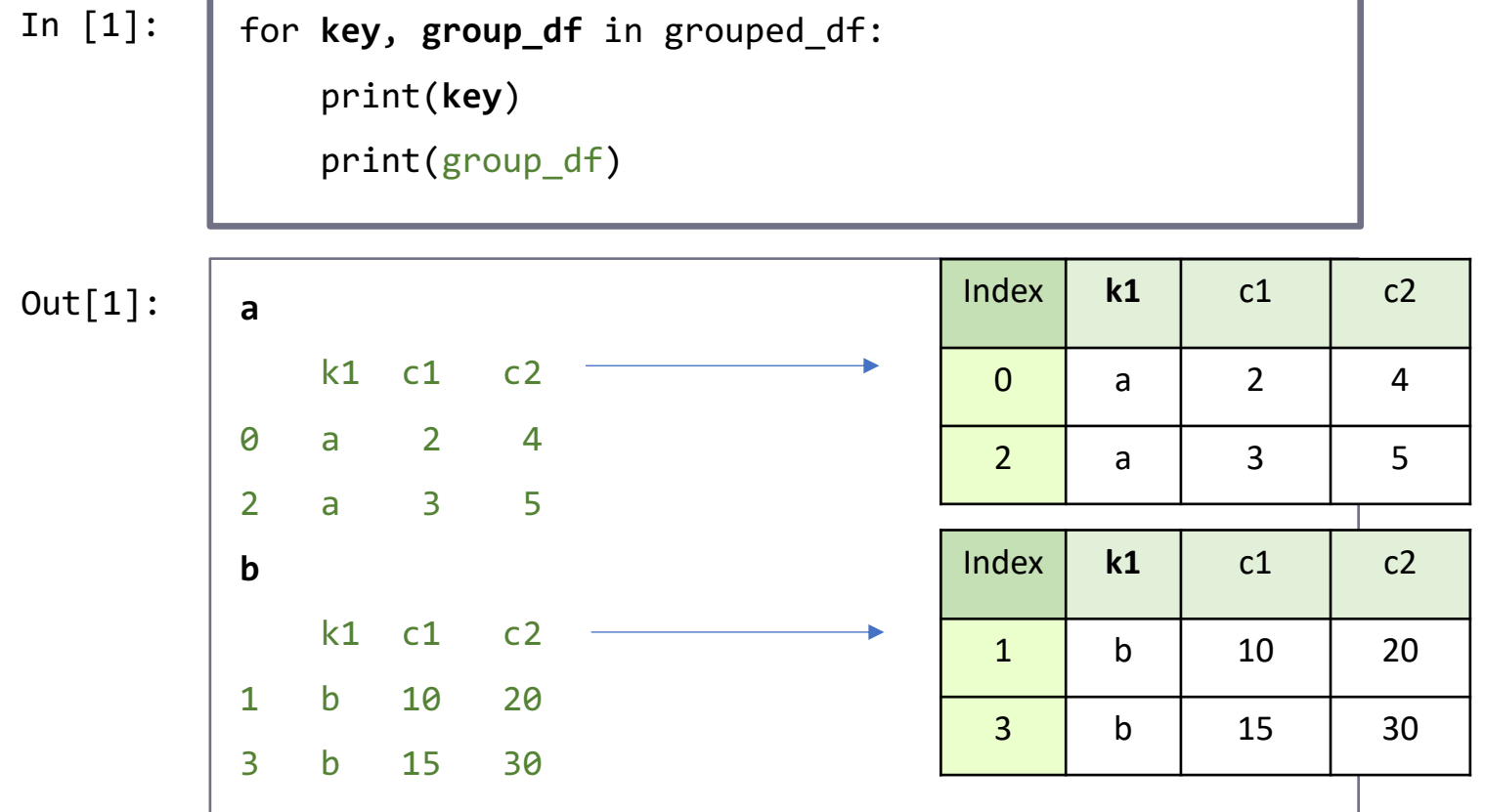

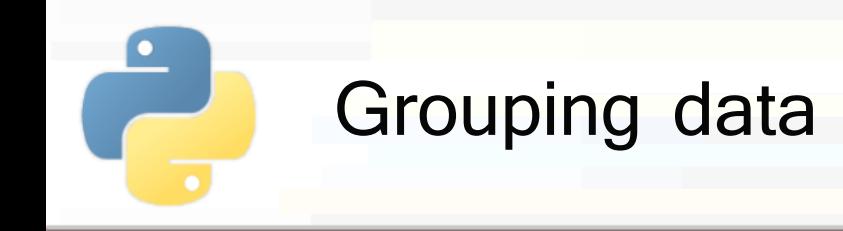

§ **Aggregating** by group (min, max, mean, std)

The output is a DataFrame with the result of the aggregation for each group

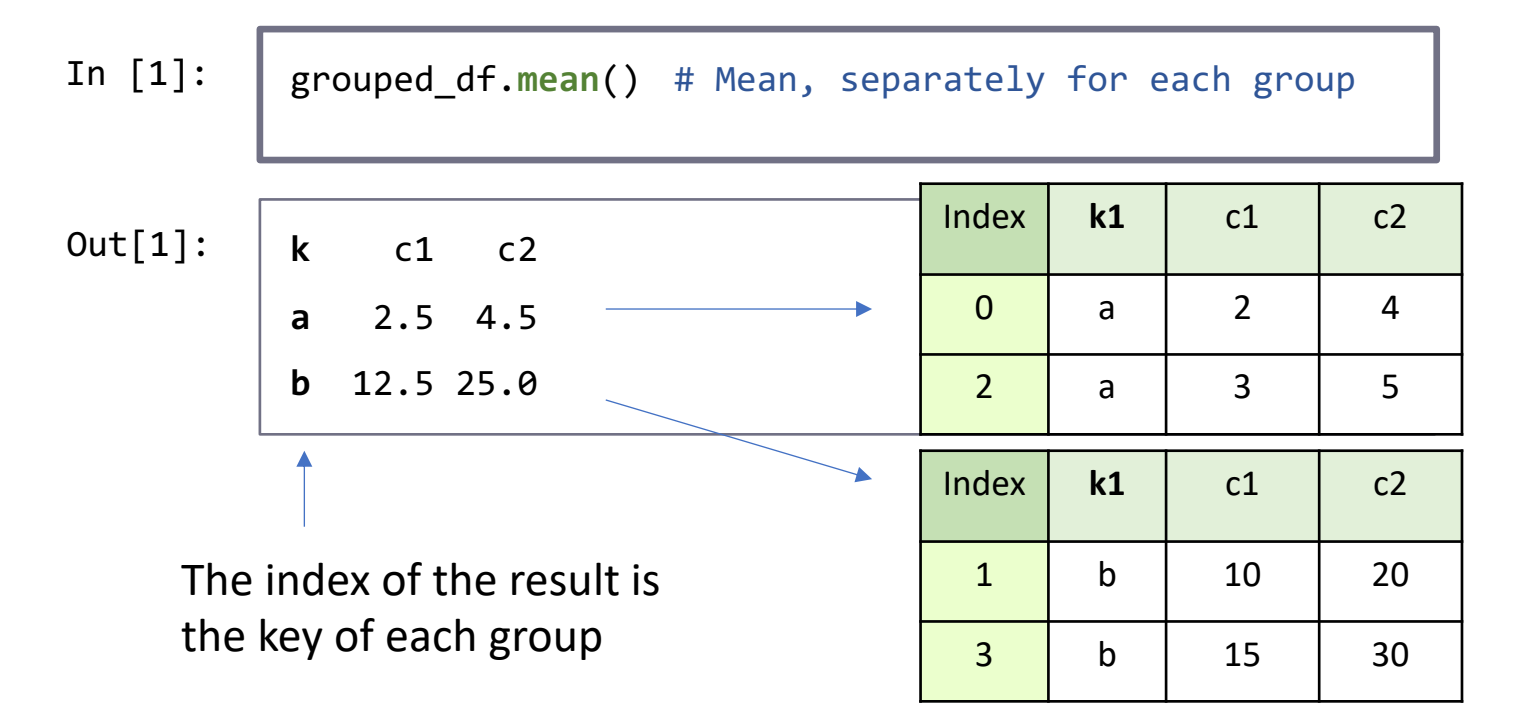

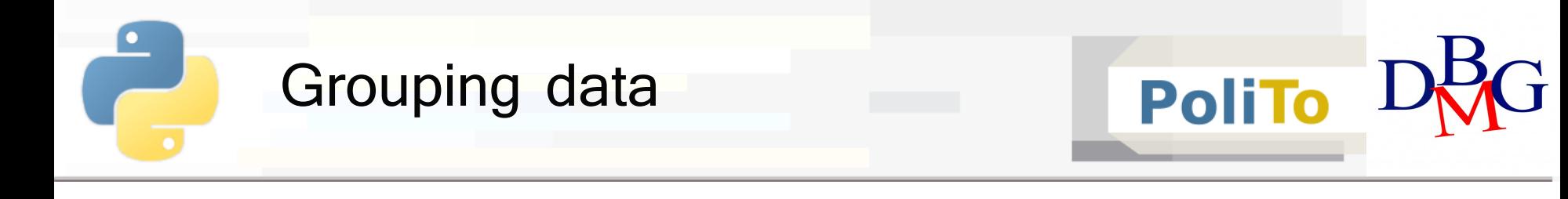

- § **Aggregating** a single column by group
	- **The output is a Series with the result of the** aggregation for each group

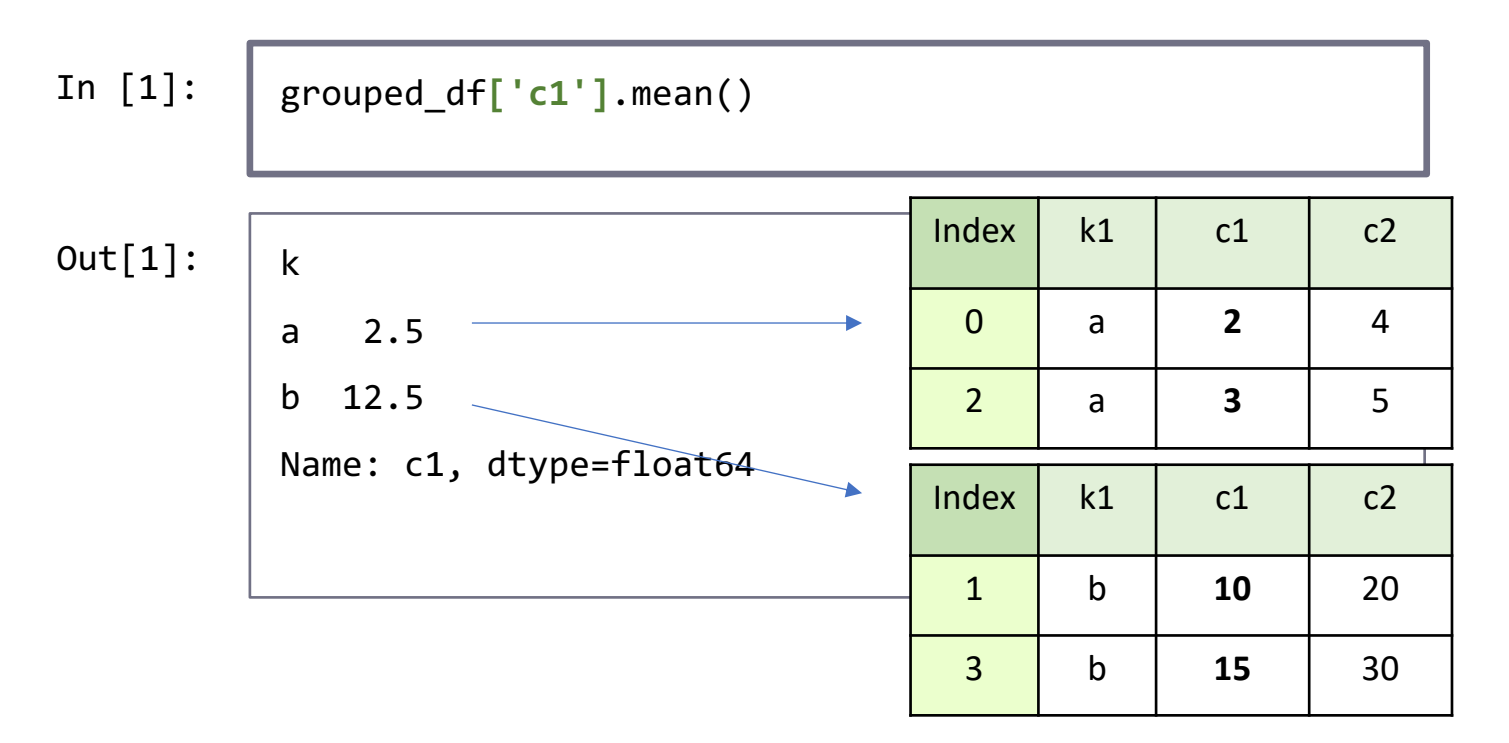

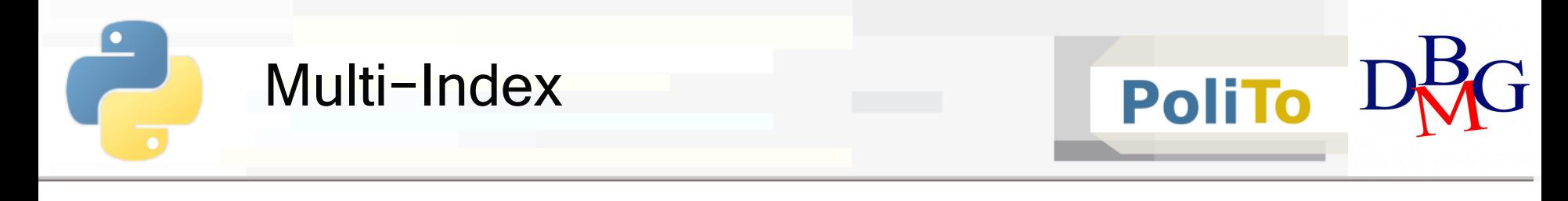

- **Multi-Index** allows specifying an index hierarchy for
	- Series
	- DataFrames
- Example: index a Series by city and year

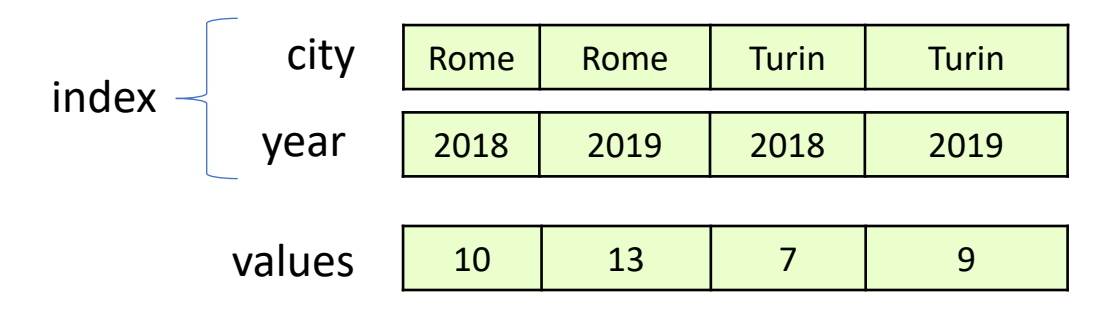

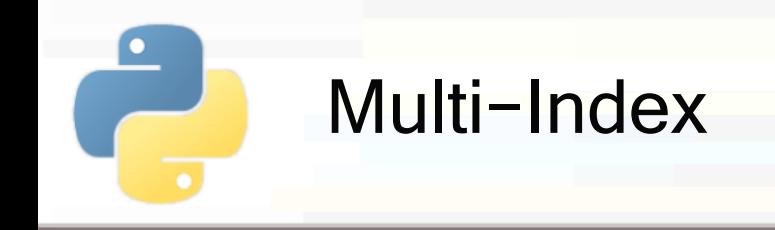

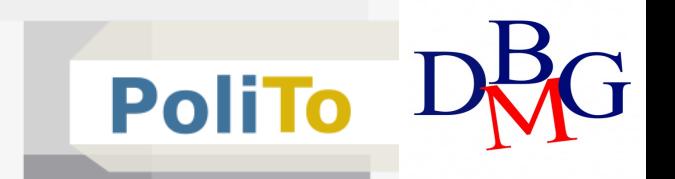

### § **Multi-indexed DataFrame**

- § Specify a multi-index for **rows**
- **E** Columns can be multi-indexed as well

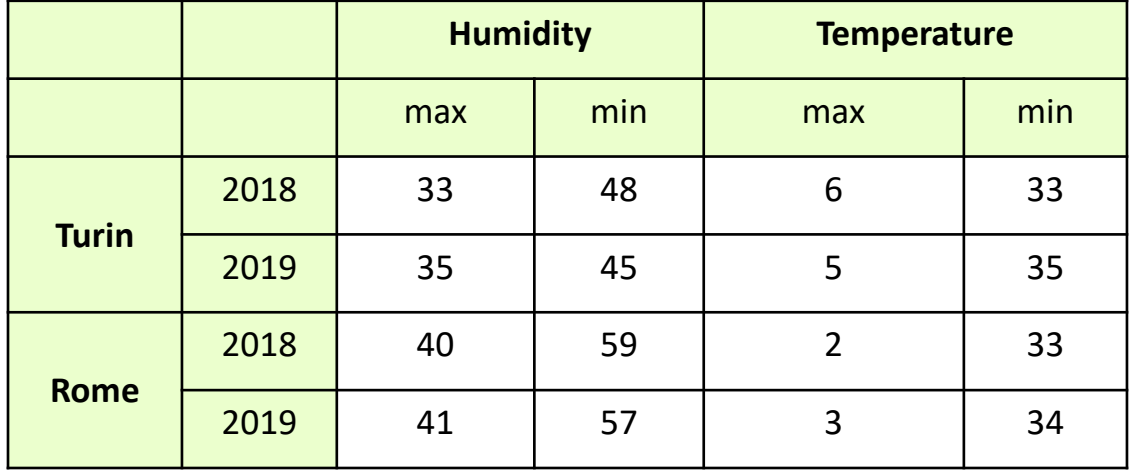

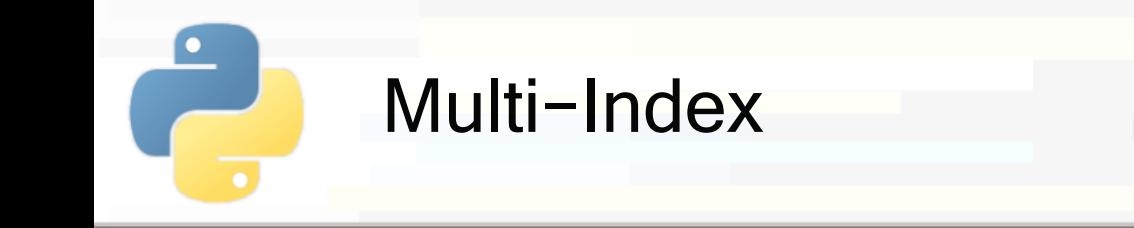

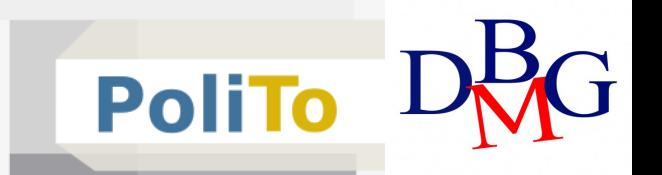

■ **Reset Index:** transform index to DataFrame columns and create new (single level) index

df.index.names = ['city', 'year'] In [1]:

df\_reset = df.**reset\_index**()

print(df\_reset)

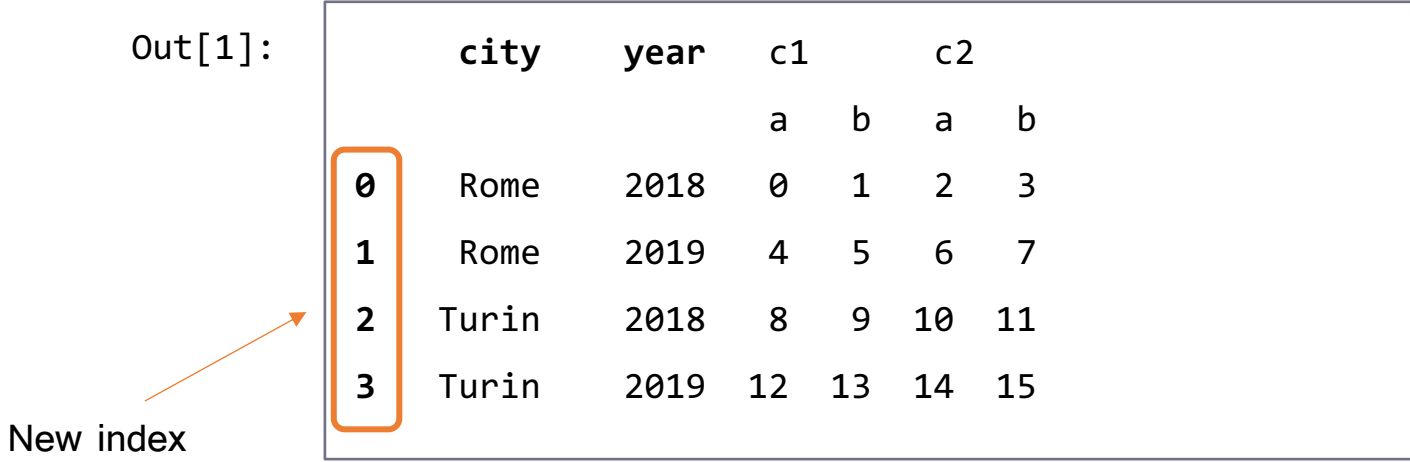

# Uncovered Topics

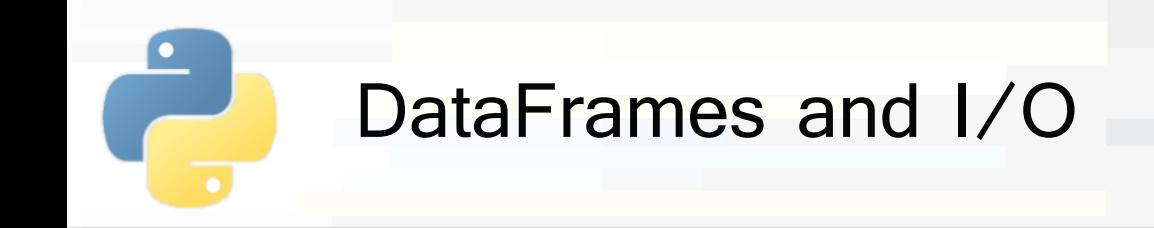

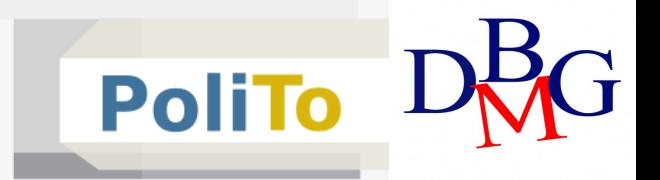

#### § Load DataFrame from **json** file

df = pd.**read\_json**('./myjson.json')

myjson.json

**{"c1":{"0":0, "1":3, "2":6}, "c2":{"0":null, "1":4, "2":null}, "c3":{"0":2, "1":5, "2":null}}** c1 c2 c3 0 0 | NaN | 2  $1 \mid 3 \mid 4 \mid 5$ 2 6 | NaN | NaN

Use **pd.to\_json(path)** to save a DataFrame in json format

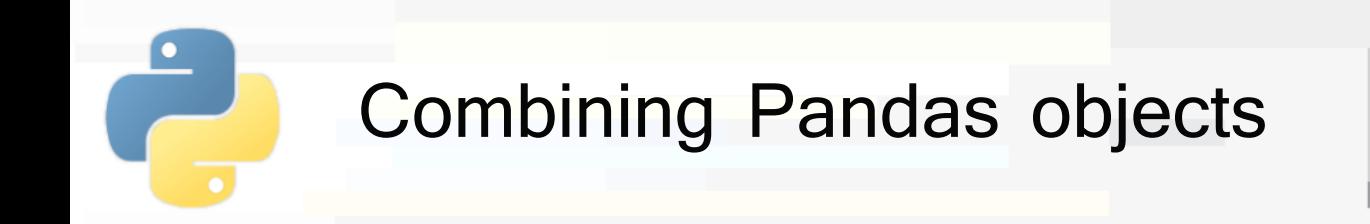

- Pandas provides 2 methods for combining Series and DataFrames
	- concat()
		- § Concatenate a sequence of Series/DataFrames
	- § append()
		- Append a Series/DataFrame to the specified object

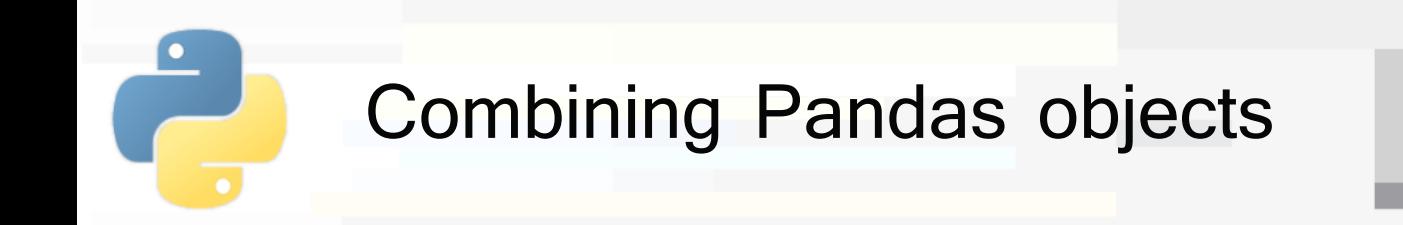

- Concatenating 2 Series
	- § Index is preserved, even if **duplicated**
		- There is nothing that prevents duplicate indices in pandas!

s1 = pd.Series(['a', 'b'], index=[1,2]) s2 = pd.Series(['c', 'd'], index=[1,2]) pd.**concat**((s1, s2)) In [1]:

1 a 2 b 1 c 2 d dtype=object Out[1]:

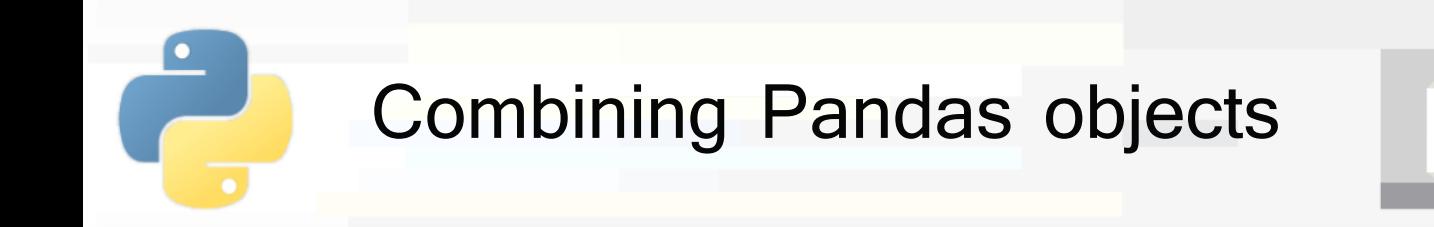

- § Concatenating 2 Series
	- § To avoid duplicates use **ignore\_index**

```
s1 = pd.Series([ 'a', 'b'] , index=[1,2])In [1]:
```

```
s2 = pd.Series([ 'c', 'd'], index=[1,2])
```

```
pd.concat((s1, s2), ignore_index=True)
```
Out[

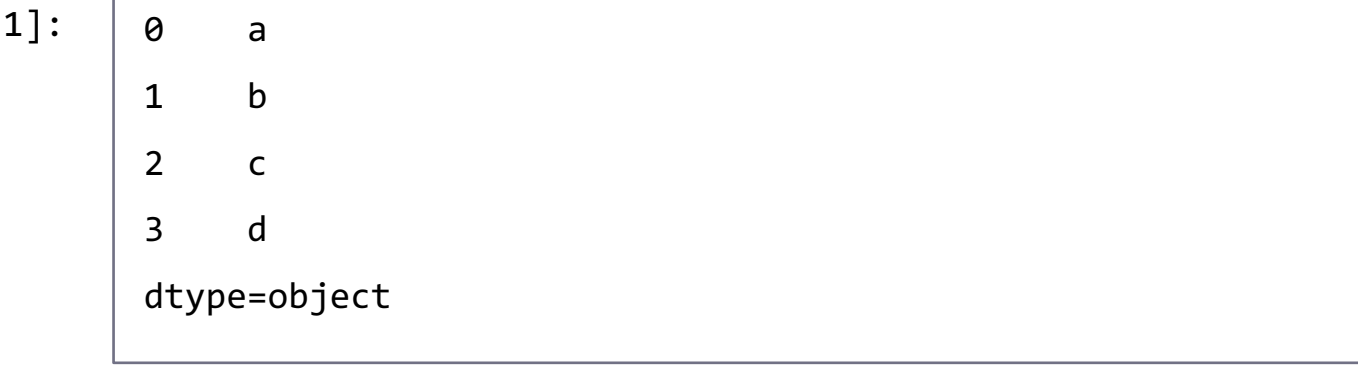

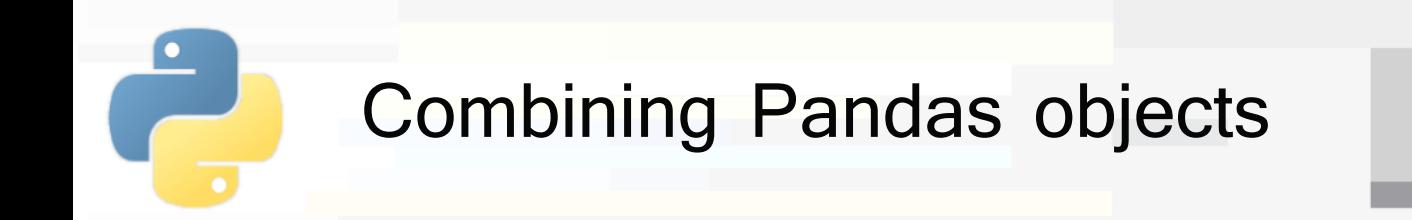

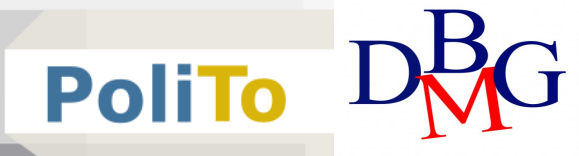

- Concatenating 2 DataFrames
	- **Concatenate vertically** by default

In  $[1]$ :  $\left|$  pd.concat((df1, df2))

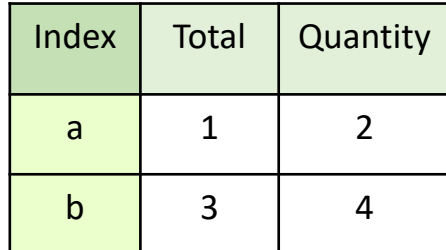

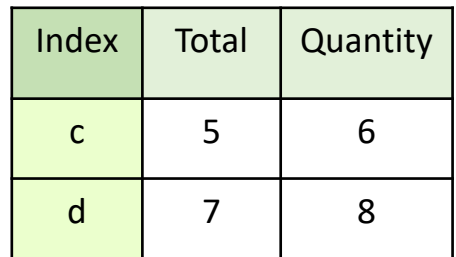

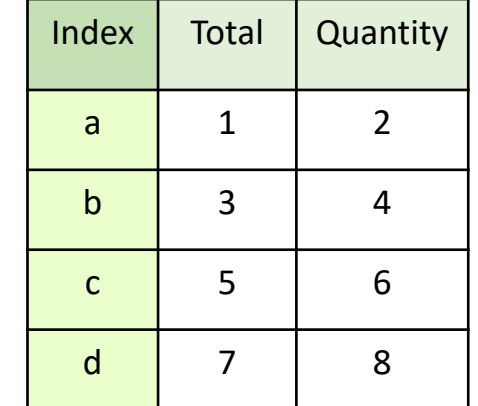

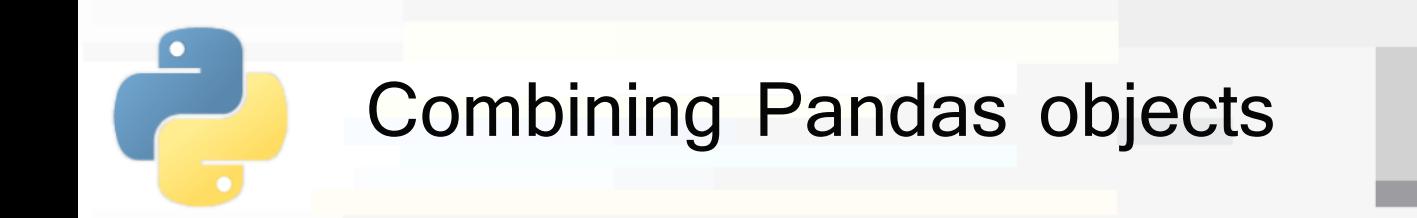

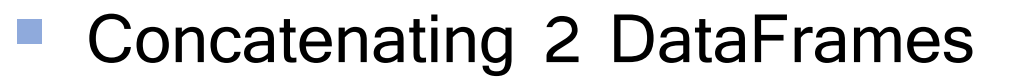

**• Missing columns are filled with NaN** 

In  $[1]$ :  $\left|$  pd.concat((df1, df2))

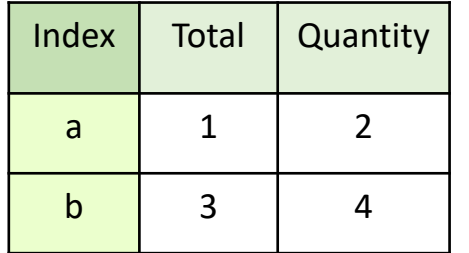

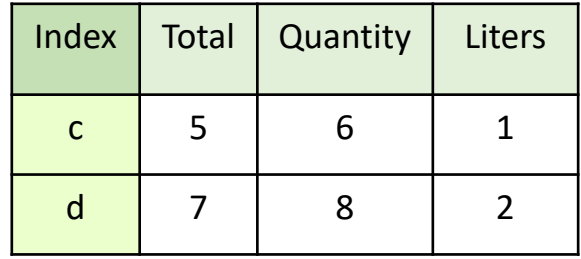

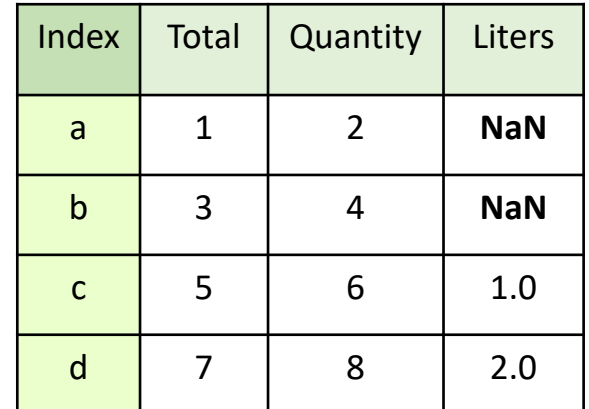

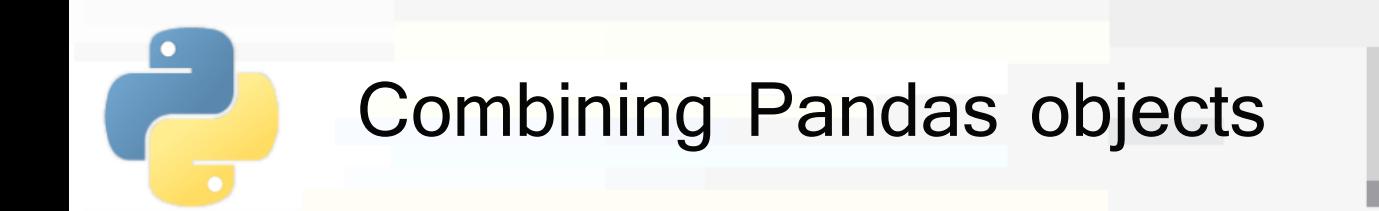

§ The **append**() method is a shortcut for concatenating DataFrames

■ Returns the result of the concatenation

In  $[1]$ :  $\int df_{\text{concat}} = df_1.\text{append}(df_2)$ 

is equivalent to:

In  $[1]$ :  $\left| \right.$  df concat = pd.concat((df1, df2))

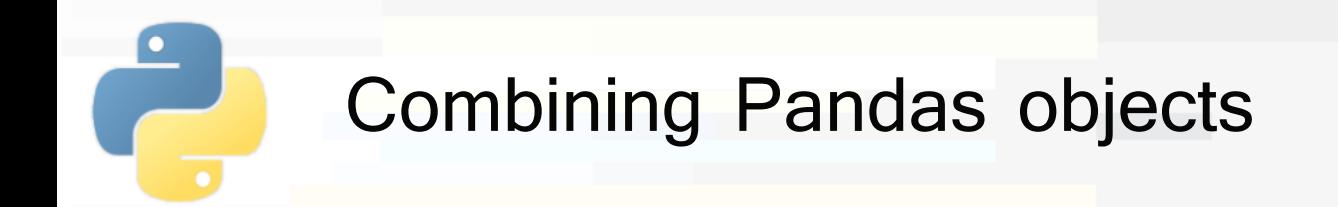

■ Joining DataFrames with relational algebra: merge()

- Merge on:
	- The column(s) with same name in the two DFs, by default
	- Specific columns, by specifying on=columns
		- left on and right on may also be used
	- The indices, if left index/right index are True
		- This preserves the indices (discarded otherwise)
- § Depending on the DataFrames, a **one-to-one**, **manyto-one** or **many-to-many** join can be performed

• validate='1:1'|'1:m'|'m:1'|'m:m' to enforce the specific merge

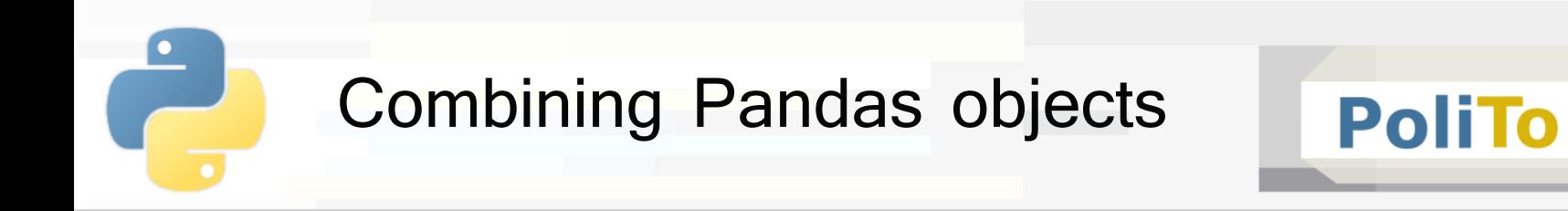

# ■ Examples (1)

pd.merge(df1, df2)  $\rightarrow$  merge on columns in common, ["k1"]

| Index | k1 | c2 | Inde: |
|-------|----|----|-------|
| i1    |    | a  |       |
| i2    |    | n  | i2    |

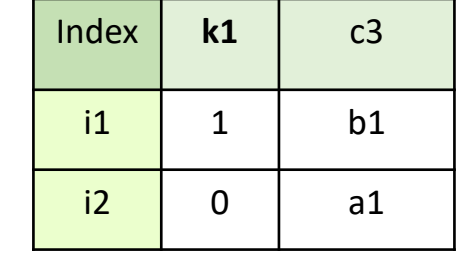

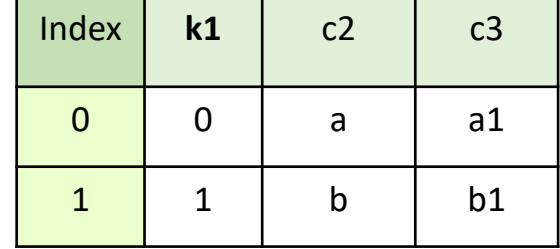

pd.merge(df1, df2, right\_index=True, left\_index=True)  $\rightarrow$  merge on index

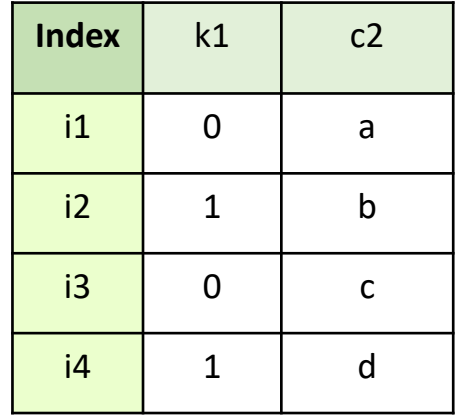

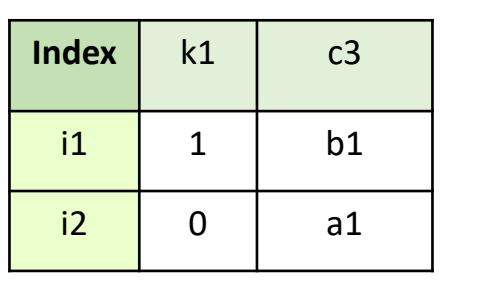

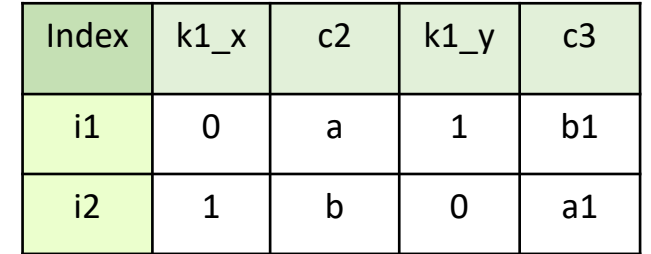

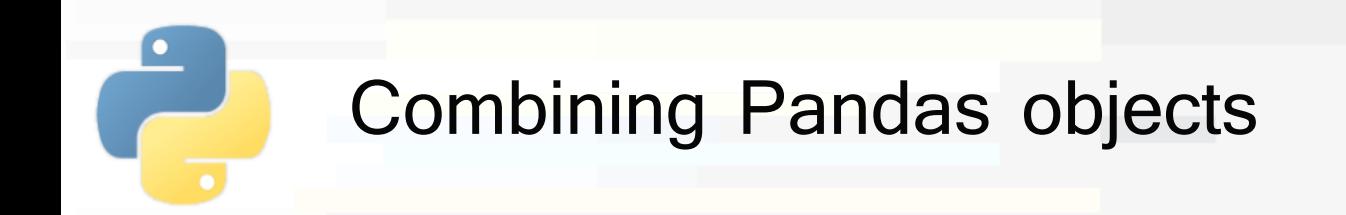

■ Examples (2)

pd.merge(df1, df2)  $\rightarrow$  performs a one-to-one merge

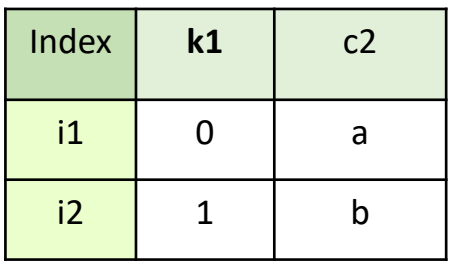

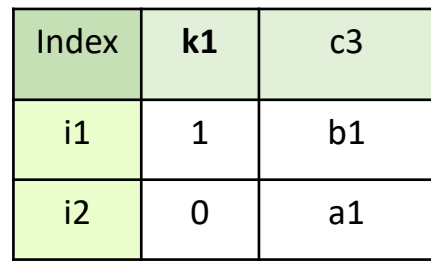

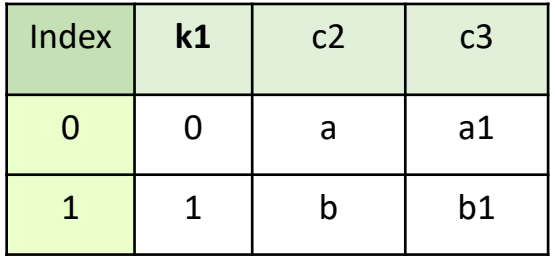

PoliTo

#### pd.merge(df1, df2)  $\rightarrow$  performs a many-to-one merge

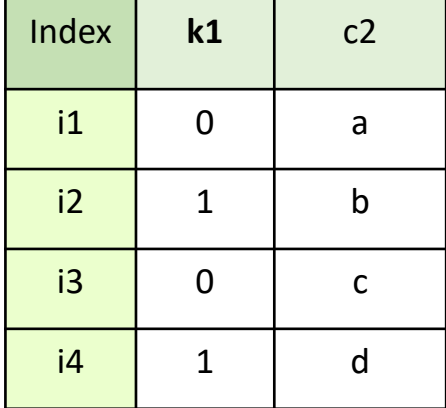

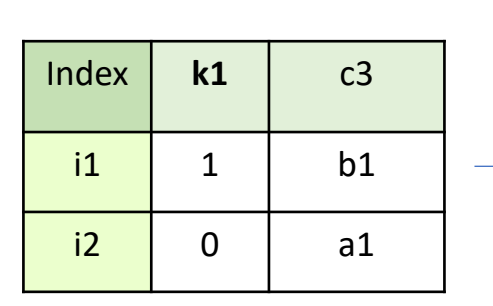

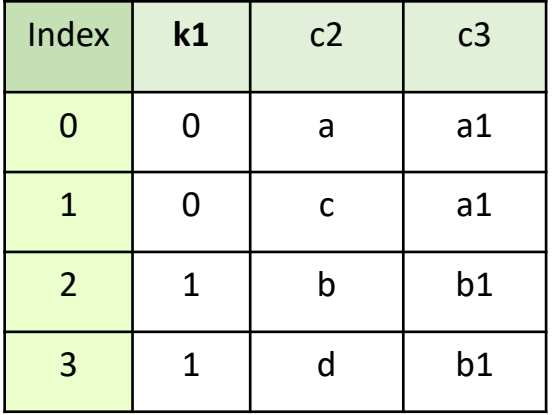

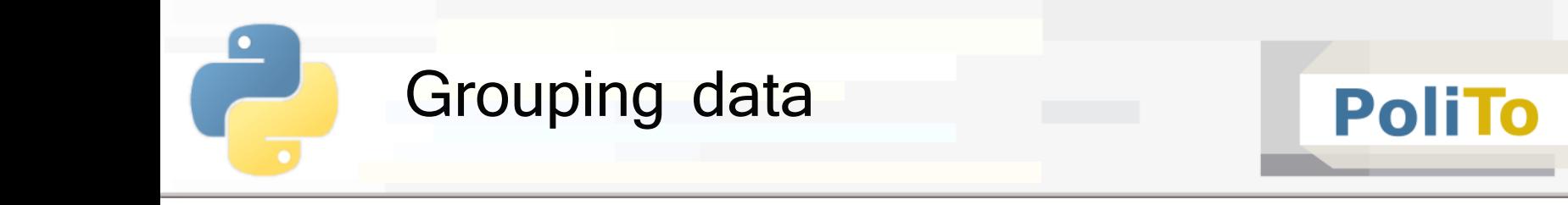

### **Filtering** data by group

**• The filter is expressed with a lambda function** working with each group DataFrame (x)

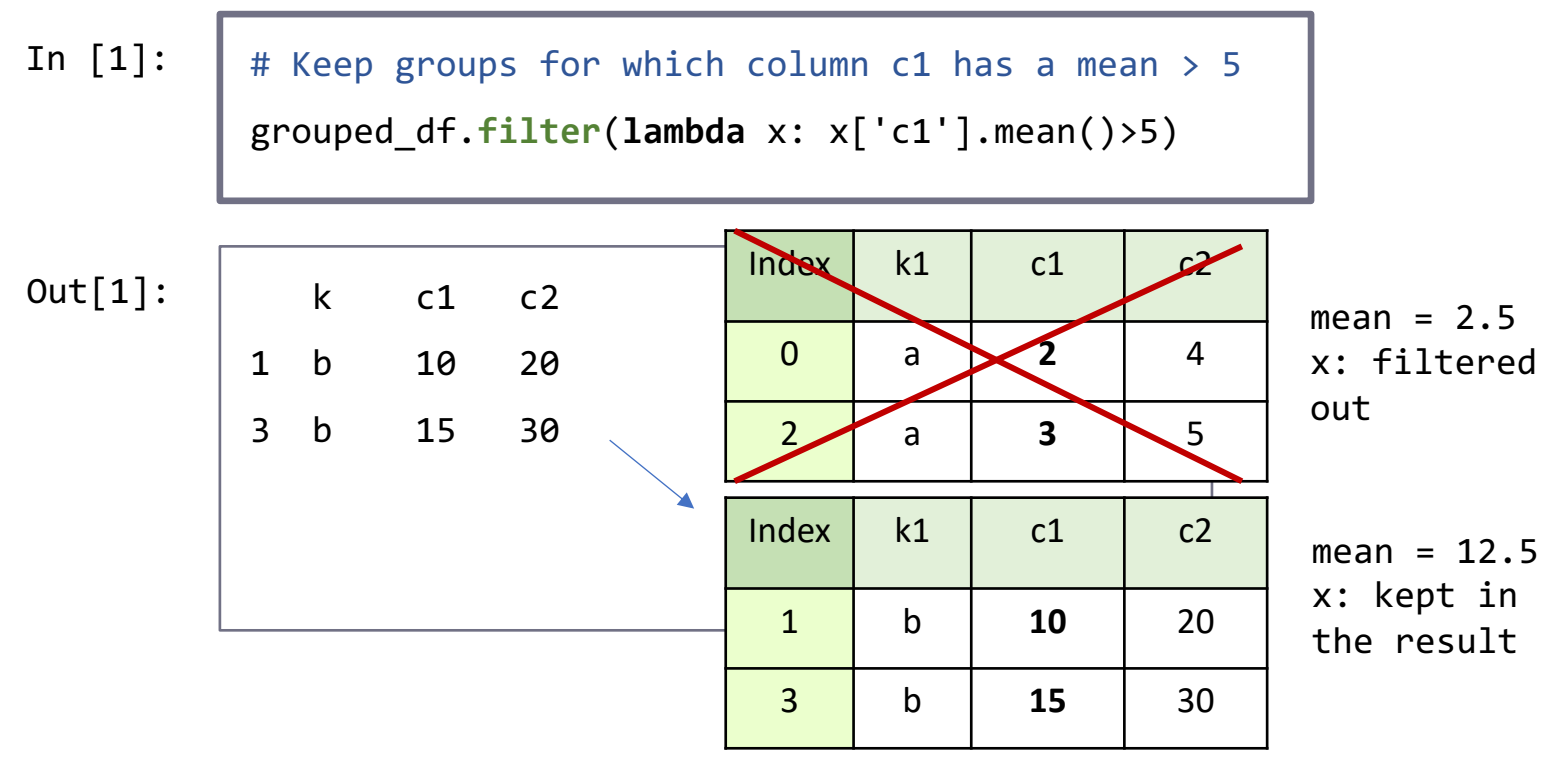
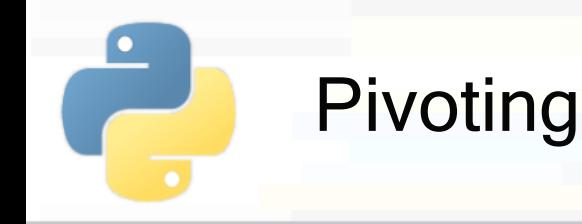

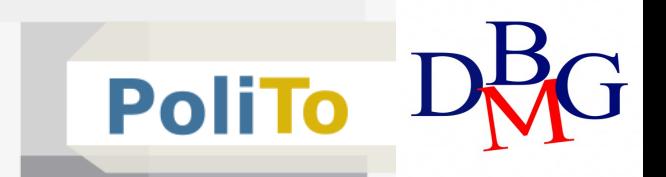

2 b 3 1

<mark>3</mark> a 3 0

4 b 2 1

<mark>5</mark> | a | 1 | 0

**6** b 1 1 0

7 | a | 2 | 0

- § Pivoting allows inspecting relationships within a dataset
- § Suppose to have the following dataset:

```
df = pd.DataFrame({'type':['a','b','b','a','b','a','b','a'],
                         'class':[3,2,3,3,2,1,1,2],
                          \left( \begin{array}{ccc} \text{[fail]}: [1,1,1,0,1,0,0,0] \end{array} \right) \left( \begin{array}{ccc} \text{[Index]}: [1,1,1,0,1,0,0,0] \end{array} \right) \left( \begin{array}{ccc} \text{[Iul]}: [1,1,1,0,1,0,0,0] \end{array} \right)<mark>0</mark> | a | 3 | 1
                                                                                          1 b 2 1
```
§ that shows **failures** for sensors of a given type and class during some test

73

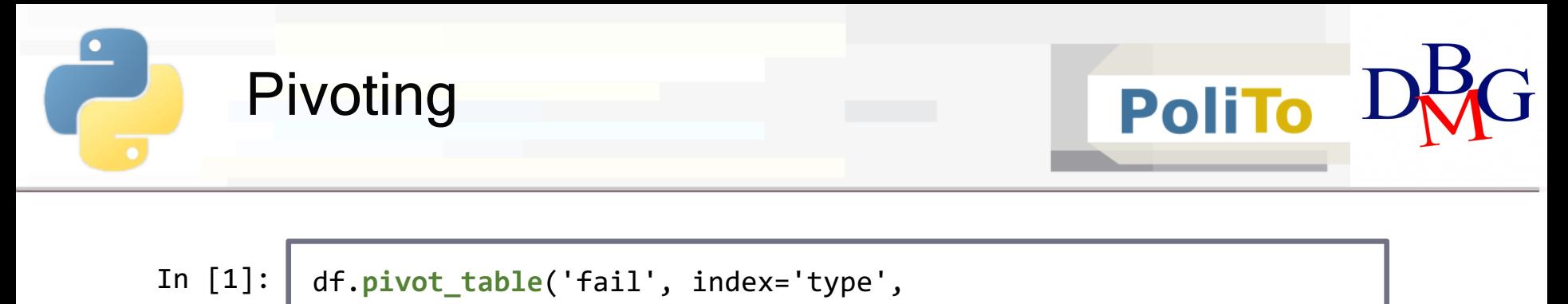

```
columns='class', aggfunc='sum')
```
§ Shows the number of **failures** for all the combinations of **type** and **class**

class 1 2 3 type a 0 0 1 b 0 **2** 1 Out[1]:

2 sensors of type b and class 2 had some failure

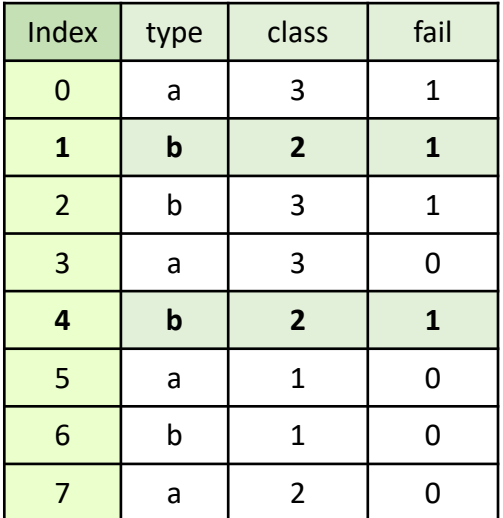

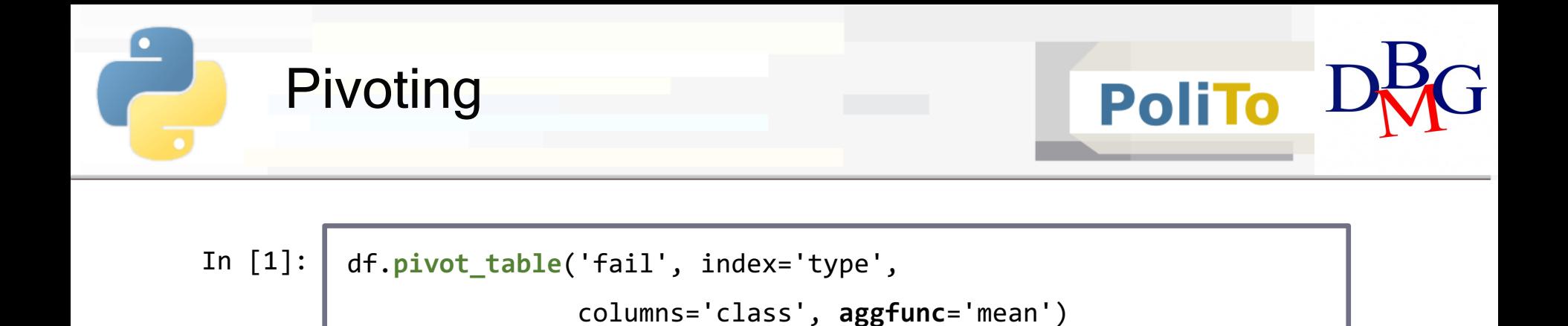

■ Shows the percentage of **failures** for all the combinations of **type** and **class**

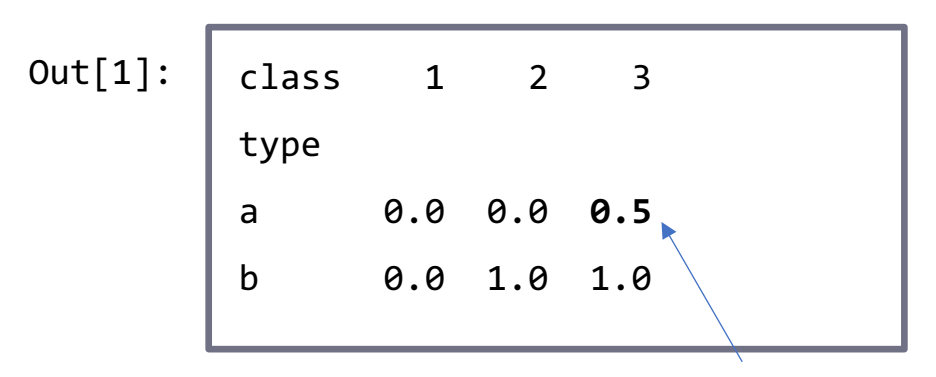

50% of sensors of type a and class 3 had some failure

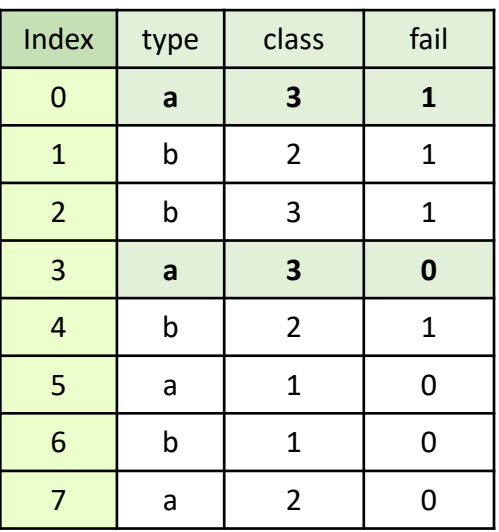

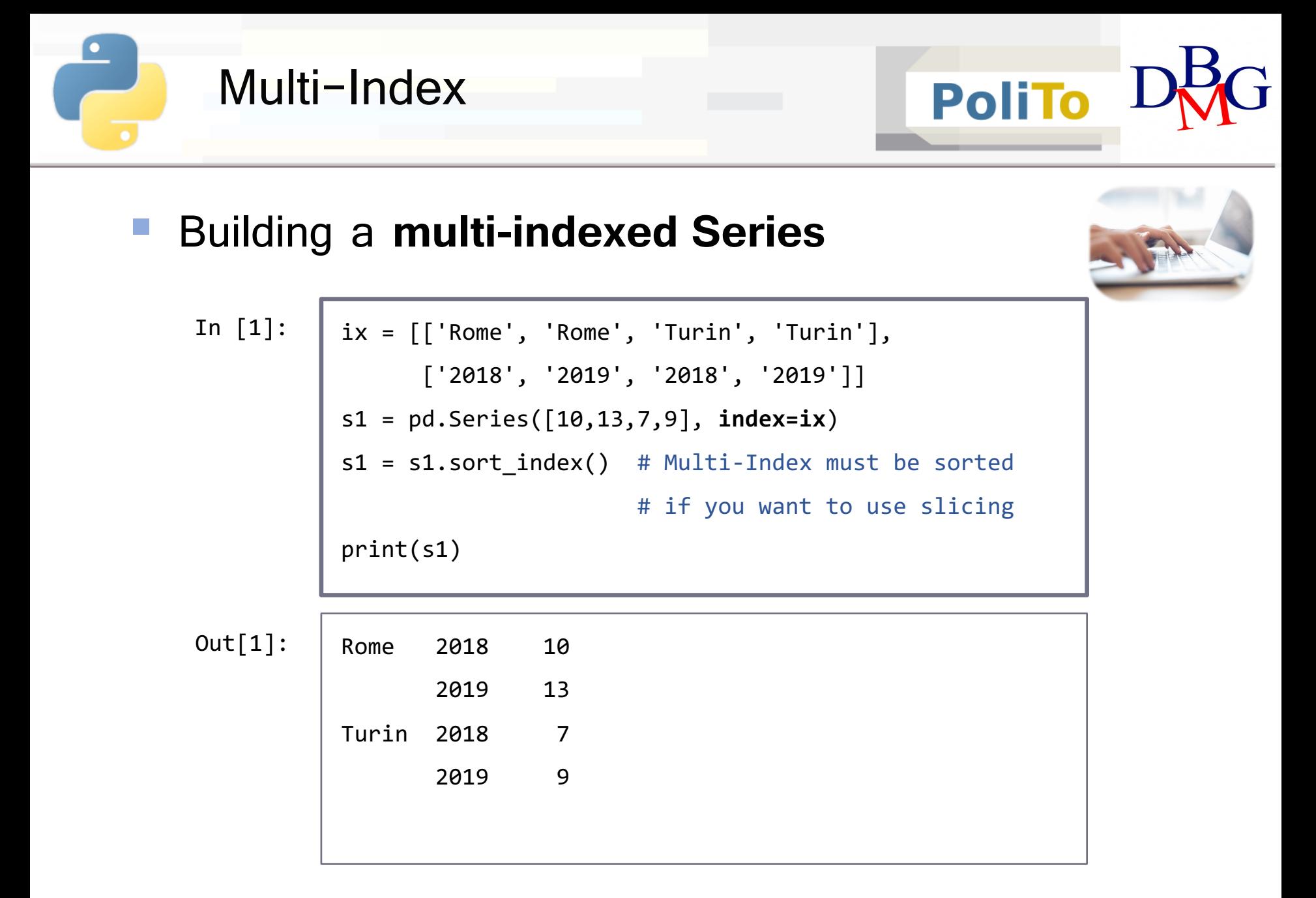

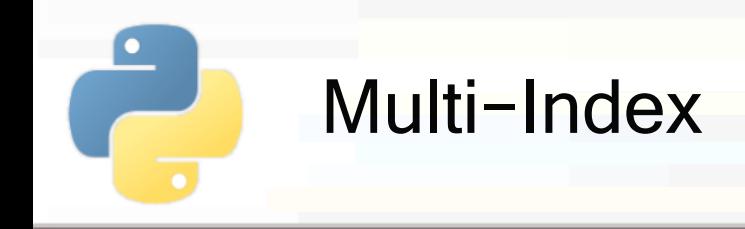

#### ■ **Naming** index levels

s1.index.names=['city', 'year'] print(s1) In [1]:

Out[1]:

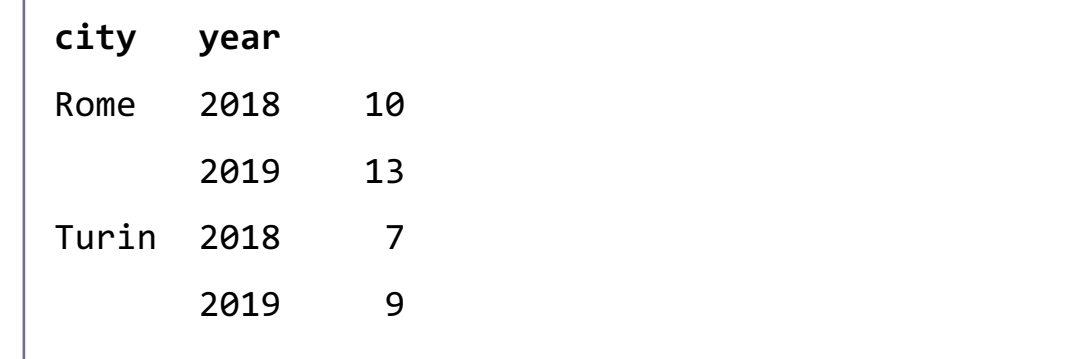

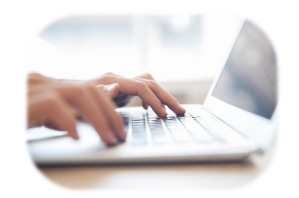

**PoliTo** 

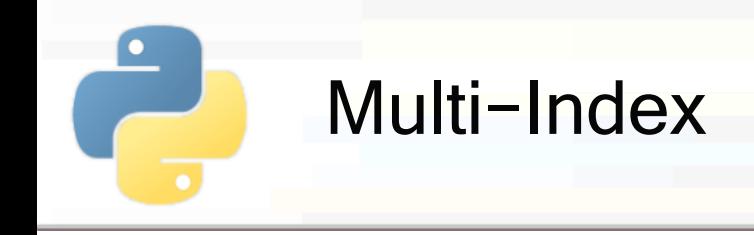

### § **Accessing index levels**

- § **Slicing** and **simple indexing** are allowed
- Slicing on index levels follows Numpy rules

print(s1.loc['Rome']) # Outer index level print(s1.loc[:,'2018']) # All cities, only 2018 In [1]:

**year** 2018 10 2019 13 **city** Rome 10 Turin 7 Out[1]: 10 | 13 | 7 | 9 Rome Rome Turin Turin 2018 2019 2018 2019

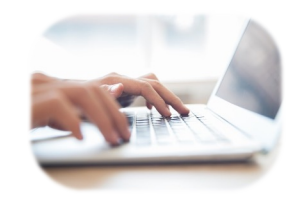

**PoliTo** 

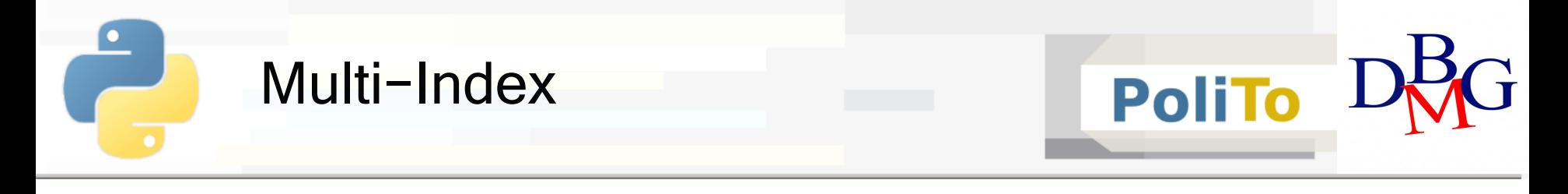

#### ■ Accessing index levels (Examples)

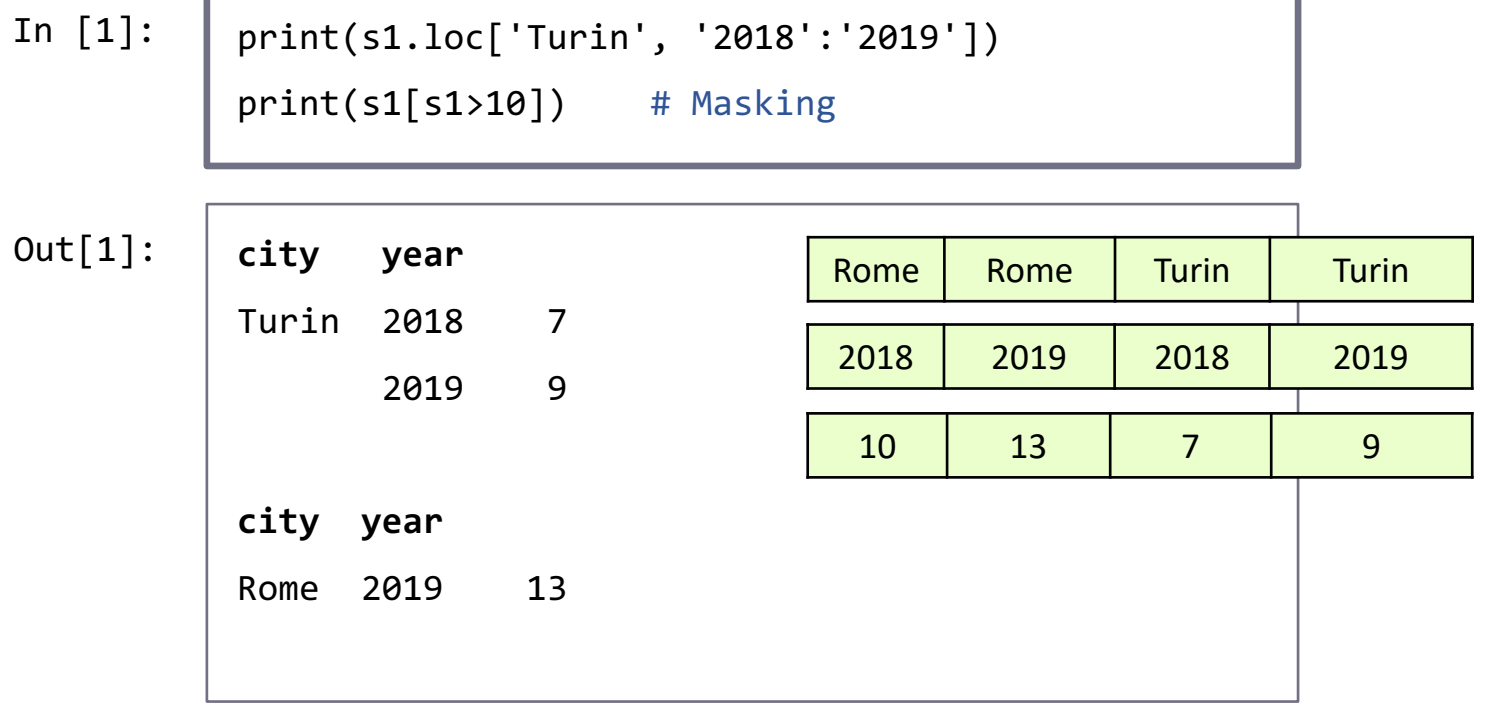

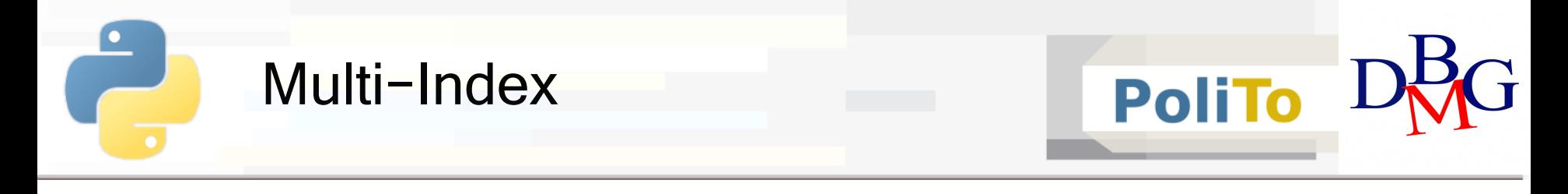

#### § **Multi-indexed DataFrame: creation**

In [1]:

 $ix = [\n[ 'Rome', 'Rome', 'Turin', 'Turin'] ,$ ['2018', '2019', '2018', '2019']] cols =  $[['c1', 'c1', 'c2', 'c2'], ['a', 'b', 'a', 'b']]$ data =  $np.arange(16).readboldsymbol{r}$ .reshape $((4,4))$ df = pd.DataFrame(data, **index**=ix, **columns**=cols) print(df)

Out[1]:

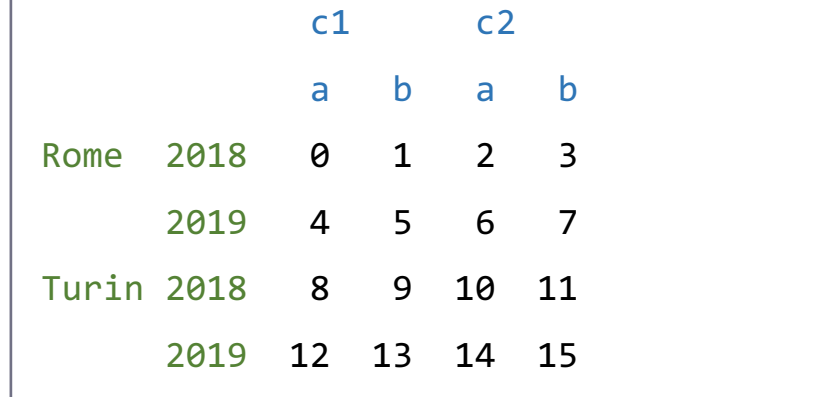

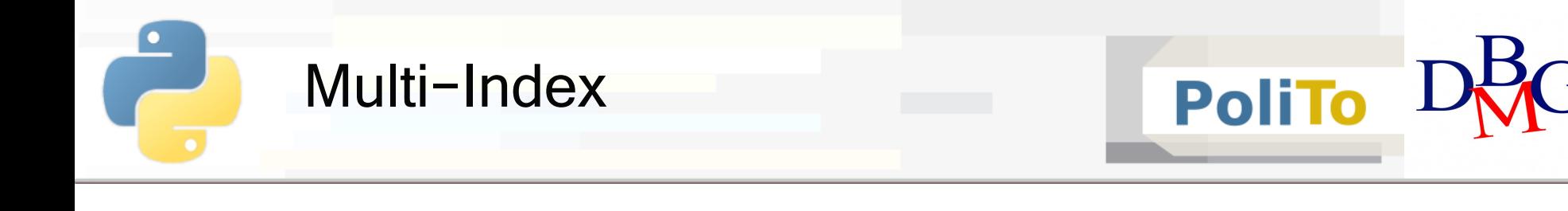

# § **Multi-indexed DataFrame:** access with **outer** index level

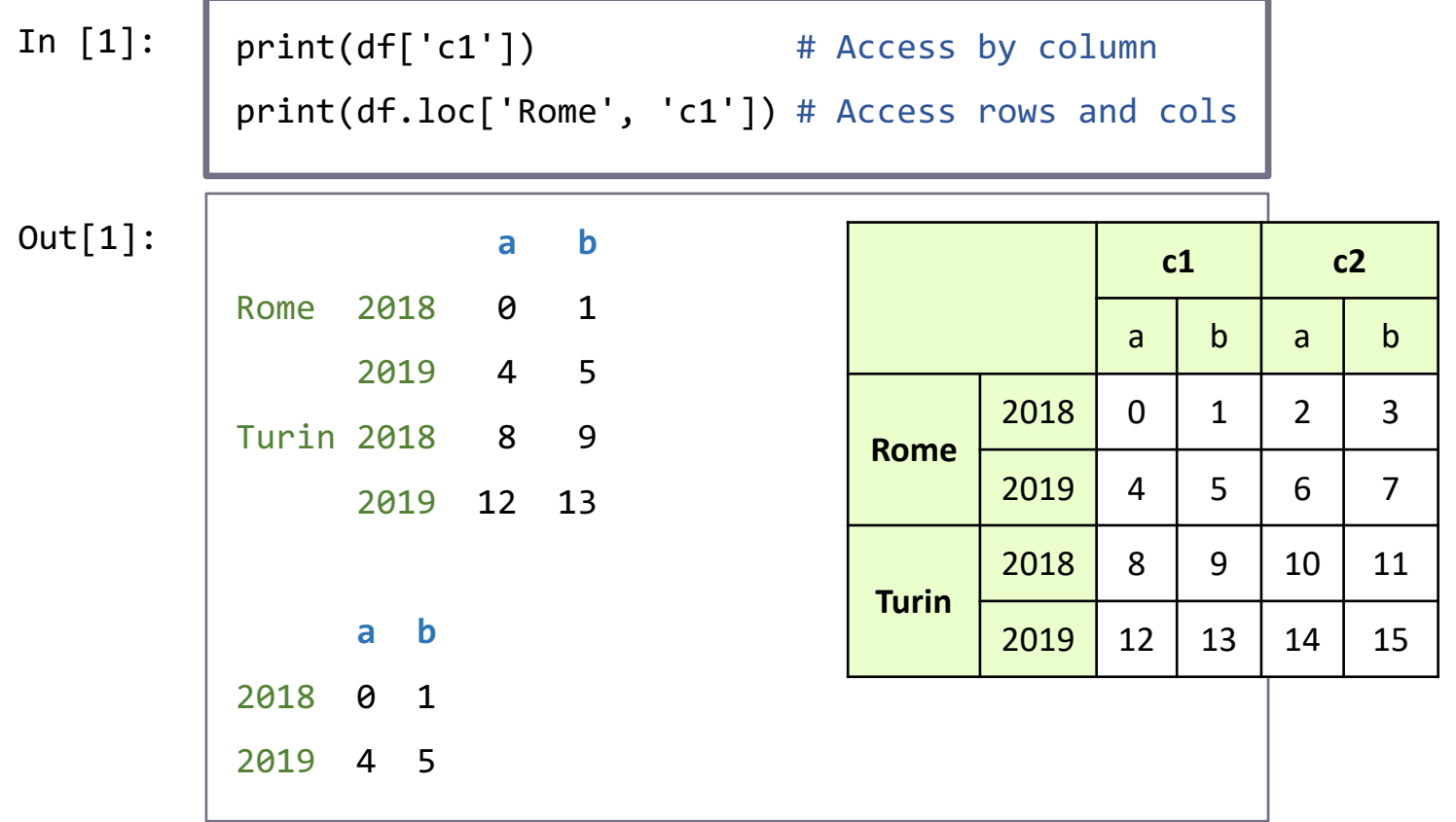

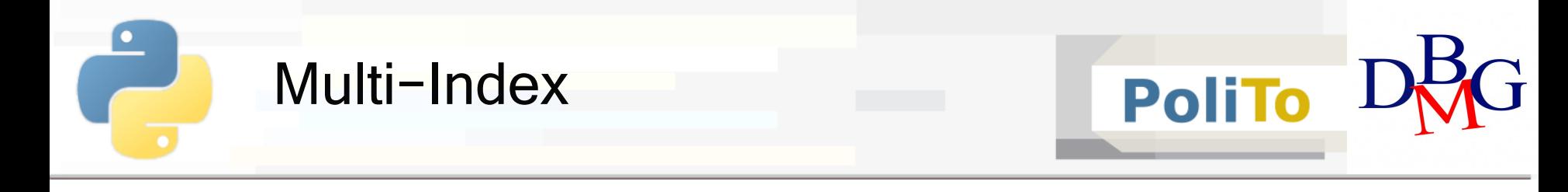

# § **Multi-indexed DataFrame:** access with **outer** and **inner** index levels

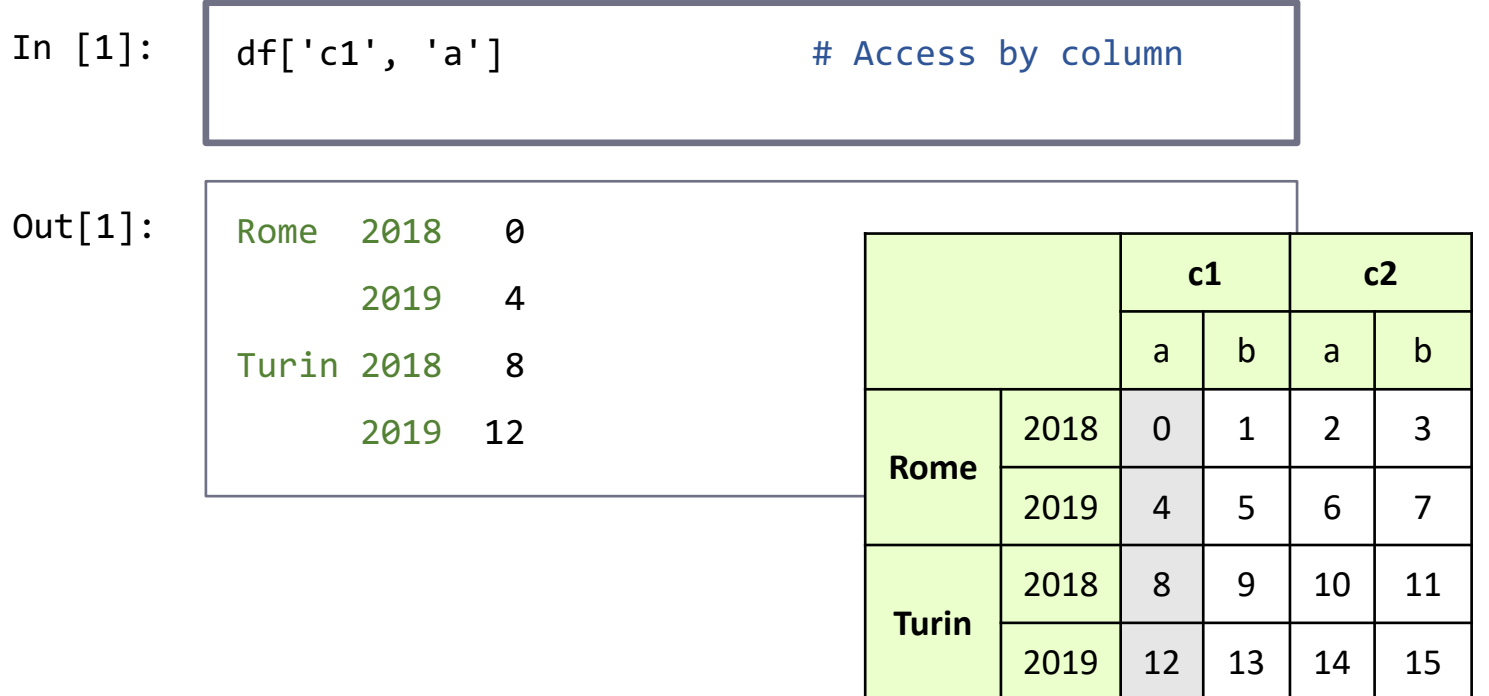

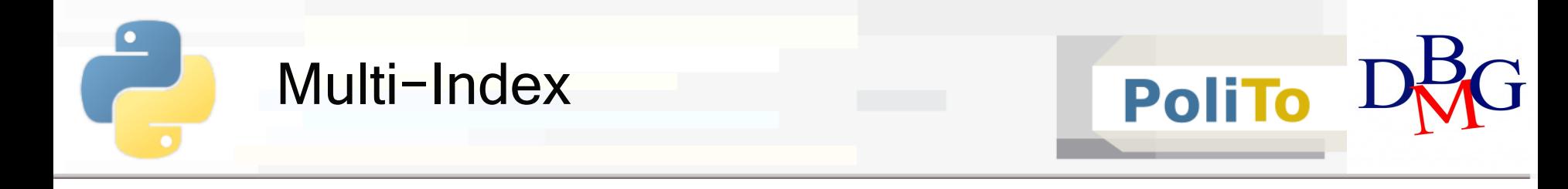

# § **Multi-indexed DataFrame:** access with **outer** and **inner** index levels

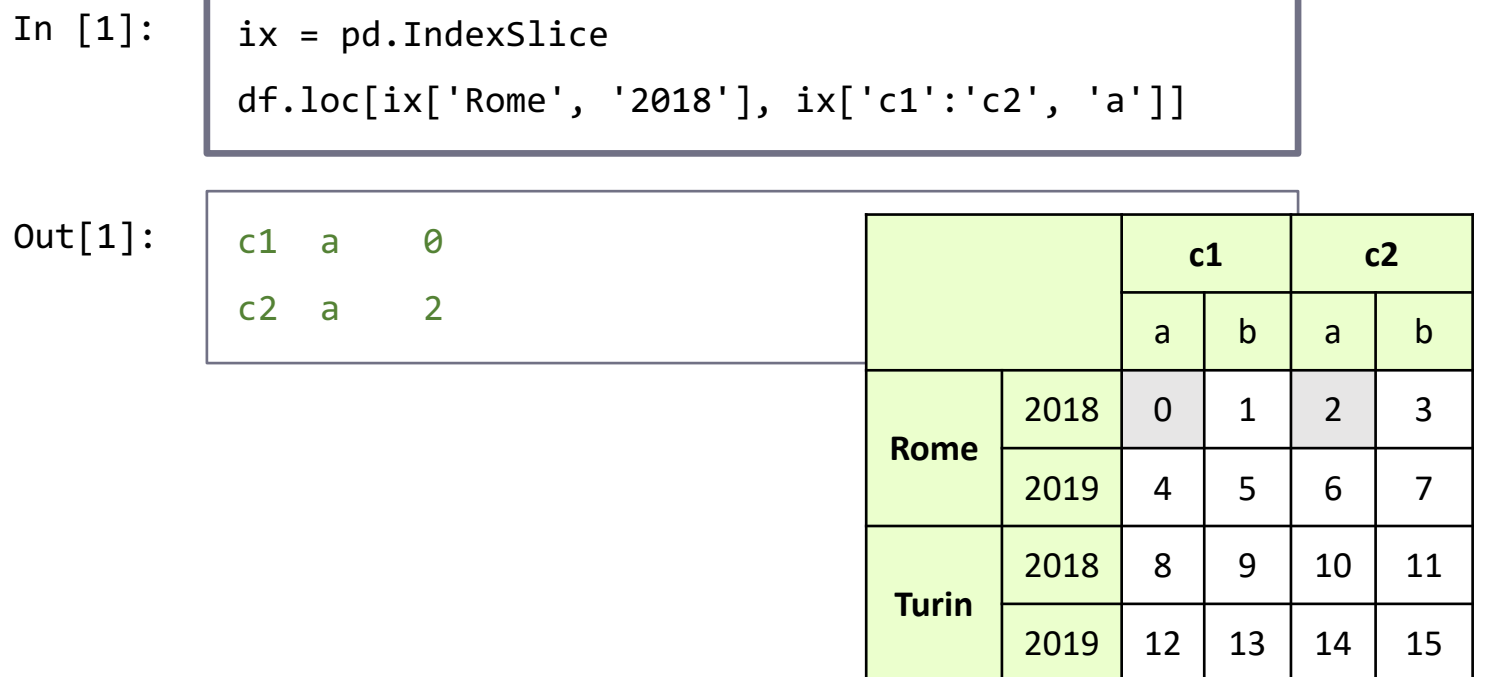

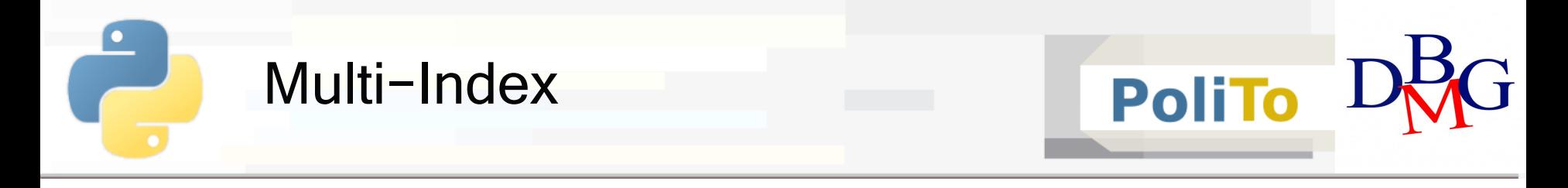

### ■ **Set Index:** transform columns to Multi-Index

**• Inverse function of reset index()** 

In [1]: df\_reset.**set\_index**(['city', 'year'])

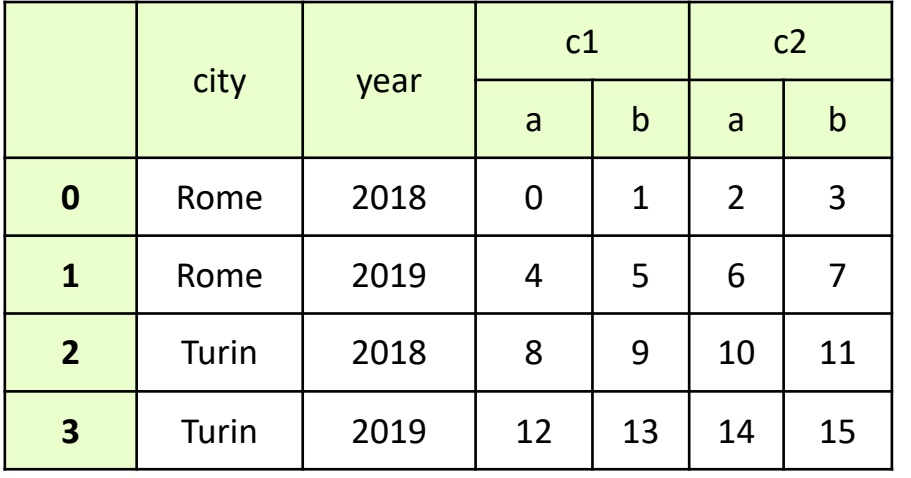

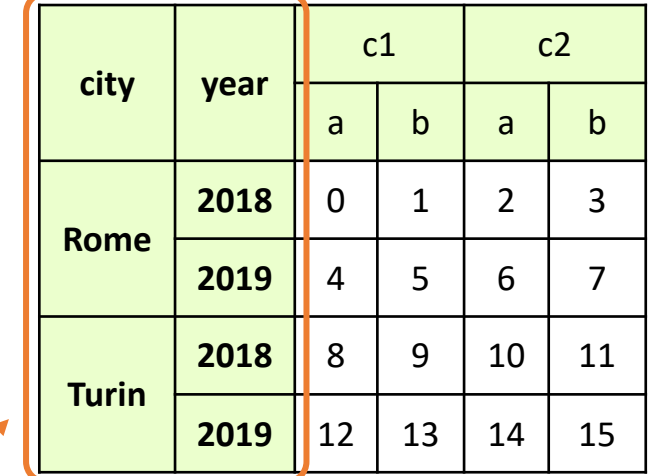

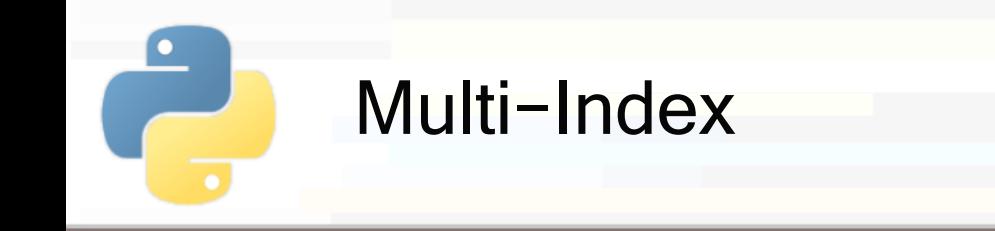

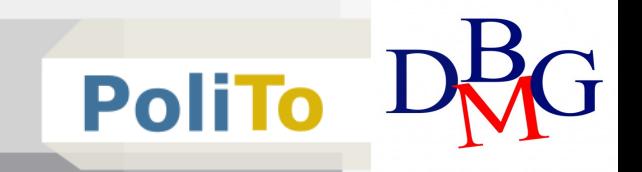

# § **Unstack:** transform multi-indexed Series to a Dataframe

myseries.**unstack**()

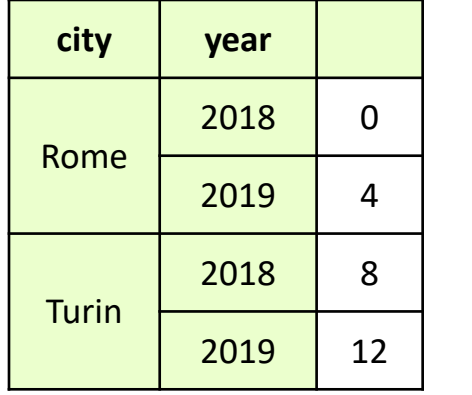

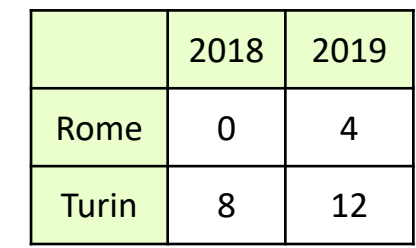

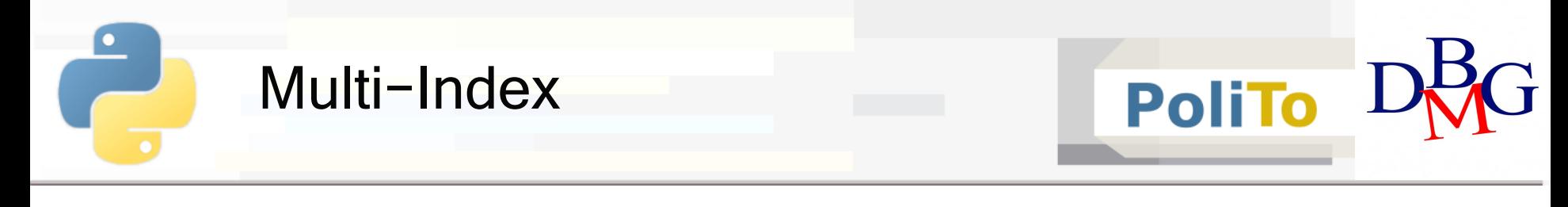

- Stack: inverse function of unstack()
	- From DataFrame to multi-indexed Series

mydataframe.**stack**()

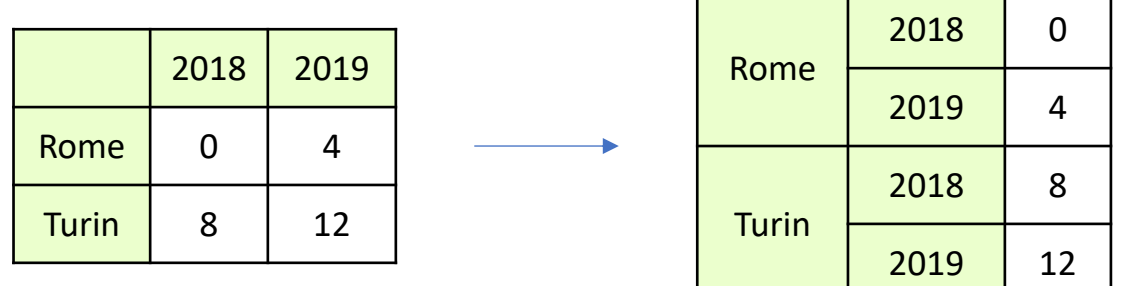

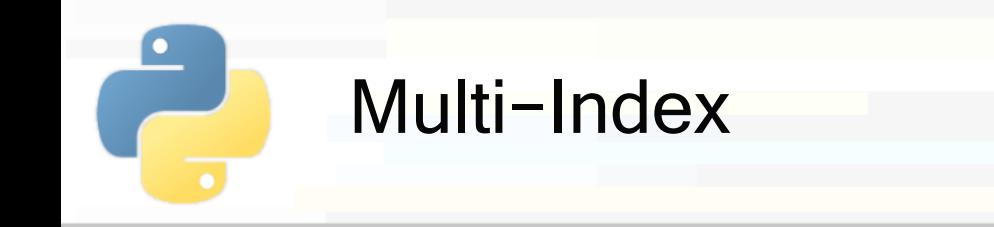

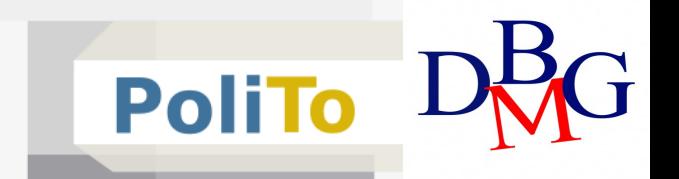

### ■ **Aggregates on multi-indices**

- § Allowed by passing the **level** parameter
- § Level specifies the **row granularity** at which the result is computed

my\_dataframe.**max**(**level**='city')

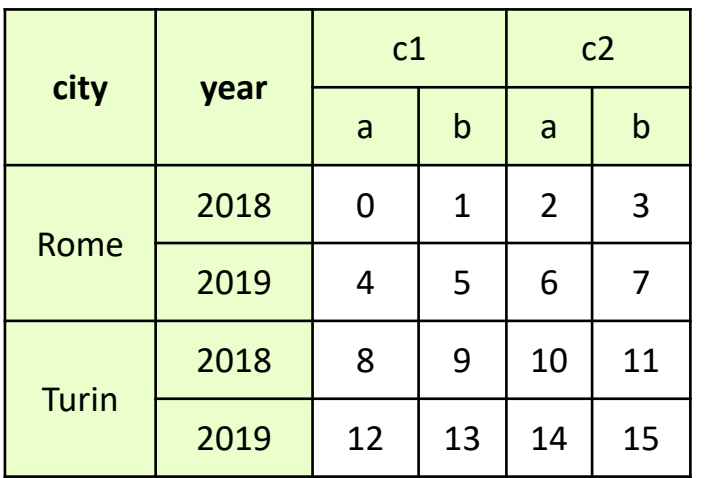

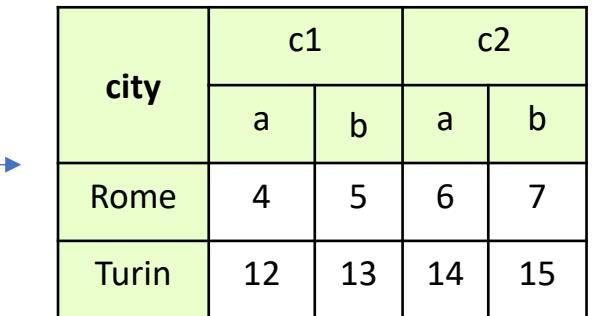

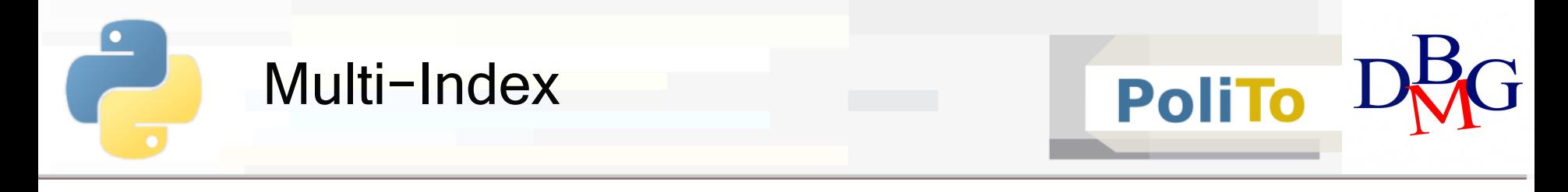

#### § **Aggregates on multi-indices**

my\_dataframe.**max**(**level**='year')

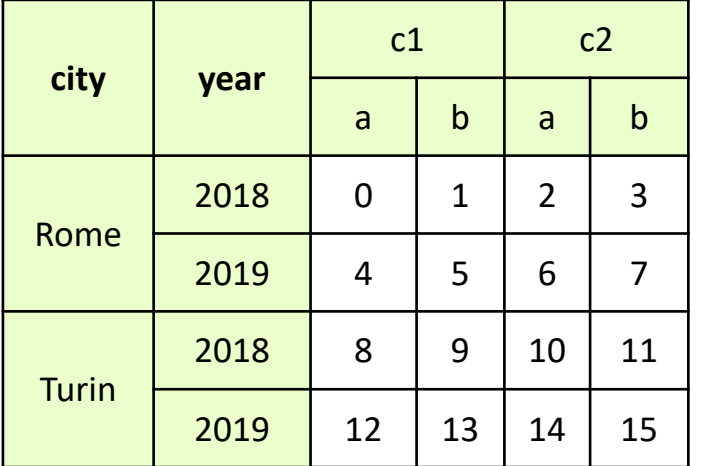

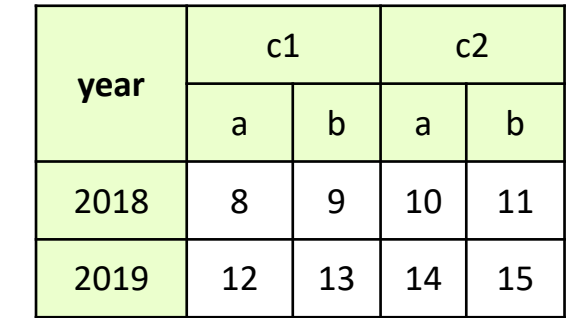

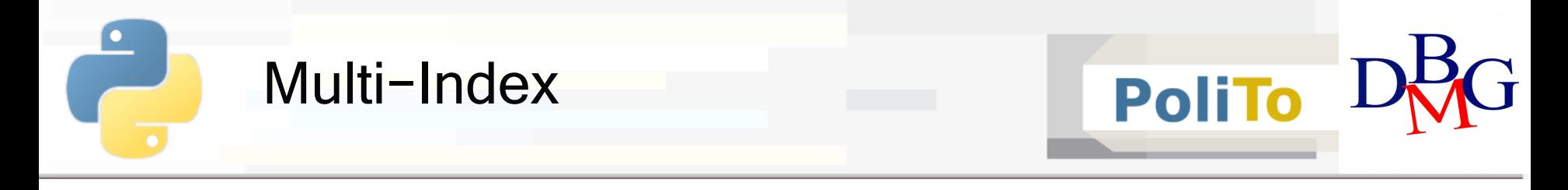

### § **Aggregates on multi-indices**

- Can also aggregate columns
	- Specify axis=1

my\_dataframe.**max**(**axis**=1, level=0)

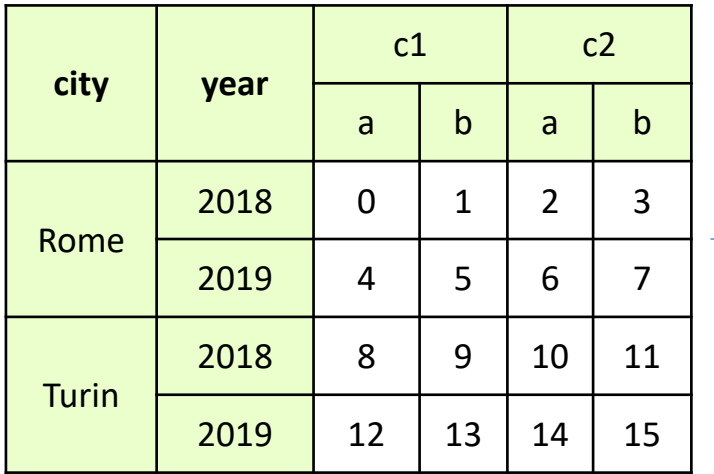

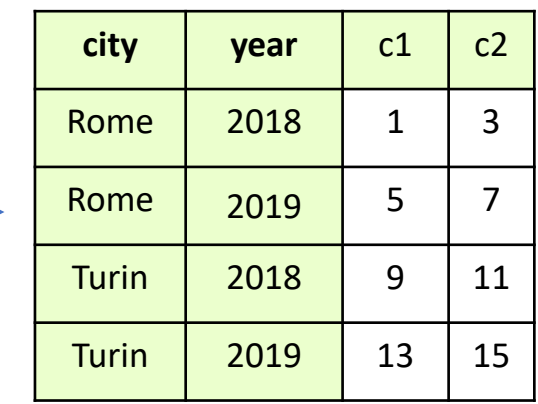